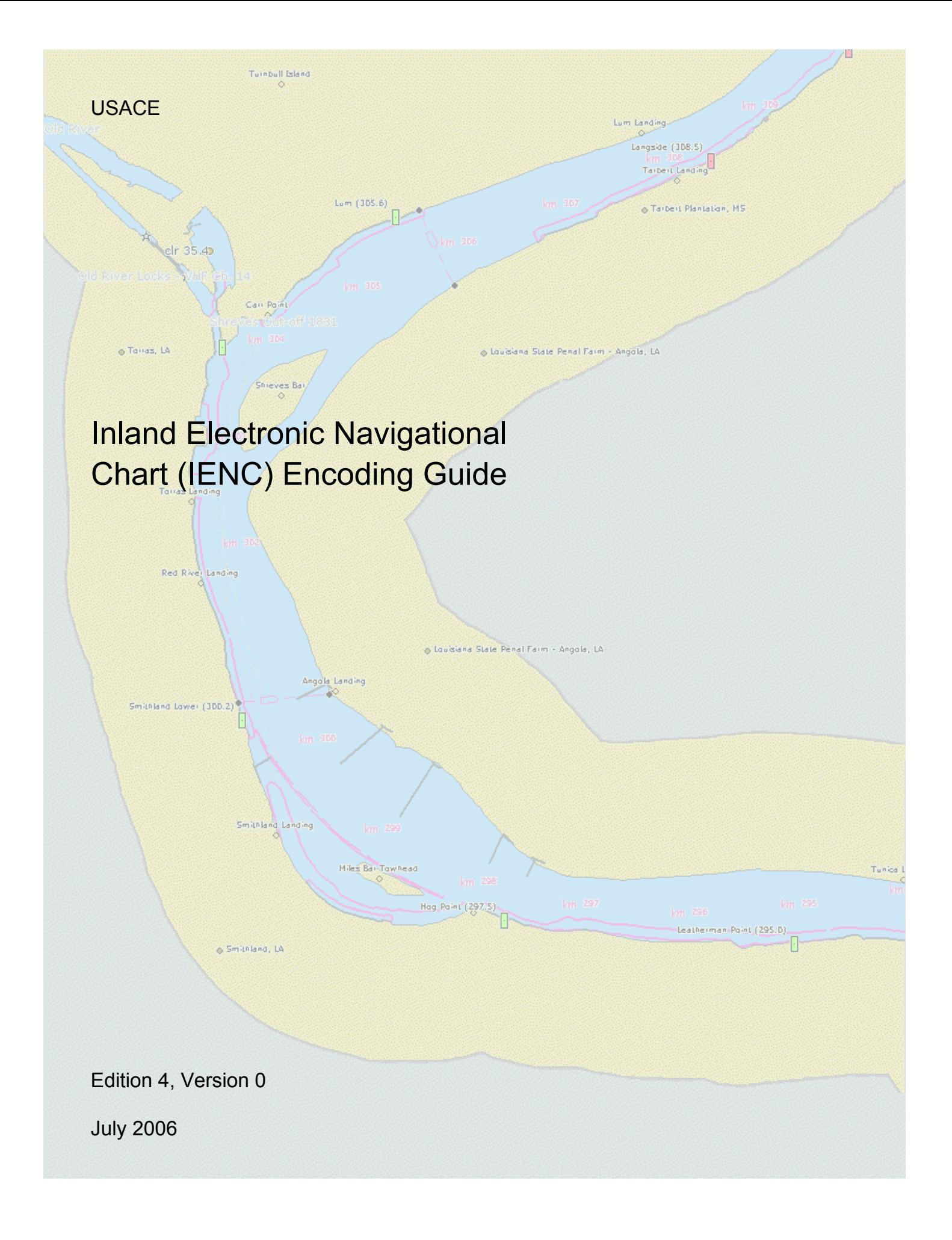

# **Contents**

### **General**

- **A Introduction**
- **B General Guidance**

### **C - IENC Meta Information**

- C.1 Meta Features
	- C.1.1 Data Coverage
	- C.1.2 Data Quality
	- C.1.3 Navigation System of Marks

### **Geography**

### **D - Natural Features**

- D.1 Topography
	- D.1.1 Land Area
	- D.1.2 Land Region
	- D.1.3 Rock Wall
	- D.1.4 Shoreline
- D.2 Hydrology
	- D.2.1 Canal (non-navigable)
	- D.2.2 River (non-navigable)
	- D.2.3 Lake
	- D.2.4 River or Canal Name

### **E - Cultural Features**

- E.1 Settlements, Buildings, Political Boundaries
	- E.1.1 Built-up Areas
	- E.1.2 Buildings of Navigational Significance
	- E.1.3 Political & USACE Boundaries
- E.2 Airfields, Railways, Roads
	- E.2.1 Airport
	- E.2.2 Railway
	- E.2.3 Road
- E.3 Other Cultural Features
	- E.3.1 Conspicuous Landmark
	- E.3.2 Storage Tanks & Water Towers

### **F - Ports, Waterways**

- F.1 Bridges & Overhead Objects
	- F.1.1 Bascule Bridge
	- F.1.2 Fixed Bridge
	- F.1.3 Lift Bridge
	- F.1.4 Suspension Bridge
	- F.1.5 Swing Bridge
	- F.1.6 Overhead Cable
	- F.1.7 Overhead Pipe
	- F.1.8 Pylons, Piers, and Bridge, Cable, and Pipeline Support
- F.2 Hydraulic Structures in General
- F.2.1 Bendway Weir / Training Wall
- F.2.2 Dike (dyke) / Groin
- F.2.3 Floodwall
- F.2.4 Levee
- F.2.5 Revetment / Rip Rap
- F.3 Installations & Commercial Facilities
	- F.3.1 Conveyor
	- F.3.2 Crane
	- F.3.3 Dock / Wharf
	- F.3.4 Fender
	- F.3.5 Harbor Area (administrative)
	- F.3.6 Mooring Facility
	- F.3.7 Federal Mooring Facility
	- F.3.8 Permanently Moored Vessel or Facility
	- F.3.9 Slipway
- F.4 Locks
	- F.4.1 Arrival Point
	- F.4.2 Dam / Barrier
	- F.4.3 Lock Chamber
	- F.4.4 Lock Gate
	- F.4.5 Lock Name
	- F.4.6 Lock Wall
- F.5 Small Craft Facilities
	- F.5.1 Boat Ramp
	- F.5.2 Marina
	- F.5.3 Small Craft Facility

### **Hydrography**

### **G - Depths**

- G.1 Depth Areas, Contours & References
	- G.1.1 Project Depth
	- G.1.2 Shallow Depth
	- G.1.3 Low / High Water Range (Drying Height)
	- G.1.4 Unsurveyed Area
	- G.1.5 Depth Contour
	- G.1.6 River Gauge

### **H - Wrecks, Obstructions**

- H.1 Rocks, Wrecks & Obstructions
	- H.1.1 Rocks
	- H.1.2 Wrecks
	- H.1.3 Obstruction

#### **I - Offshore Installations**

- I.1 Submarine Cables
	- I.1.1 Submarine Cable
	- I.1.2 Submarine Cable Area
- I.2 Submarine Pipelines
	- I.2.1 Submarine Pipeline
	- I.2.2 Submarine Pipeline Area
	- I.2.3 Water Intake
- **J Tracks, Routes**
- J.1 Tracks, River Miles
	- J.1.1 Sailing Line / Recommended Track
	- J.1.2 River Miles
- J.2 Ferries

J.2.1 Ferry Route

### **K - Areas, Limits**

- K.1 Anchorage and Fleeting Areas
	- K.1.1 Anchorage Area
	- K.1.2 First & Second Class Landings
	- K.1.3 Fleeting Area
- K.2 Restricted Areas K.2.1 Restricted Area
- K.3 Caution Areas
	- K.3.1 Caution Area

### **Aids and Services**

### **L - Lights and Daymarks**

- L.1 Bridge & Private Lights
	- L.1.1 Minor Light
	- L.1.2 Bridge Light
	- L.1.3 Lock Traffic Signal Station
- L.2 USCG Lights & Daybeacons
	- L.2.1 USCG Lights & Daybeacons

### **M - Buoys**

- M.1 Buoys
	- M.1.1 Lateral Buoy
	- M.1.2 Buoy Marking Danger Point

### **Alphabetical Indices**

- **N Abbreviations**
- **O Naming Conventions**
- **P Record of Changes**

### A. Introduction

#### **Background**

Following a 1999 recommendation by the National Transportation Safety Board, the U.S. Army Corps of Engineers (USACE) initiated a program to facilitate the production and implementation of Inland ENCs on major river and inland waterway systems in the United States. To date, 66 Inland ENC cells covering over 4200 miles on the Mississippi, Ohio, Red, Atchafalaya, Illinois, Cumberland, Green, Kanawha, Tennessee Rivers and the Black Warrior/Tombigbee system have been produced and are available for public access via the Internet (http://www.tec.army.mil/echarts/). Several North American ECDIS and ECS equipment manufacturers now offer systems capable of using Inland ENC data.

#### **Intent of the Encoding Guide**

The intent of this document is to provide detailed guidance on what is required to produce a consistent, uniform Inland ENC.

#### Framework for Inland ENC (IENC) Specifications

- 1. Use existing IHO S-57 Edition 3.1 standard. Specifically, the: a) [Maritime] ENC Product Specification (Appendix B1) b) IHO Object Catalogue (Appendix A) c) Use of Object Catalogue (Appendix B.1, Annex A)
- 2. A **Minimum** Inland ENC (IENC) Product Specification that includes mandatory requirements for safety-of-navigation on inland waterways.
- 3. Recommended object classes, attributes, and attribute values for encoding IENC data

For all object classes, attributes, and attribute values that are used in conjunction with an IENC, this document:

- 1. Provides a basis for its creation
- 2. Describes its relationship to the real-world entity
- 3. Provides criteria for its proper use
- 4. Gives specific encoding examples

### A. Features & Attributes: Mandatory, Conditional, Optional

Each feature class and attribute class in the harmonization guide has been classified for encoding purposes as mandatory, conditional or optional.

- · Mandatory (M) features or attributes must be encoded. For attributes, if the value is not known, it must be coded as UNKNOWN.
- · Conditional (C) features or attributes are mandatory (must be encoded) if defined conditions are met (e.g. if a feature has multiple colors, a color pattern must be encoded).
- Optional (O) features or attributes should be encoded if the value is known.

### B. Attribute Classes Associated With All Object Classes

The following attribute classes can be associated with all object classes in an IENC:

#### **SORIND**

The source indicator is a mandatory attribute and must be coded for all objects in the IENC.

The format is: 2 character country code, 2 character authority code, 5 character source code, identifier (no restriction on number of characters).

- · Examples:
	- o For navigation features that reference an authority such as the USCG Mississippi River System Light List, Volume 5: (US, U3, MS LL, 2004 No.808), where "MS LL" refers to Mississippi River Light List; 2004 refers to Volume 5, and No.808 refers to the USCG assigned light number.
	- o For hydrographic features reference appropriate survey:
	- (US,U3,SURVY,2001 Hydro Survey)
	- o For other features reference appropriate survey data:
		- (US,U3,SURVY,1999 Aerial Survey) or (US,U3,SURVY,2005 Field Survey)

The cell's Chart History files should contain more information about the survey itself. (e.g. contract no. class, references to source data)

#### **SORDAT**

The SORDAT should be the production date of the source of the data (e.g. the date of measurement). The source date should be coded for those objects in an IENC, which are changing regularly, for example depth information.

The format is yearmonthday (YYYYMMDD).

- · Example:
	- o SORDAT coding for a feature with of source date of May 26, 2006 is 20060526.

SORDAT is a mandatory attribute and must be coded for all objects in the IENC. SORDAT should be set to the release date of the chart if the actual source dates of the data unavailable.

#### **OBJNAM**

Use to code feature's name (do not include information on characteristics of feature). Name must be in Title Case. Use abbreviations where possible. Use short names only to avoid clutter in the display.

#### **INFORM**

If INFORM is not already being used as part of the encoding instructions, use to code navigationally significant information about the feature that cannot be coded by attributes.

#### **TXTDSC**

Use to link textual descriptions or feature information in an ASCII file. Note that filename must be in UPPER CASE. Format is AARRMMMXNN.EXT where:

AA = 2-character Producer Code

RR = 2-character river code

MMM = 3-digit river mile or river km, 000-999 X = tenth of river mile; preceding decimal point implied; use zero if river mile/km known only to the nearest mile. NN = 01-99; unique identifier for text file at the particular river mile/km. For example, if three TXTDSC files exist at the same river mile/km, 01, 02, and 03 would be used. EXT = 3-character file extension for Hypertext Metafile (HTM), ASCII text (TXT) e.g. U3OH782101.TXT

#### **PICREP**

Use to link imagery related to feature. Note that the filename must be in UPPER CASE. Image should be 640 x 480 pixels in resolution.

Format is AARRMMMXNN.EXT, where:

AA = 2-character Producer Code

RR = 2-character river code MMM = 3-digit river mile or river km, 000-999

 $X =$  tenth of river mile; preceding decimal point implied; use zero if river mile/km known only to the nearest mile.

NN = 01-99; unique identifier for image file at the particular river mile/km.

For example, if three PICREP files exist at the same river mile/km, 01, 02, and 03 would be used. EXT = 3-character file extension for the image file format; most commonly TIFF (TIF) or JPEG (JPG) formats. e.g. U3OH782101.TIF

### C. Scale Minimum

The values for the scale minimum mentioned in the encoding guide should be used as the guideline for populating SCAMIN values.

### D. Numeric Precision

Numeric attributes indicating meters (e.g., depth contours and structure heights) should reflect the accuracy of the number. For example, a bridge height of thirty-five meters, accurate to one meter, would be 35, not 35.0. No more than one decimal place should be used. The S-57 standard only supports depth contour resolution to 0.1 meters.

### E. Feature Naming and Text Display

Any important navigation notes that should always be shown on the IENC should be encoded as LNDRGN (P) on land or SEAARE (P) objects in the water.

### F. Assigning Approximate Positions

To assign an approximate position ('PA') for charted features, the attribute Quality of Position [QUAPOS = 4 (approximate)] is assigned to the appropriate spatial object (point or line). It is not assigned to the feature object (e.g. WRECKS object), but to the spatial reference for the feature object. When correctly coded, the electronic chart system will display 'PA' adjacent to the feature object.

### G. Local Notice to Mariners (LNM) Updates

In order to accommodate and recognize discrepancies, changes, and corrections to Aids to Navigation (ATONS) as reported in the Local Notice to Mariners (LNM), the following actions should be taken:

#### **Discrepancies Reported**

In the event that there is a discrepancy between the Federal ATON and what is presently published or charted, the discrepancy shall be noted in the OBJNAM, SORIND and SORDAT of the structure object (usually a BCNLAT).

- o OBJNAM shall include the status, as reported in the NTM, added to the beginning of the structure object's name. For example, if the LNM indicates that the ATON has a status of "MISSING", the new (temporary) OBJNAM will be: MISSING - Richland Bend Lt. (169.8)
- o SORDAT shall be changed to reflect the date of the NTM publication from which the discrepancy was noted.
- o SORIND shall have the LNM edition number that dictated the change added at the end of the existing

SORIND. For example, if a discrepancy was reported in LNM edition 09/06, the new SORIND will be: US,U3,MS\_LL,2004 No.808 LNM 09/06.

#### **Discrepancies Corrected**

When an ATON has been announced repaired in the LNM, the OBJNAM of the structure object shall be returned to its original state. SORDAT and SORDAT shall be modified to indicate the date of the LNM publication from which the correction was made.

# **C - IENC Meta Information**

## **C.1 Meta Features**

### **C.1.1 Data Coverage (M)**

A geographical area that describes the coverage and extent of the spatial objects. (S-57 Standard)

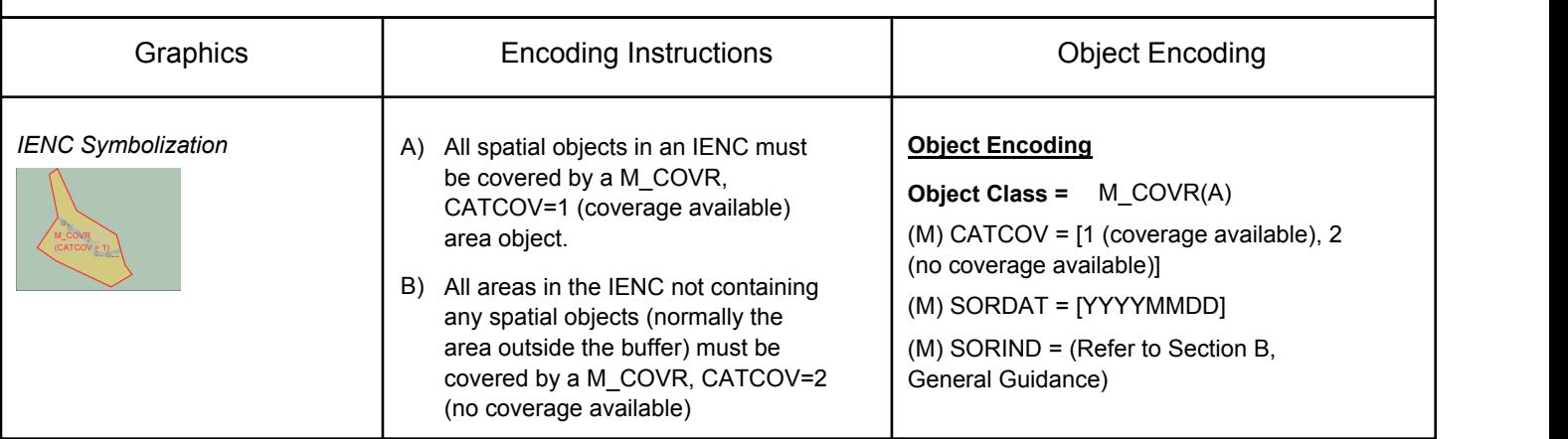

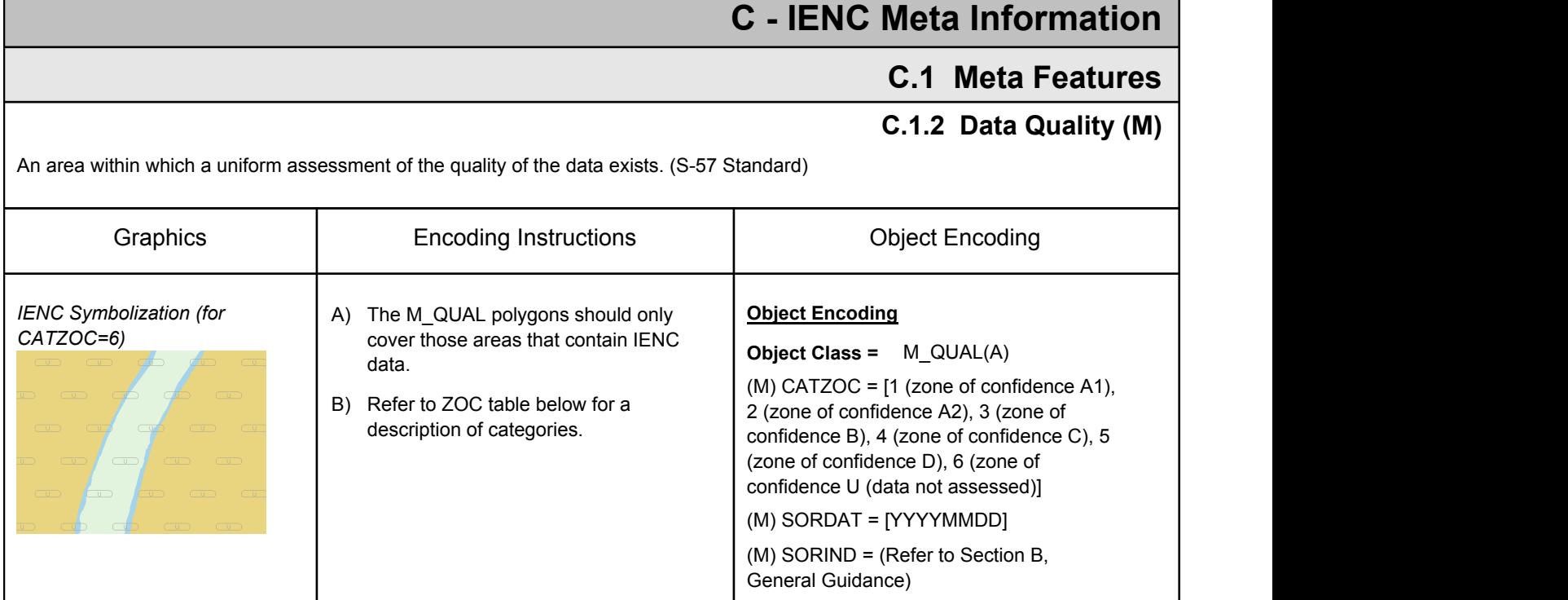

### Zone of Confidence (ZOC) Table

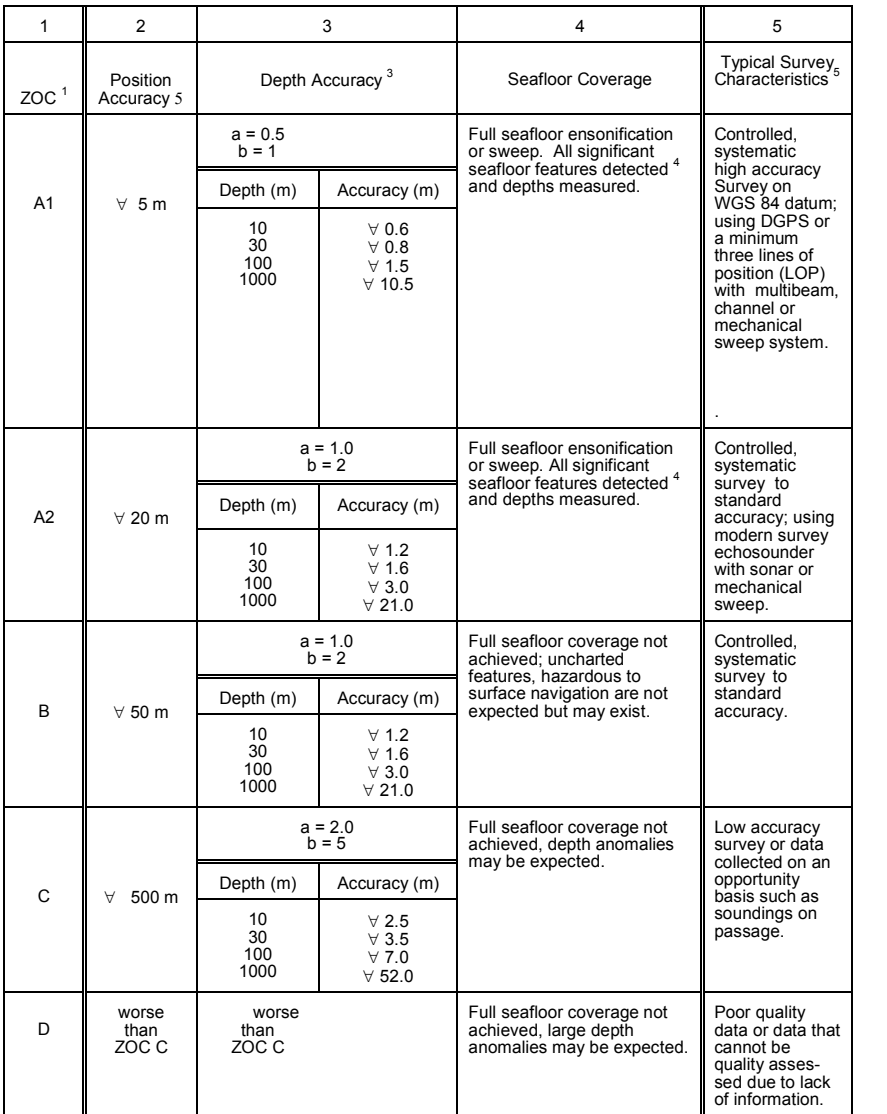

**Note: The CATZOC attribute definitions are currently the subject of review and the results of this review will be promulgated as soon as possible in the S-57 Corrections Document.**

Remarks:

#### **To decide on a ZOC Category, all conditions outlined in columns 2 to 4 of the table must be met.**

Footnote numbers quoted in the table have the following meanings:

- $1 1$  The allocation of a ZOC indicates that particular data meets minimum criteria for position and depth accuracy and seafloor coverage defined in this Table. Data may be further qualified by Object Class AQuality of Data $\cong$  (M\_QUAL) sub-attributes as follows:
	- a) Positional Accuracy (POSACC) and Sounding Accuracy (SOUACC) may be used to indicate that a higher position or depth accuracy has been achieved than defined in this Table (e.g. a survey where full seafloor coverage was not achieved could not be classified higher that ZOC B; however, if the position accuracy was, for instance,  $\forall$  15 metres, the sub-attribute POSACC could be used to indicate this).
	- b) Swept areas where the clearance depth is accurately known but the actual seabed depth is not accurately known may be accorded a Ahigher $\leq$  ZOC (i.e. A1 or A2) providing positional and depth accuracies of the swept depth meets the criteria in this Table. In this instance, Depth Range Value 1 (DRVAL1) may be used to specify the swept depth. The position accuracy criteria apply to the boundaries of swept areas.
	- c) SURSTA, SUREND and TECSOU may be used to indicate the start and end dates of the survey and the technique of sounding measurement.
- <sup>2</sup> Position Accuracy of depicted soundings at 95% CI (2.45 sigma) with respect to the given datum. It is the cumulative error and includes survey, transformation and digitizing errors etc. Position accuracy need not be rigorously computed for ZOCs B, C and D but may be estimated based on type of equipment, calibration regime, historical accuracy etc.
- <sup>3</sup> Depth accuracy of depicted soundings =  $a + (b\%d)/100$  at 95% CI (2.00 sigma), where d = depth in metres at the critical depth. Depth accuracy need not be rigorously computed for ZOCs B, C and D but may be estimated based on type of equipment, calibration regime, historical accuracy etc.

### $4 \qquad$  Significant seafloor features are defined as those rising above depicted depths by more than:

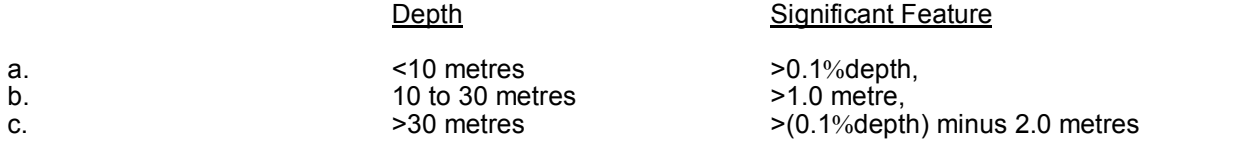

<sup>5</sup> Controlled, systematic (high accuracy) survey (ZOC A1, A2 and B) - a survey comprising planned survey lines, on a geodetic datum that can be transformed to WGS 84.

Position fixing (ZOC A1) must be strong with at least three high quality Lines of Position (LOP) or Differential GPS.

Modern survey echosounder - a high precision surveying depth measuring equipment, generally including all survey echosounders designed post 1970.

# **C - IENC Meta Information**

## **C.1 Meta Features**

### **C.1.3 Navigation System of Marks (M)**

An area within which a specific system of navigational marks applies and/or a common direction of buoyage. (S-57 Standard)

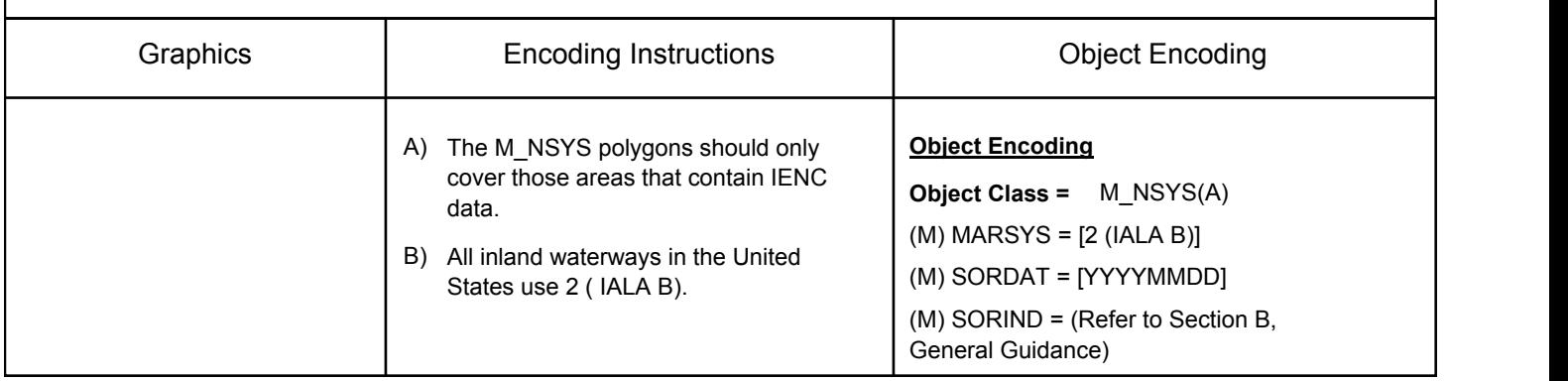

# **D.1 Topography**

## **D.1.1 Land Area (M)**

The solid portion of the Earth's surface, as opposed to navigable river and water. (IHO Dictionary, S-32, 5th Edition, 2635)

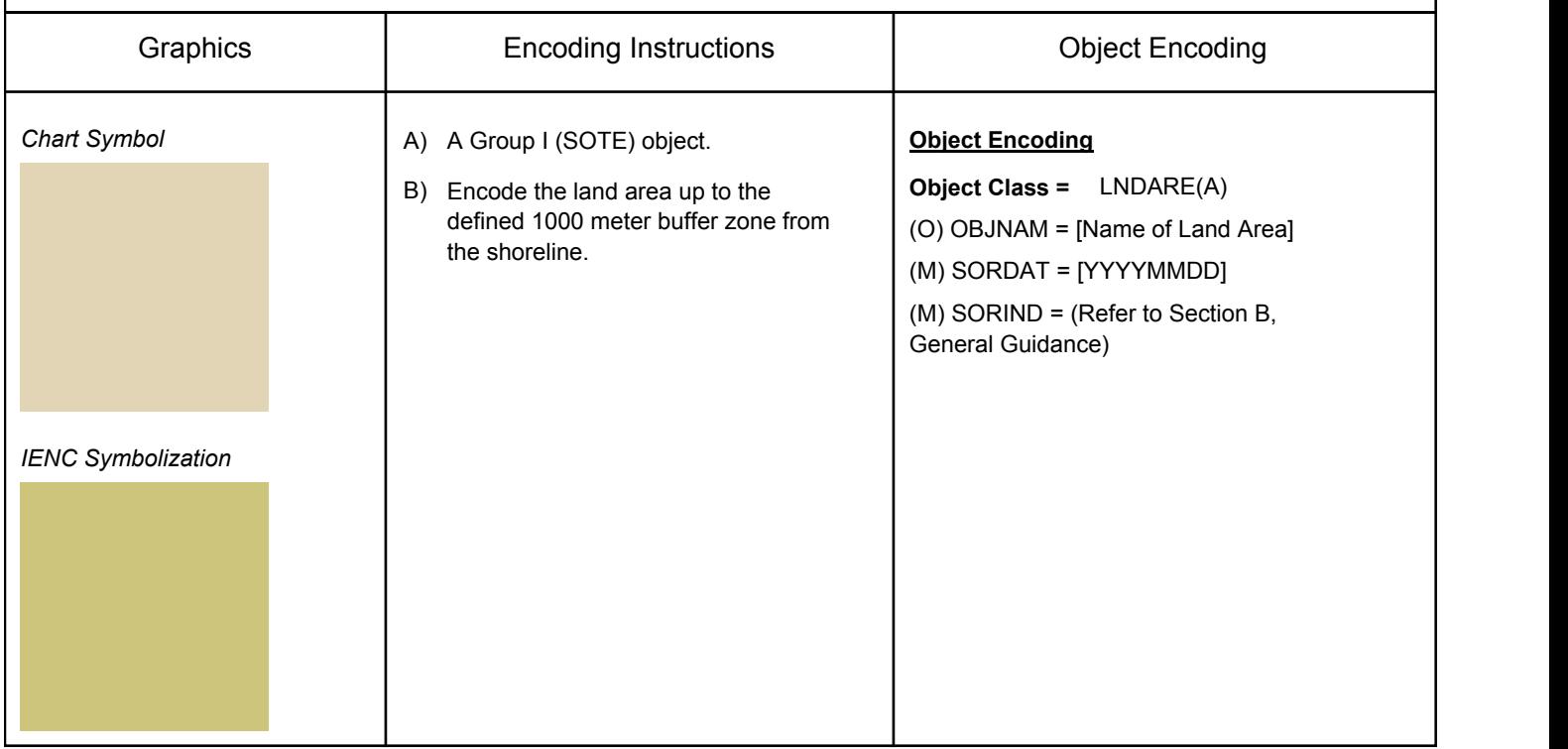

# **D.1 Topography**

## **D.1.2 Land Region (M)**

Land Areas adjacent to the waterway that are significant for navigation reference.

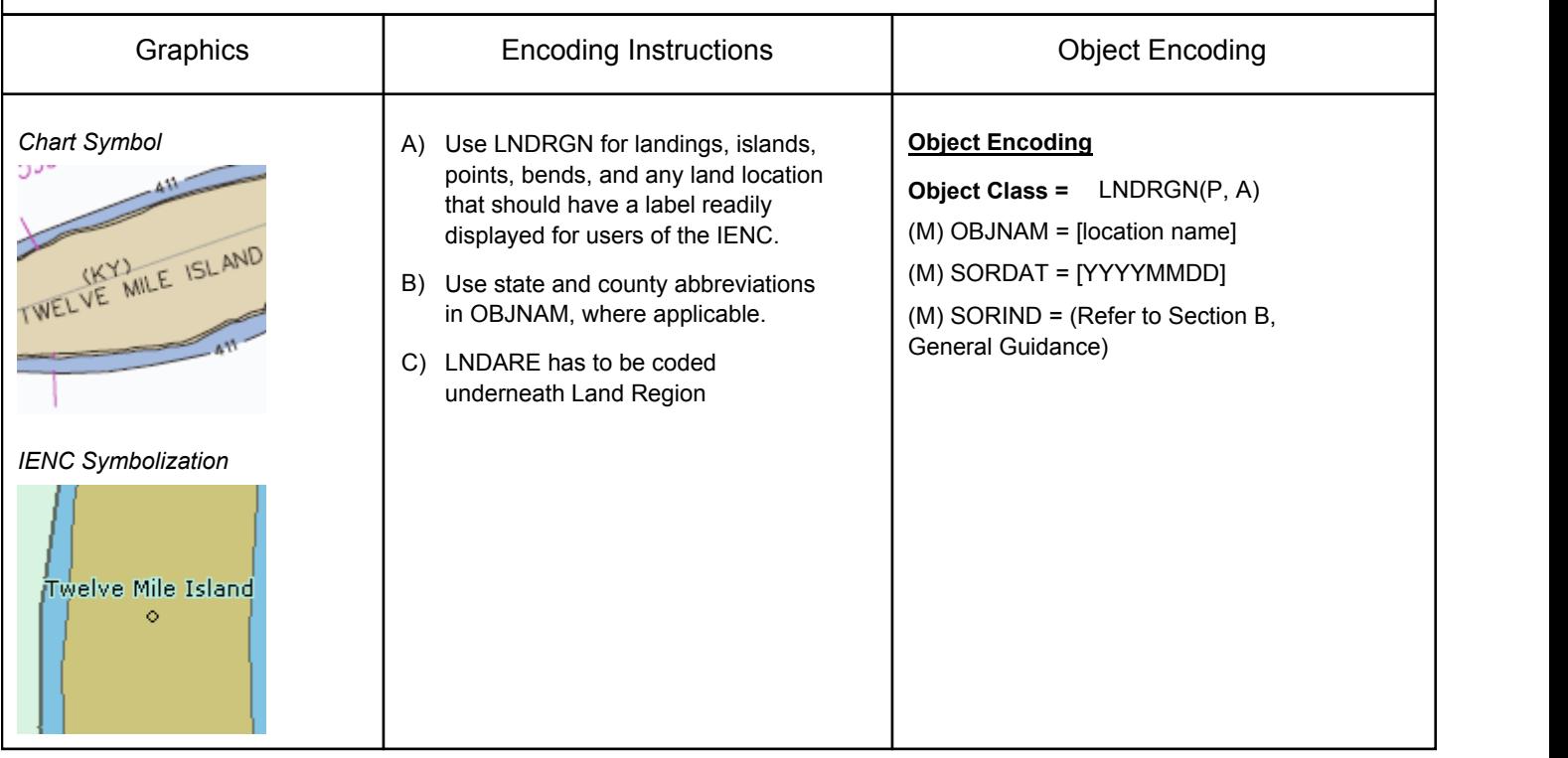

# **D.1 Topography**

## **D.1.3 Rock Wall (M)**

The delineation of a natural rock wall that could be a hazard to navigation.

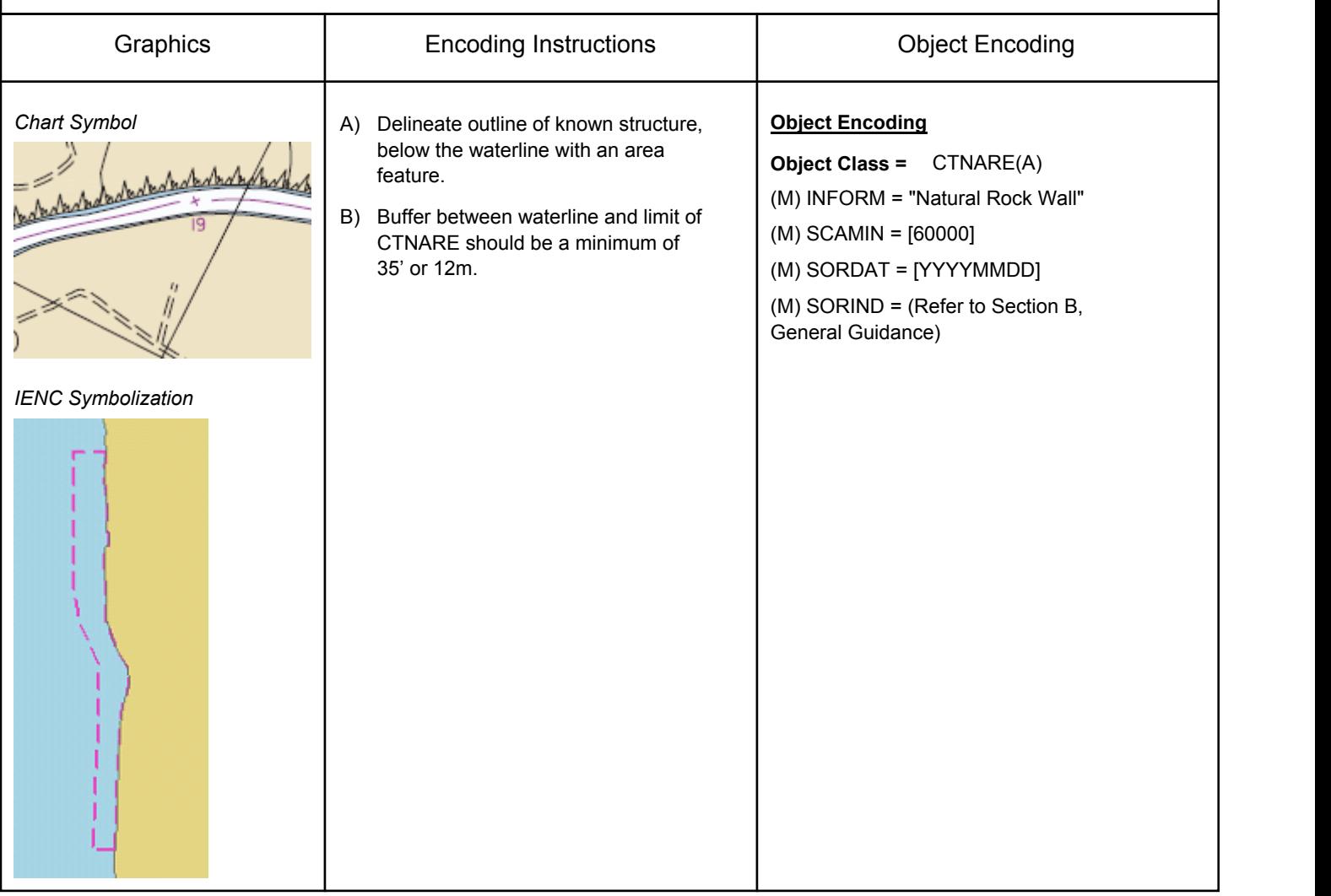

# **D.1 Topography**

## **D.1.4 Shoreline (M)**

The line where shore and water meet. Although the terminology of coasts and shores is rather confused, shoreline and coastline are generally used as synonyms. (IHO Dictionary, S-32, 5th Edition, 858,4695)

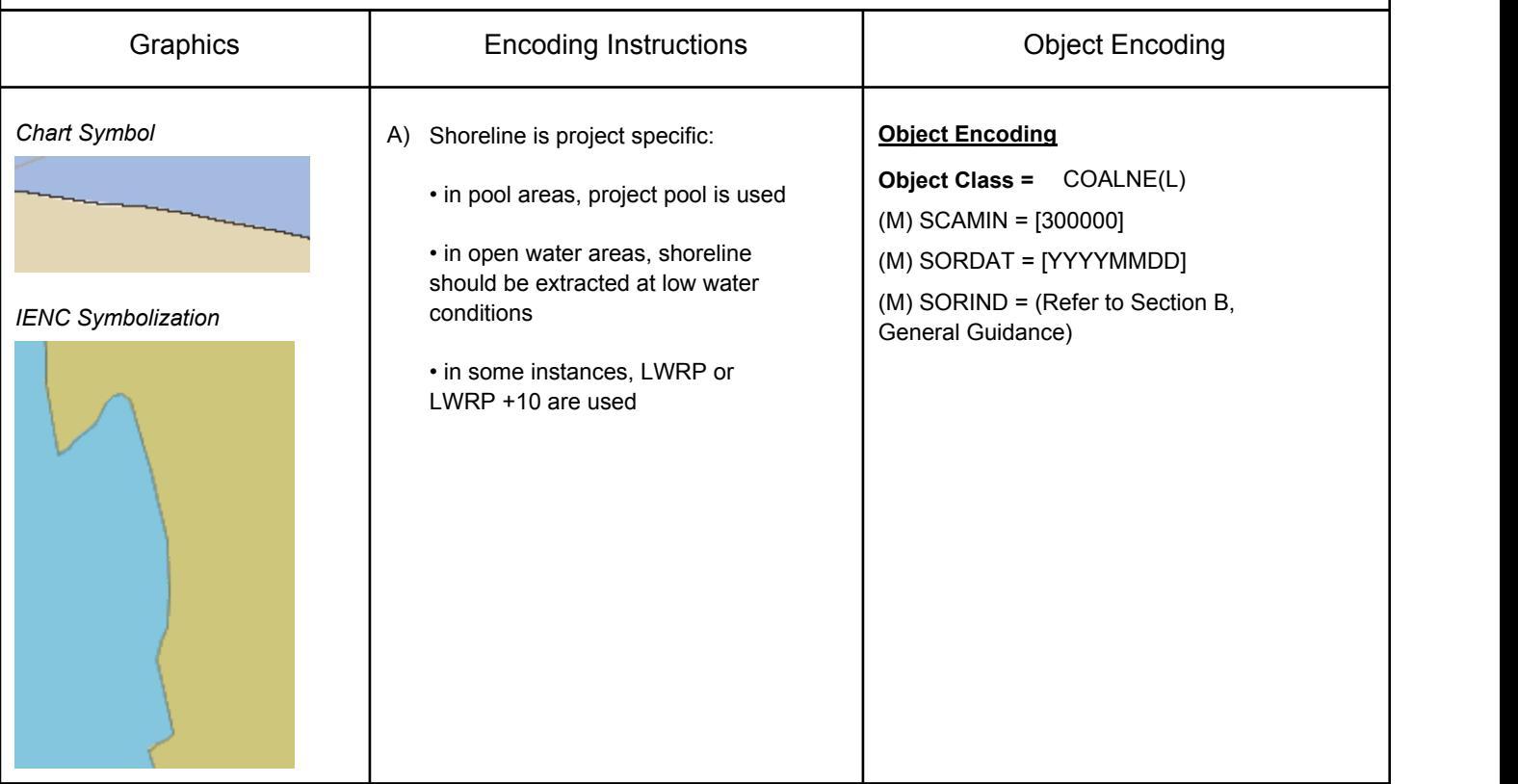

## **D.2 Hydrology**

### **D.2.1 Canal (non-navigable) (O)**

An artificial tributary of the main waterway that may be used for positioning information and for navigation by private, recreational, or commercial vessels.

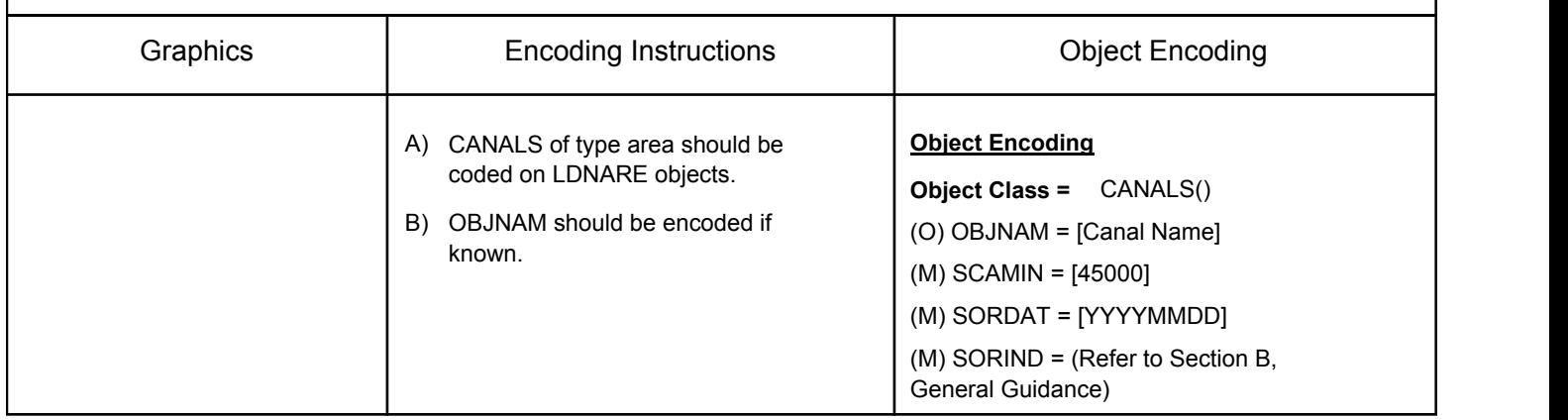

## **D.2 Hydrology**

## **D.2.2 River (non-navigable) (O)**

Mainly free flowing water courses that are typically tributaries of the main waterway. The river, however, may still be used as positioning information and for navigation by private, recreational, or commercial vessels.

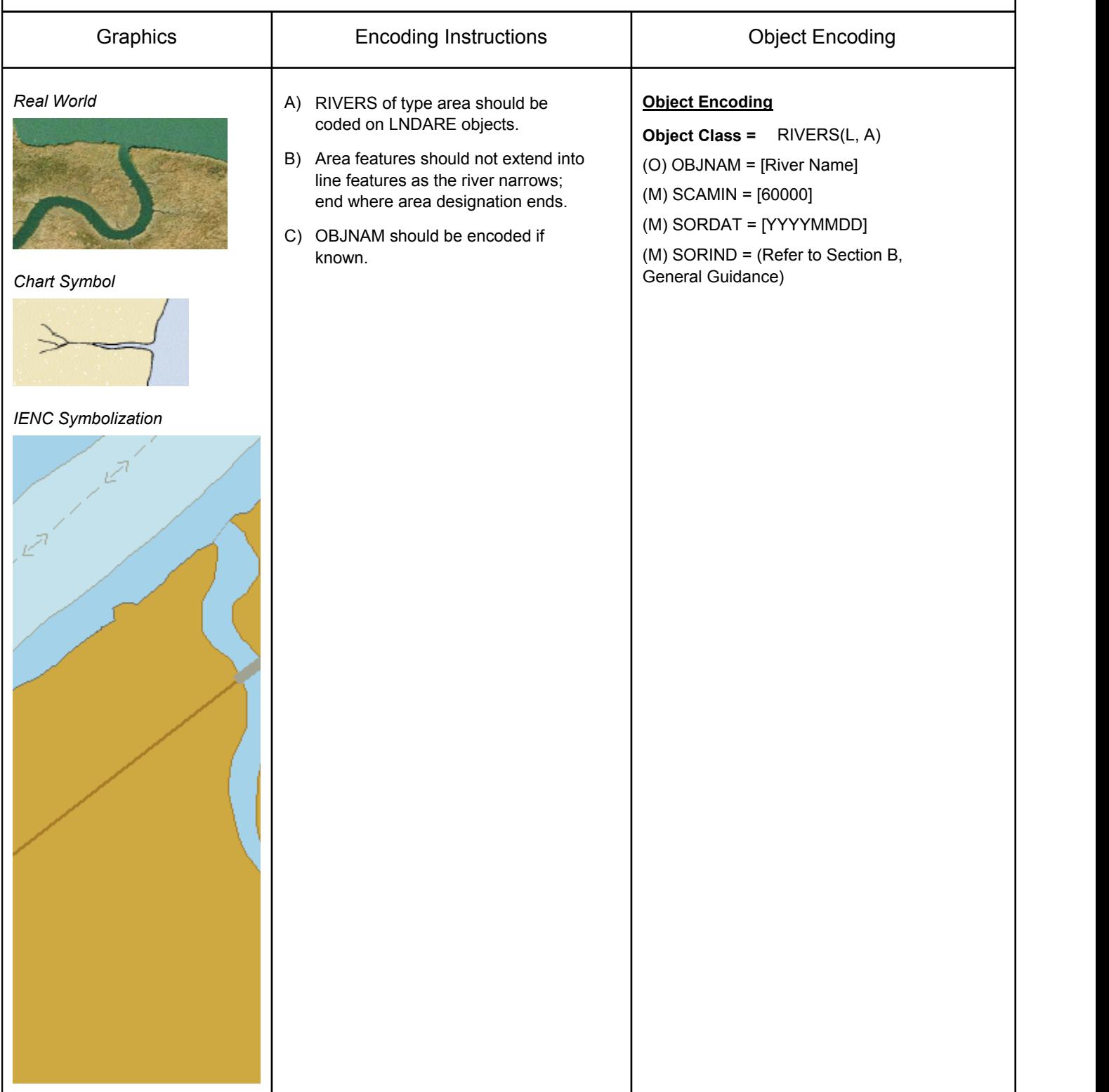

# **D.2 Hydrology**

# **D.2.3 Lake (O)**

A large body of water entirely surrounded by land.

![](_page_19_Picture_71.jpeg)

## **D.2 Hydrology**

### **D.2.4 River or Canal Name (M)**

Label feature to identify navigable rivers and canals at their confluence.

![](_page_20_Picture_85.jpeg)

## **E.1 Settlements, Buildings, Political Boundaries**

### **E.1.1 Built-up Areas (M)**

An area containing a concentration of buildings and the supporting road or rail infrastructure (S-57 Standard)

![](_page_21_Picture_151.jpeg)

## **E.1 Settlements, Buildings, Political Boundaries**

### **E.1.2 Buildings of Navigational Significance (M)**

Buildings with a special function, that may be of interest to navigation.

![](_page_22_Picture_141.jpeg)

## **E.1 Settlements, Buildings, Political Boundaries**

### **E.1.3 Political & USACE Boundaries (O)**

#### A defined and named administrative area (e.g. county, state, district)

![](_page_23_Picture_100.jpeg)

## **E.2 Airfields, Railways, Roads**

### **E.2.1 Airport (M)**

Graphics 
Borton I Chronicle Encoding Instructions (Chronicle Encoding Chronicle Encoding Terms in the Encoding Terms in the Encoding Terms in the Encoding Terms in the Encoding Terms in the Encoding Terms in the Encoding *Real World* A) Code outline of runways. Include **Object Encoding** taxiways and tarmacs, if the **Object Class =** AIRARE(A) information is available. (O) CATAIR = [1 (military airport), 2 (civil B) Runways where lights can be seen airport – used by commercial airlines with from passing vessels should be services for the public), 6 (small planes encoded. airfield)] (O) OBJNAM = [(Name) + "Airport" or *Chart Symbol* (Name) + "Airfield"] NEW ORLEANS (M) SCAMIN = [45000] RONT AIRPORT (M) SORDAT = [YYYYMMDD] (M) SORIND = (Refer to Section B, General Guidance) *IENC Symbolization*

An area containing at least one runway, used for landing, take-off, and movement of aircraft. (S-57 Standard)

## **E.2 Airfields, Railways, Roads**

### **E.2.2 Railway (M)**

A rail or set of parallel rails on which a train or tram runs. (Digital Geographic Information Working Group, Oct.87)

![](_page_25_Picture_88.jpeg)

## **E.2 Airfields, Railways, Roads**

### **E.2.3 Road (M)**

A road is an open way for the passage of vehicles. (United States Geological Survey, Jan.89) Graphics 
Borton I Chronicle Encoding Instructions (Chronicle Encoding Chronicle Encoding Terms in the Encoding Terms in the Encoding Terms in the Encoding Terms in the Encoding Terms in the Encoding Terms in the Encoding *Real World* A) Only interstates, highways, major **Object Encoding** roads and roads providing access to **Object Class =** ROADWY(L) the river should be collected. (O) CATROD = [1 (motorway), 2(major B) In BUAAREs, with exception to road), 3(minor road), 4(track/path)] roads providing access to the (O) OBJNAM = [highway, interstate, road waterfront, ROADWYs should be name] restricted to a set of routes representative of the urban layout. (M) SCAMIN = [15000] (M) SORDAT = [YYYYMMDD] C) Roads should be collected to the limits of the IENC buffer. (M) SORIND = (Refer to Section B, General Guidance) D) Unless the feature represents an access route useful to vessels, ROADWY features need not have *Chart Symbol* complete or accurate topology. E) Road fragments clipped by the IENC ========== Buffer Zone should be removed. *IENC Symbolization*

## **E.3 Other Cultural Features**

### **E.3.1 Conspicuous Landmark (M)**

A prominent object at a fixed location which can be used in determining a location or a direction (adapted from IHO Dictionary, S-32, 5th Edition, 2643).

![](_page_27_Picture_218.jpeg)

## **E.3 Other Cultural Features**

## **E.3.2 Storage Tanks & Water Towers (O)**

An enclosed container, used for storage (Digital Geographic Information Working Group, Oct.87)

![](_page_28_Picture_111.jpeg)

# **F - Ports, Waterways**

## **F.1 Bridges & Overhead Objects**

## **F.1.1 Bascule Bridge (M)**

A counterpoise bridge rotated in a vertical plane about an axis at one or both ends. Also called a balance. (IHO Dictionary, S-32, 5th Edition, 545)

![](_page_29_Picture_235.jpeg)

### Sample PICREP - Bascule Bridge

![](_page_30_Figure_1.jpeg)

TWENTY-SEVENTH STREET BRIDGE LOCKS APPROACH<br>(Ohio River Mile 606.8)

Downstream View

# **F - Ports, Waterways**

## **F.1 Bridges & Overhead Objects**

## **F.1.2 Fixed Bridge (M)**

A bridge having permanent horizontal and vertical alignment. (McGraw-Hill Dictionary of Scientific and Technical Terms, 3rd Edition, 1984)

![](_page_31_Picture_203.jpeg)

### Sample PICREP - Fixed Bridge

![](_page_32_Figure_1.jpeg)

![](_page_32_Picture_2.jpeg)

DANIEL CARTER BEARD BRIDGE (I-471) (Ohio River Mile 469.6)

Downstream View

# **F - Ports, Waterways**

## **F.1 Bridges & Overhead Objects**

## **F.1.3 Lift Bridge (M)**

A movable bridge (or span thereof) which is capable of being lifted vertically to allow vessels to pass beneath. (adapted from IHO Dictionary, S-32, 5th Edition, 547)

![](_page_33_Picture_235.jpeg)

### Sample PICREP

### **KENTUCKY**

**INDIANA** desemp <u>in in ard.</u> <del>a sprega provincia</del> **CHANNEL SPAN** <u>www.</u> **RAISED LOWERED** ELEVATION OF LOW STEEL<br>VERTICAL CLEARANCE AT POOL STAGE<br>HORIZONTAL CLEARANCE 498.8<br>69.8<br>241.6 458.8\*<br>38.8\*<br>241.5\*

![](_page_34_Picture_3.jpeg)

CONRAIL (L&I) RAILROAD BRIDGE (Ohio River Mile 604.7)

Downstream View

# **F - Ports, Waterways**

## **F.1 Bridges & Overhead Objects**

## **F.1.4 Suspension Bridge (M)**

A fixed bridge consisting of either a roadway or a truss suspended from two or more cables which pass over towers and are anchored by backstays to a firm foundation. (McGraw-Hill Encyclopaedia of Science and Technology, 7th Edition, 1992)

![](_page_35_Picture_206.jpeg)
### **F.1 Bridges & Overhead Objects**

#### **F.1.5 Swing Bridge (M)**

A movable bridge (or span thereof) that rotates in a horizontal plane about a vertical pivot to allow the passage of vessels. (adapted from McGraw-Hill Encyclopedia of Science and Technology, 7th Edition, 1992)

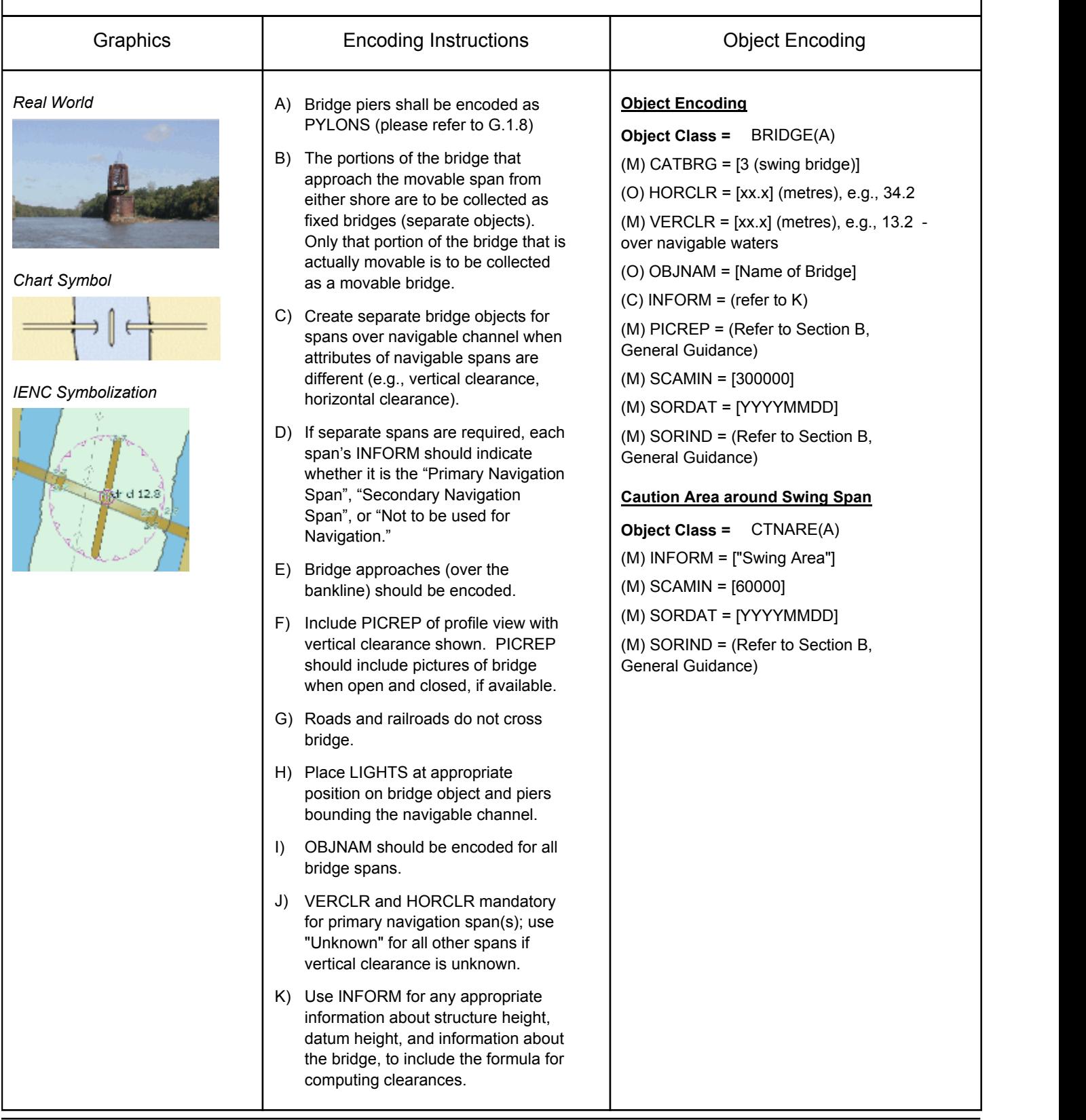

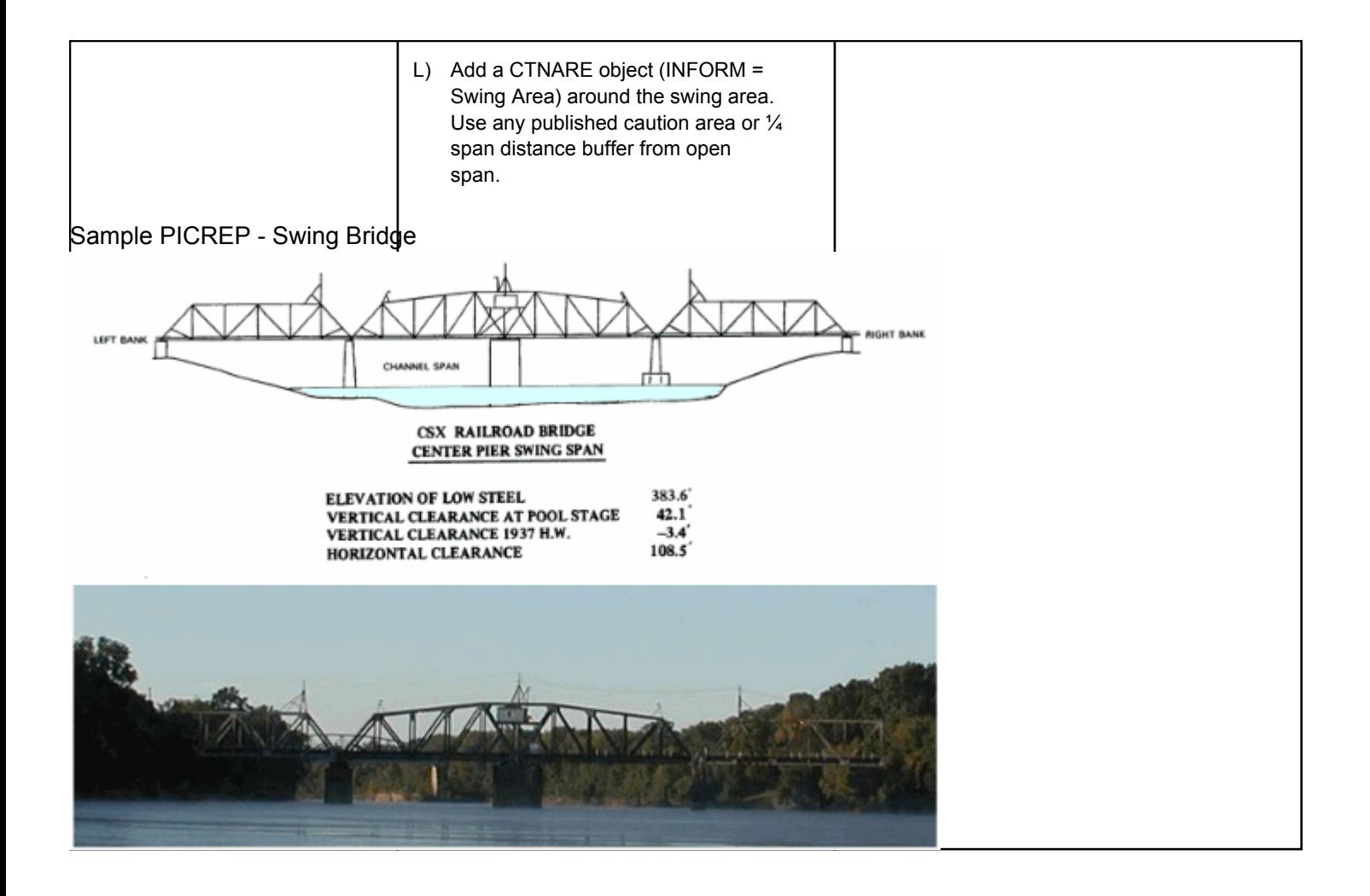

# **F.1 Bridges & Overhead Objects**

### **F.1.6 Overhead Cable (M)**

An overhead cable is an assembly of wires or fibres, or a wire rope or chain, which is supported by structures such as poles or pylons and passing over or nearby navigable waters. (Hydrographic Service, Royal Australian Navy).

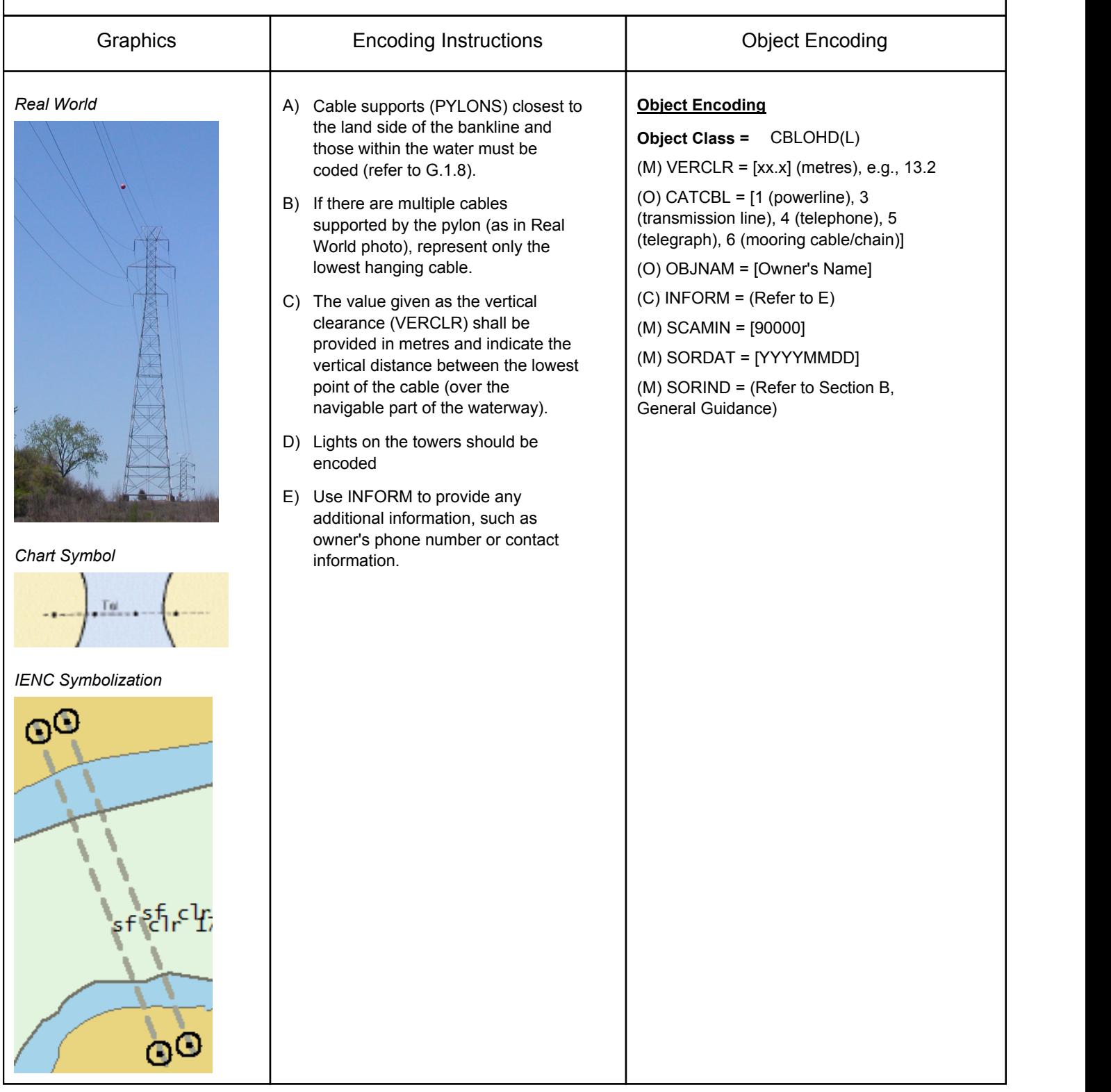

### **F.1 Bridges & Overhead Objects**

#### **F.1.7 Overhead Pipe (M)**

A pipeline is a string of interconnected pipes used for the transport of matter, nowadays mainly oil or gas. (IHO Dictionary, S-32, 5th Edition, 3857)

An overhead pipeline is a pipeline supported by pylons and passing over or nearby navigable waters. (S-57 Standard)

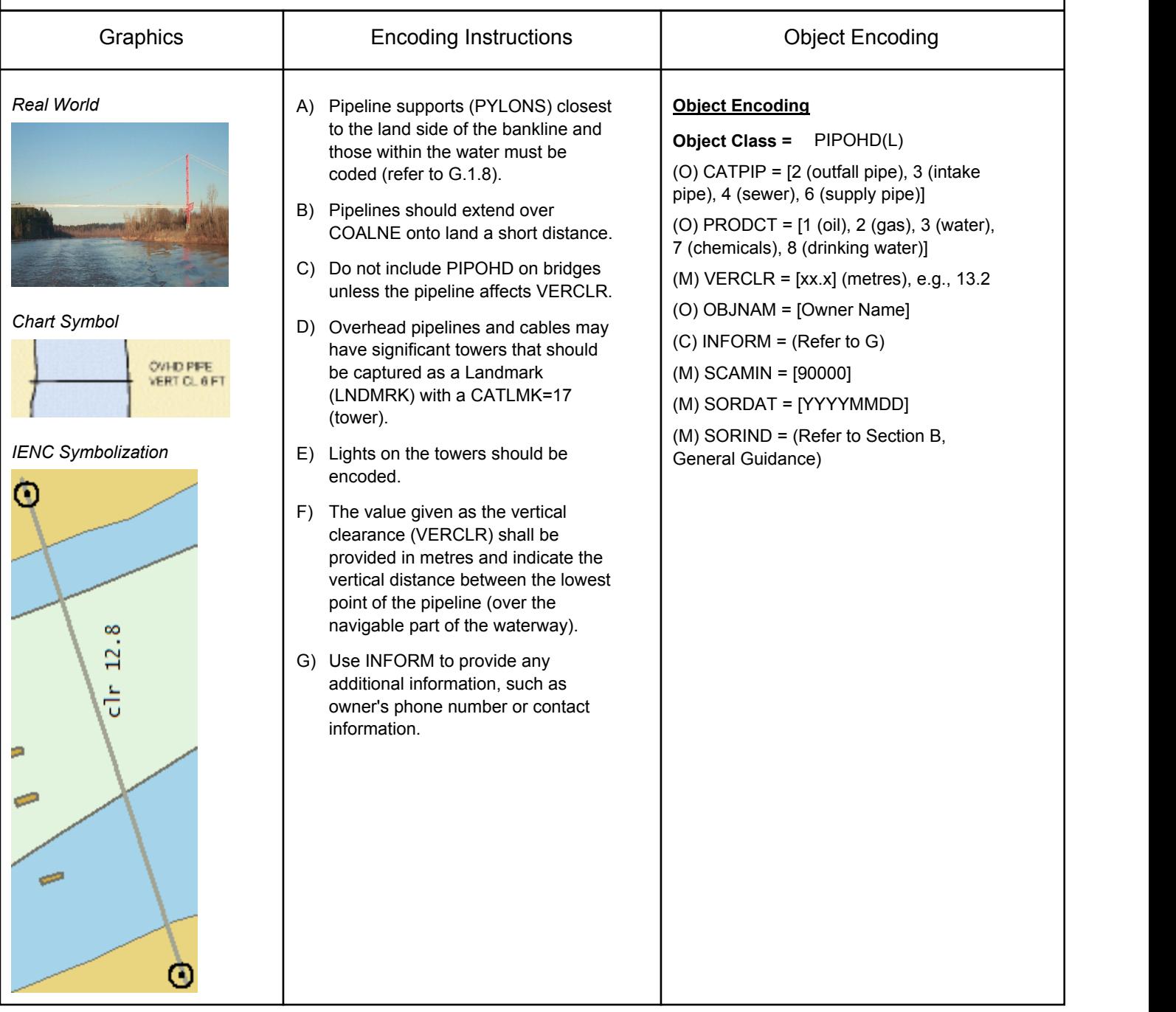

### **F.1 Bridges & Overhead Objects**

### **F.1.8 Pylons, Piers, and Bridge, Cable, and Pipeline Support (M)**

A vertical construction consisting, for example, of a steel framework or pre-stressed concrete to carry cables, pipelines or bridges. (S-57 Standard)

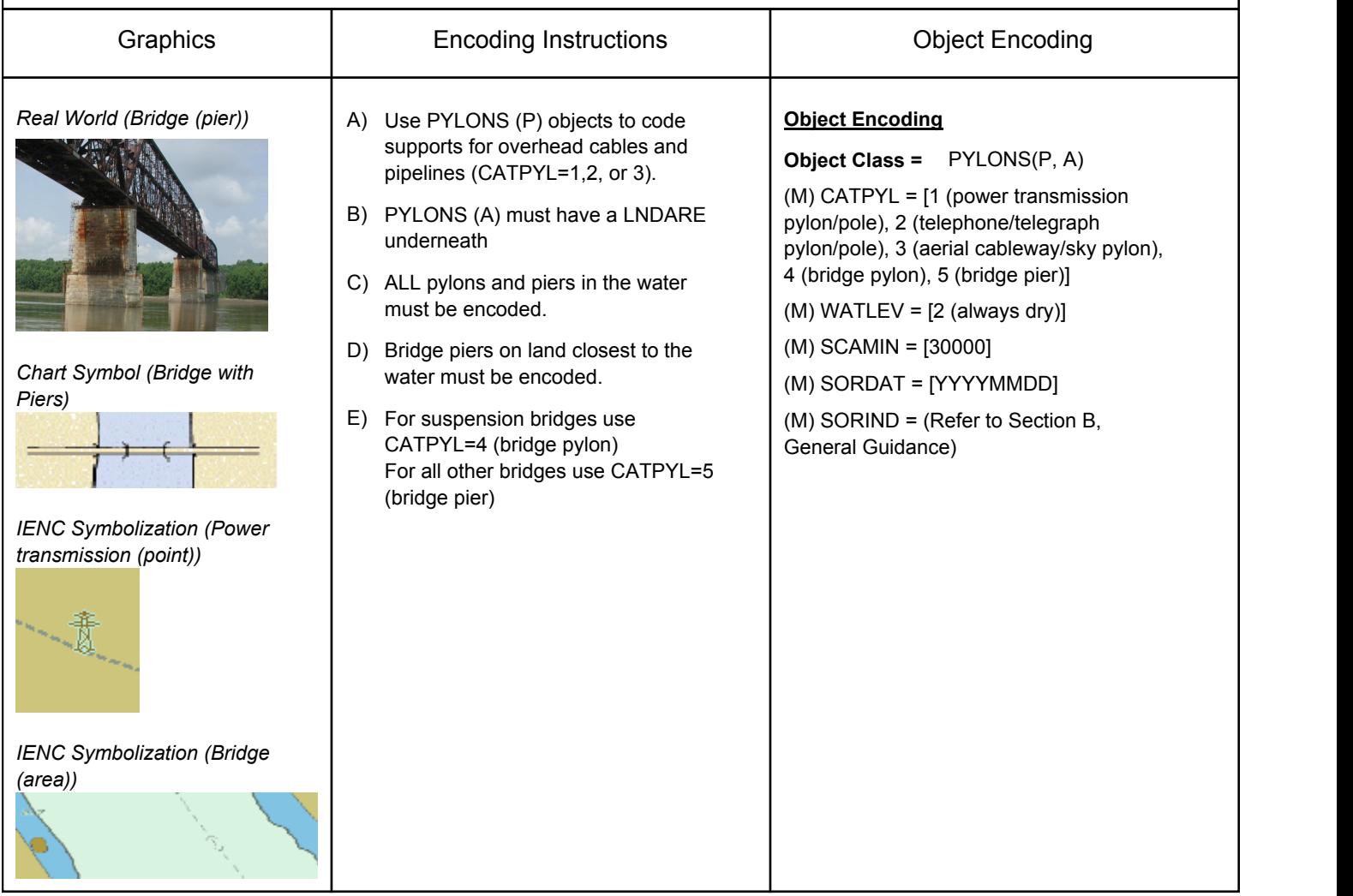

# **F.2 Hydraulic Structures in General**

#### **F.2.1 Bendway Weir / Training Wall (M)**

A wall or bank, often submerged, built to direct or confine the flow of a river or tidal current, or to promote a scour action. (Adapted from IHO Dictionary, S-32, 5th Edition, 5586 and IHO Chart Specifications, M-4).

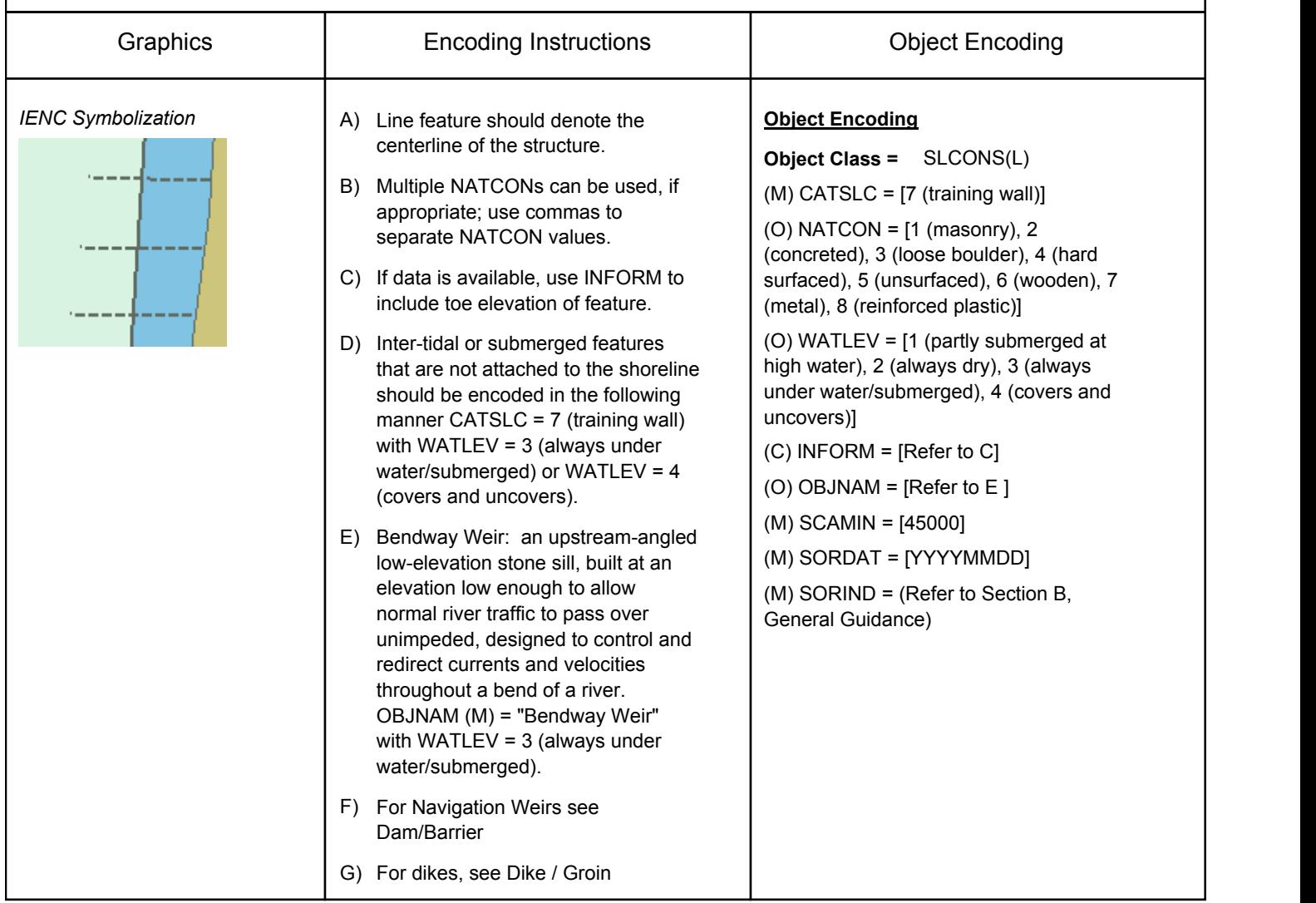

## **F.2 Hydraulic Structures in General**

#### **F.2.2 Dike (dyke) / Groin (M)**

A low artificial wall-like structure of durable material extending from the land to seaward for a particular purpose, such as to prevent coast erosion (adapted from IHO Dictionary, S-32, 5th Edition, 2525 and IHO Chart Specifications, M-4)

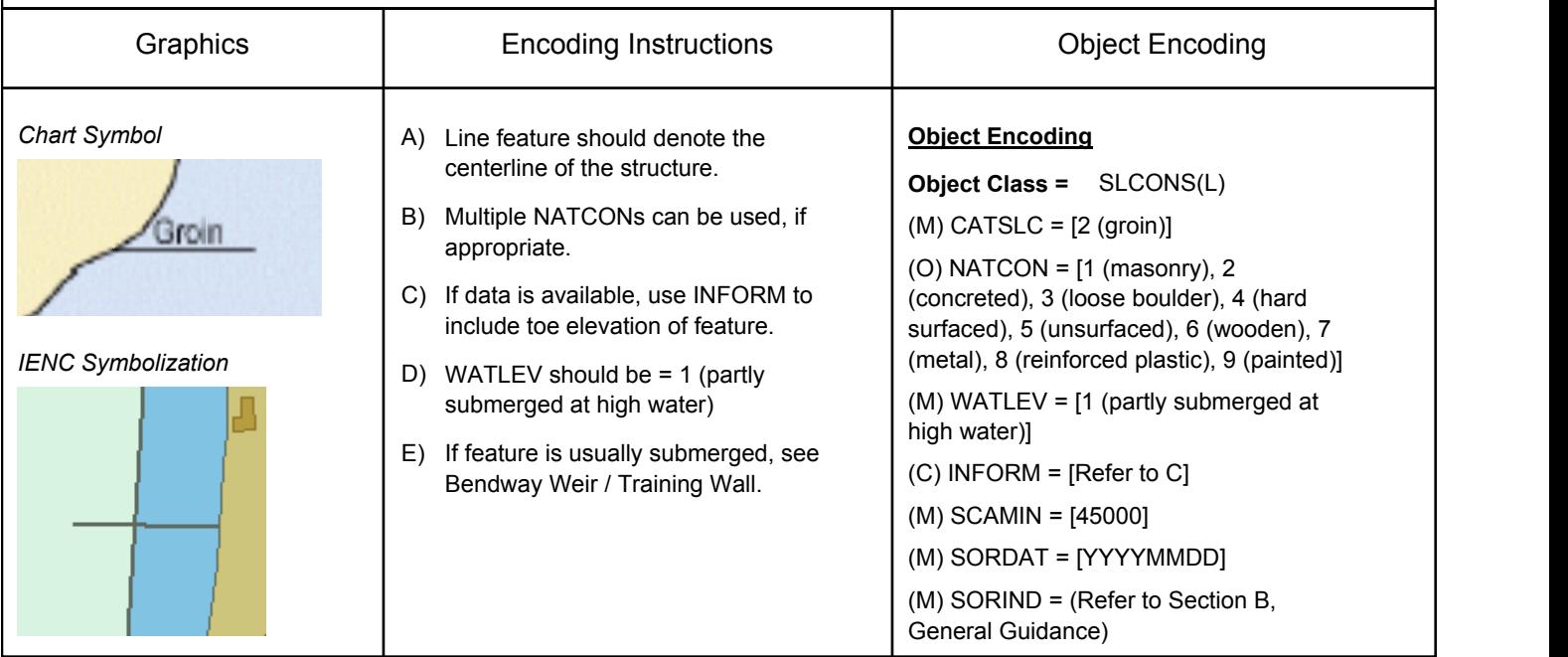

## **F.2 Hydraulic Structures in General**

### **F.2.3 Floodwall (O)**

A man-made barrier used for flood protection.

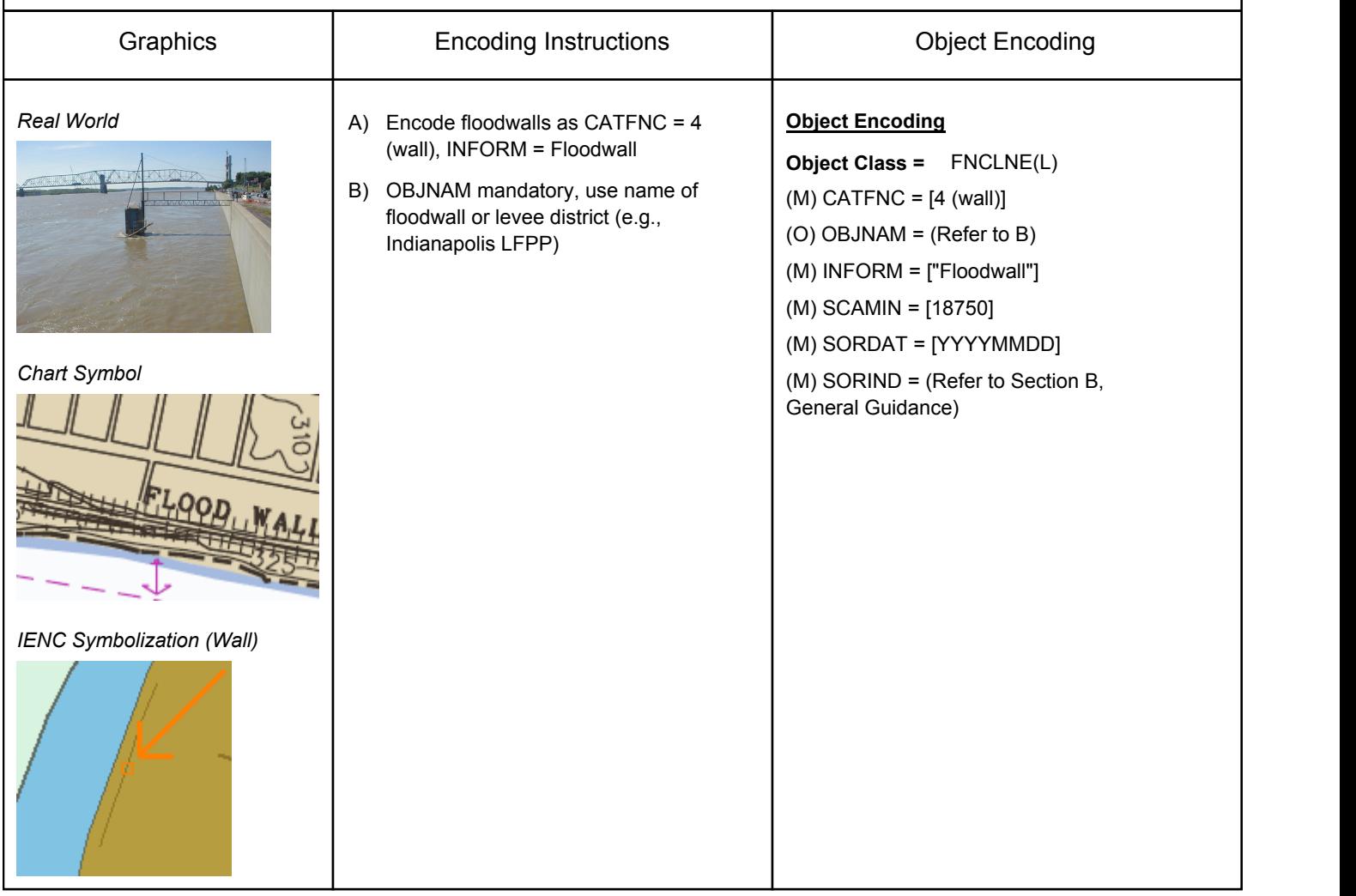

## **F.2 Hydraulic Structures in General**

#### **F.2.4 Levee (O)**

Artificial earthen embankment, roughly paralleling the waterway, to keep flood waters within the river course.

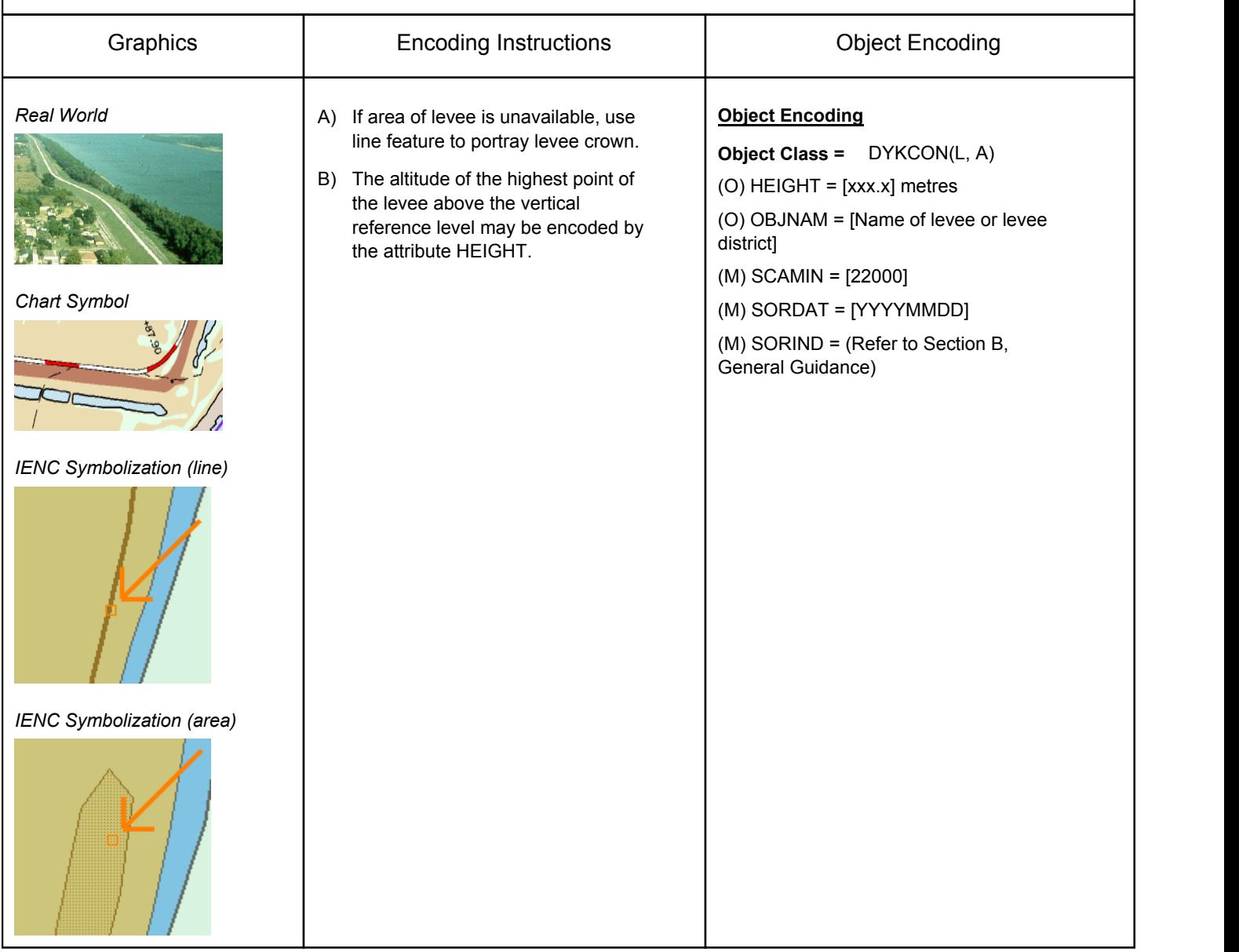

## **F.2 Hydraulic Structures in General**

### **F.2.5 Revetment / Rip Rap (M)**

Facing of stone or of concrete blocks linked together, placed along the edge of a stream, river or canal to stabilize the bank and to protect it from the erosive action of the stream. (Adapted from IHO Dictionary, S-32, 5th Edition, 4379)

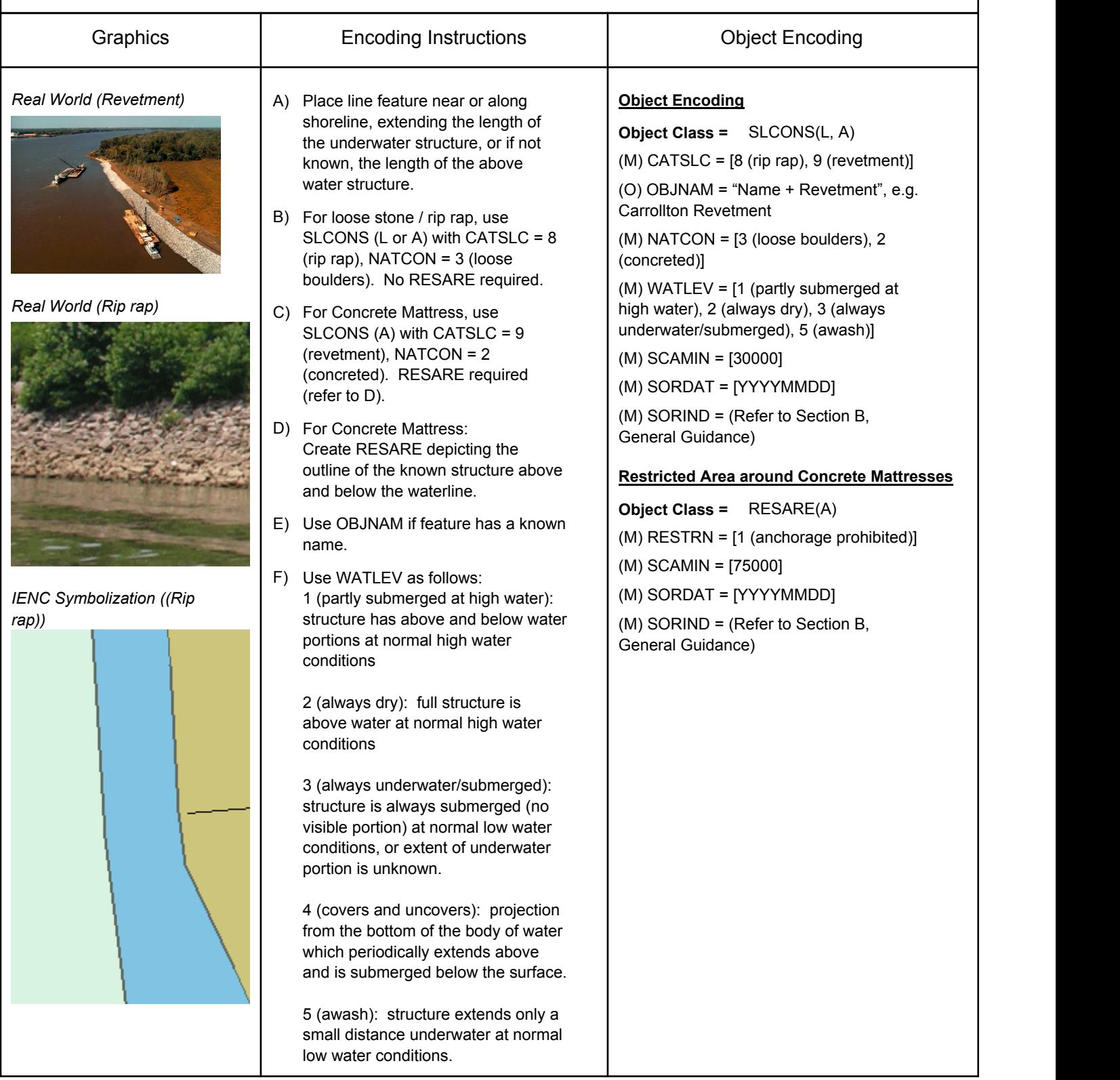

## **F.3 Installations & Commercial Facilities**

#### **F.3.1 Conveyor (M)**

A mechanical apparatus for moving bulk material or people from place to place (as by a moving belt or chain of receptacles); usually extends from a land-based facility over the shoreline to a dock, wharf, or mooring facility. (Adapted from S-57 Standard)

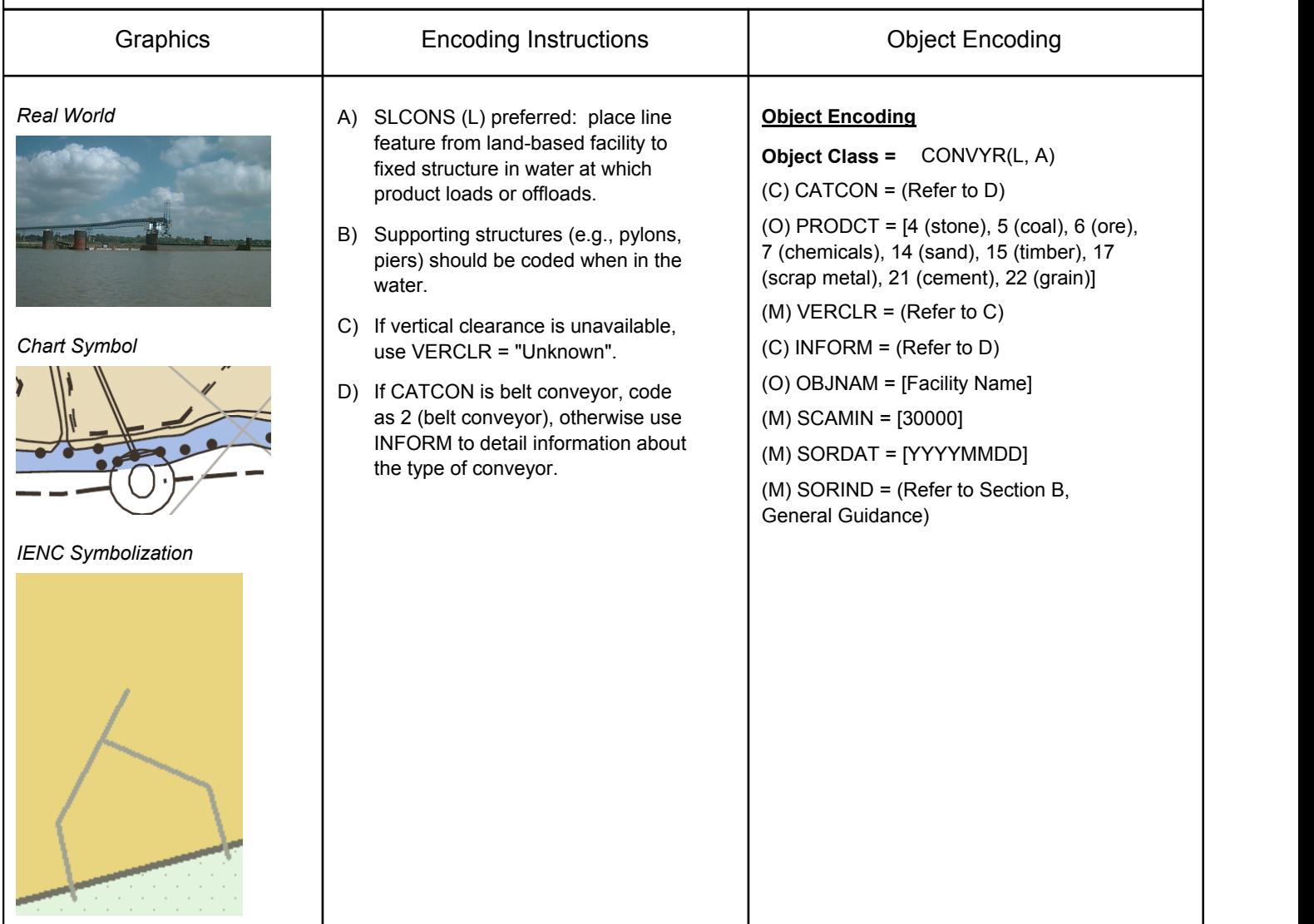

### **F.3 Installations & Commercial Facilities**

#### **F.3.2 Crane (M)**

A machine for lifting, shifting and lowering objects or materials by means of a swinging boom or with a lifting apparatus supported on an overhead track. (Digital Geographic Information Working Group, Oct.87)

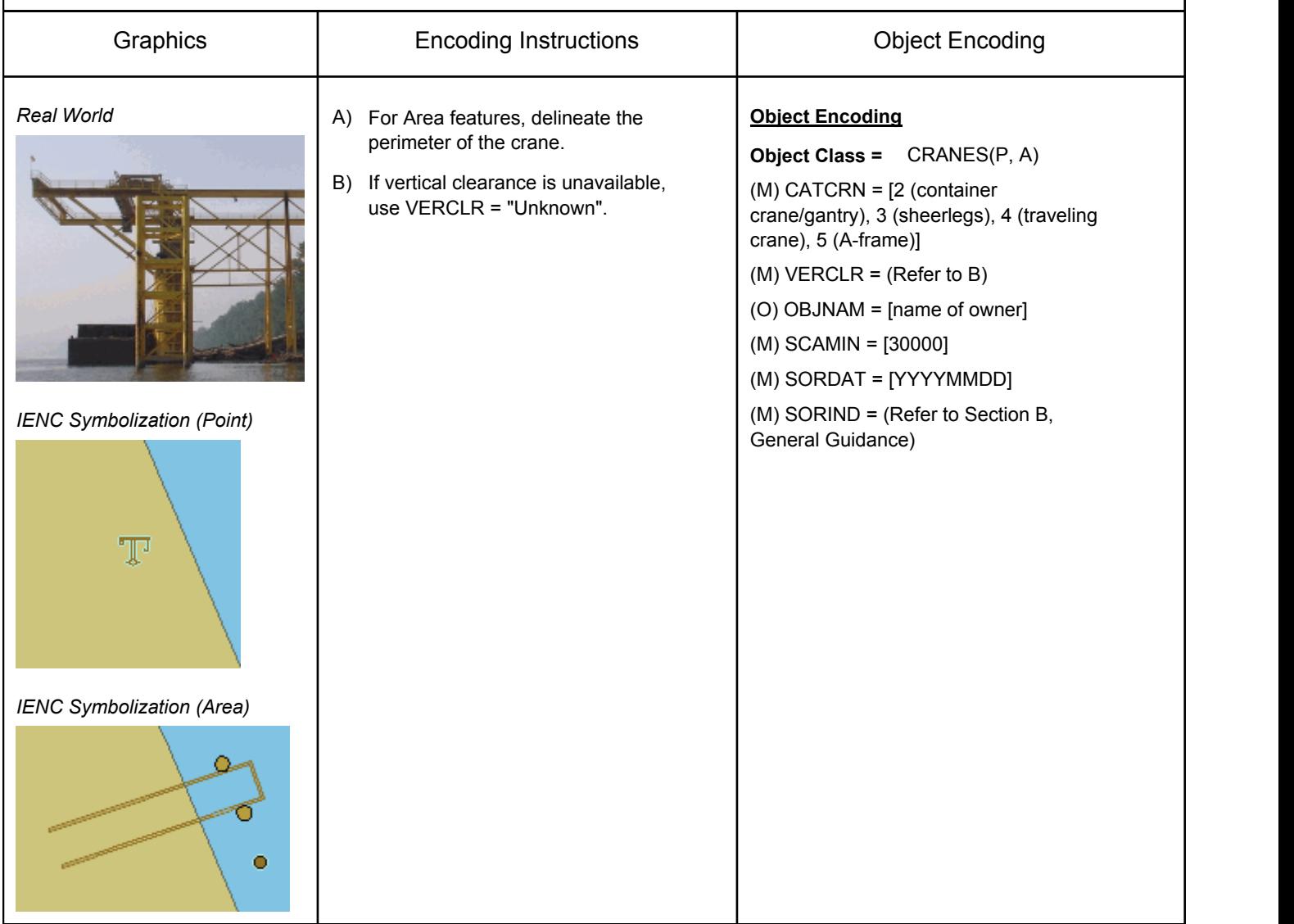

## **F.3 Installations & Commercial Facilities**

#### **F.3.3 Dock / Wharf (M)**

Platform or structure in the water where materials are loaded, unloaded and/or services are provided.

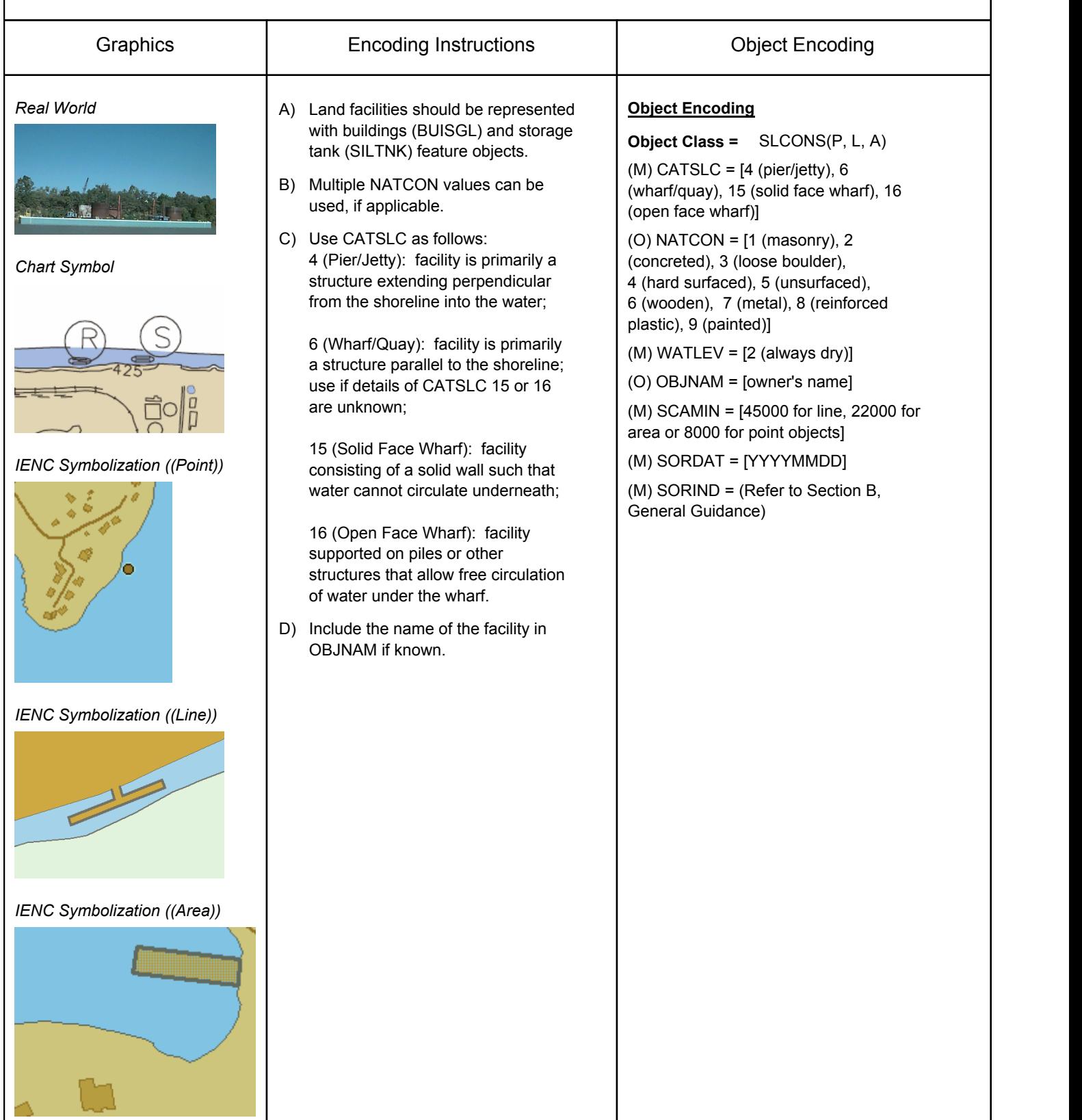

# **F.3 Installations & Commercial Facilities**

#### **F.3.4 Fender (M)**

A protective structure designed to cushion the impact of a vessel and prevent damage. (S-57 Standard)

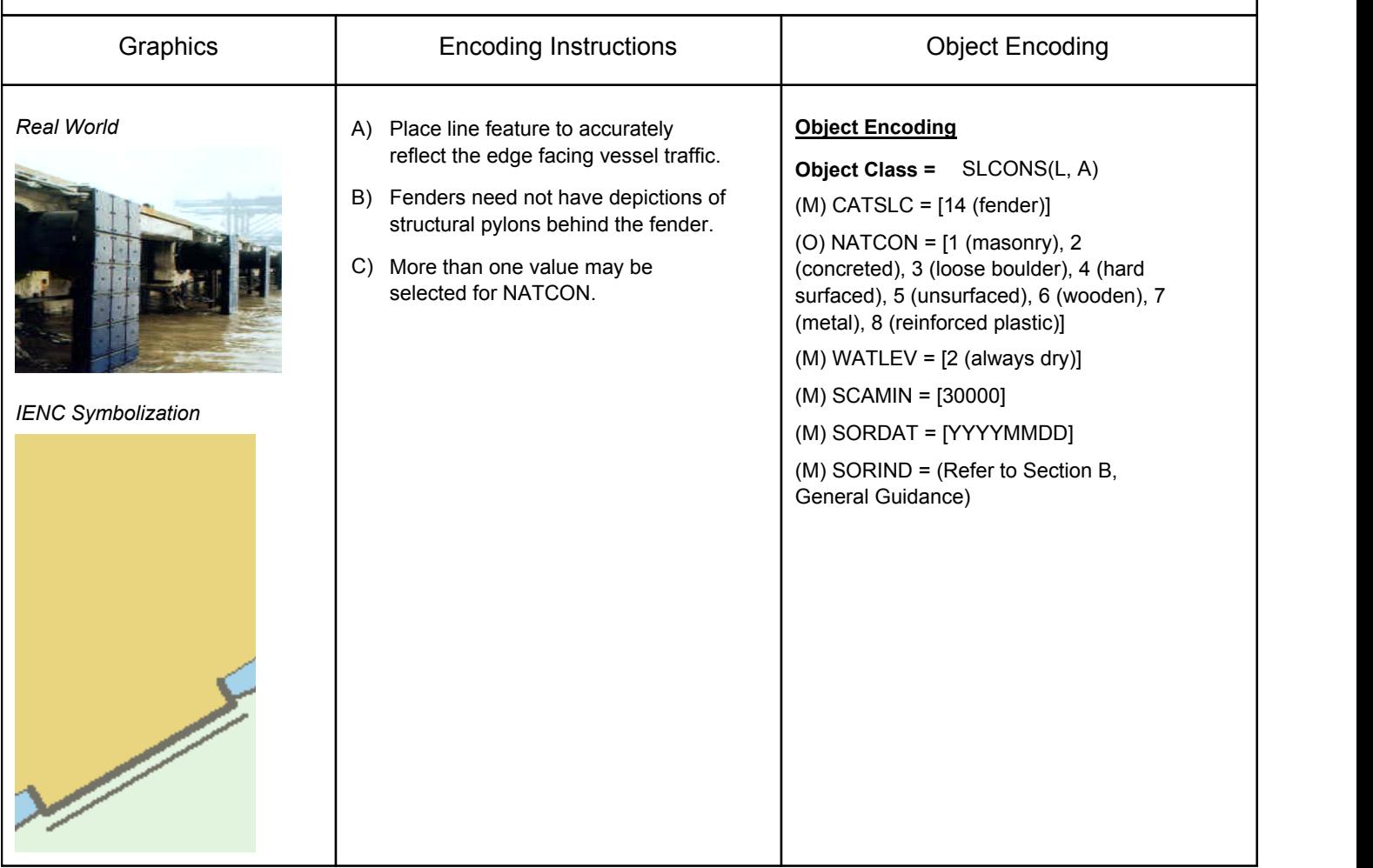

## **F.3 Installations & Commercial Facilities**

#### **F.3.5 Harbor Area (administrative) (O)**

The area over which a harbour authority has jurisdiction.

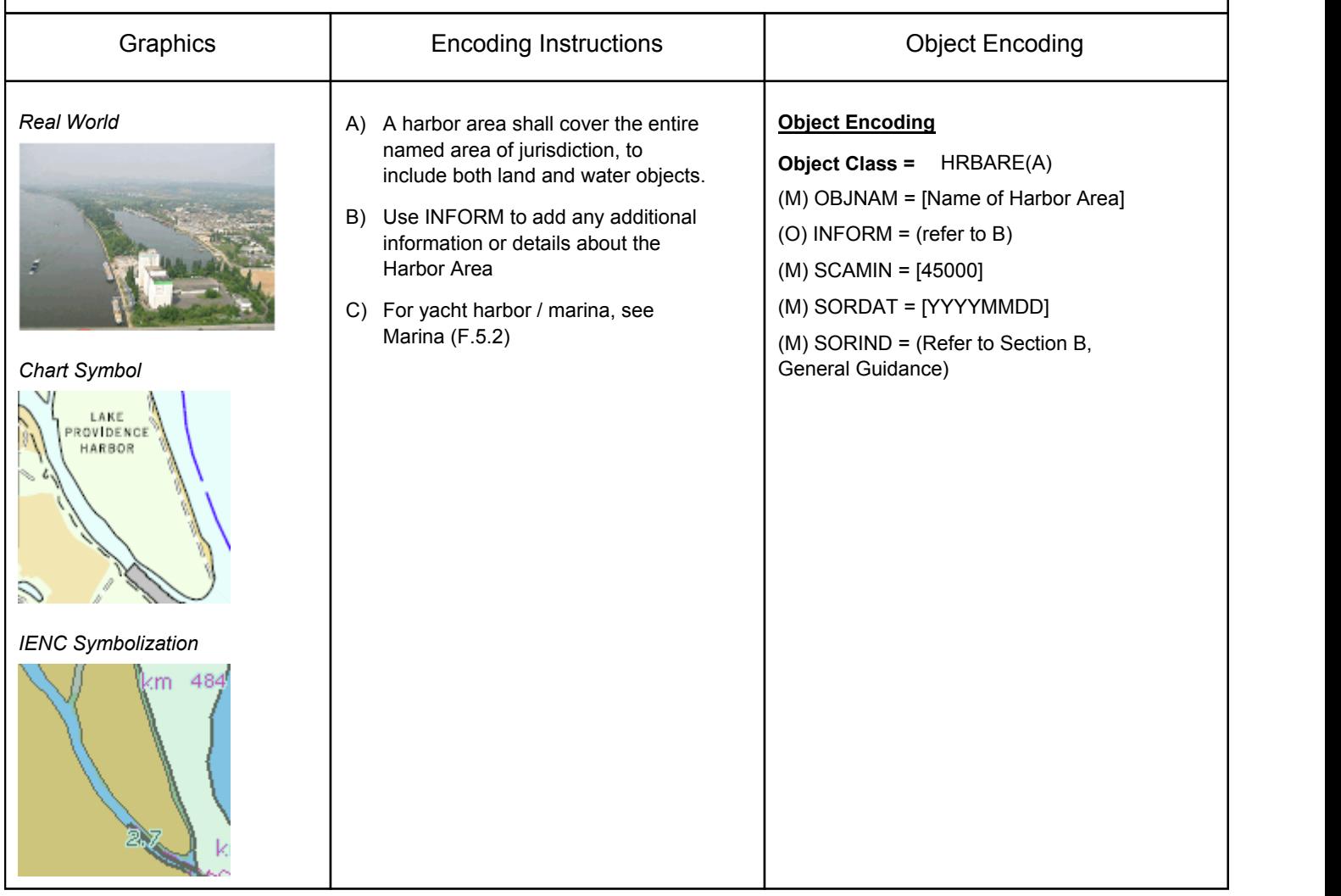

### **F.3 Installations & Commercial Facilities**

#### **F.3.6 Mooring Facility (M)**

The equipment or structure used to secure a vessel (adapted from IHO Dictionary, S-32, 5th Edition, 3322)

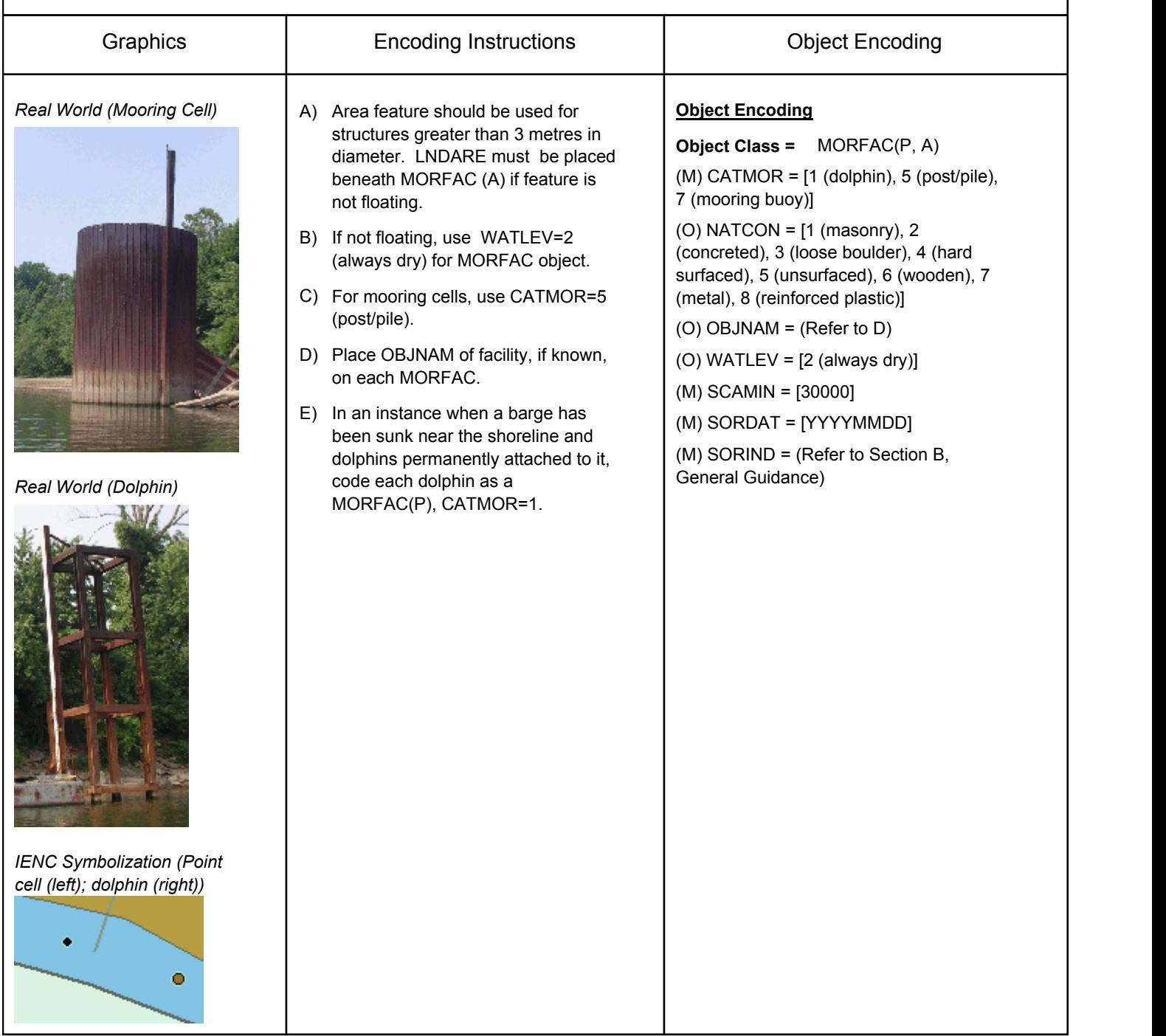

## **F.3 Installations & Commercial Facilities**

### **F.3.7 Federal Mooring Facility (O)**

A device designated and maintained by a federal authority for tie-ups and a guaranteed depth year round.

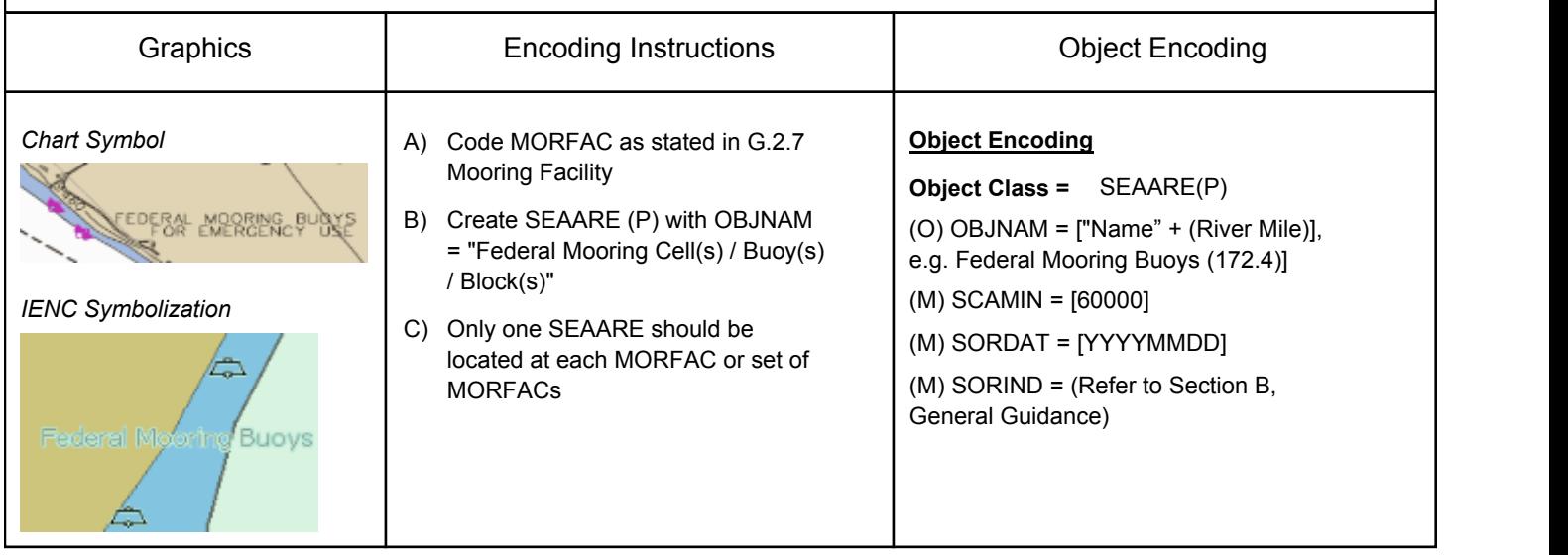

### **F.3 Installations & Commercial Facilities**

#### **F.3.8 Permanently Moored Vessel or Facility (M)**

#### A permanently moored ship (S-57 standard)

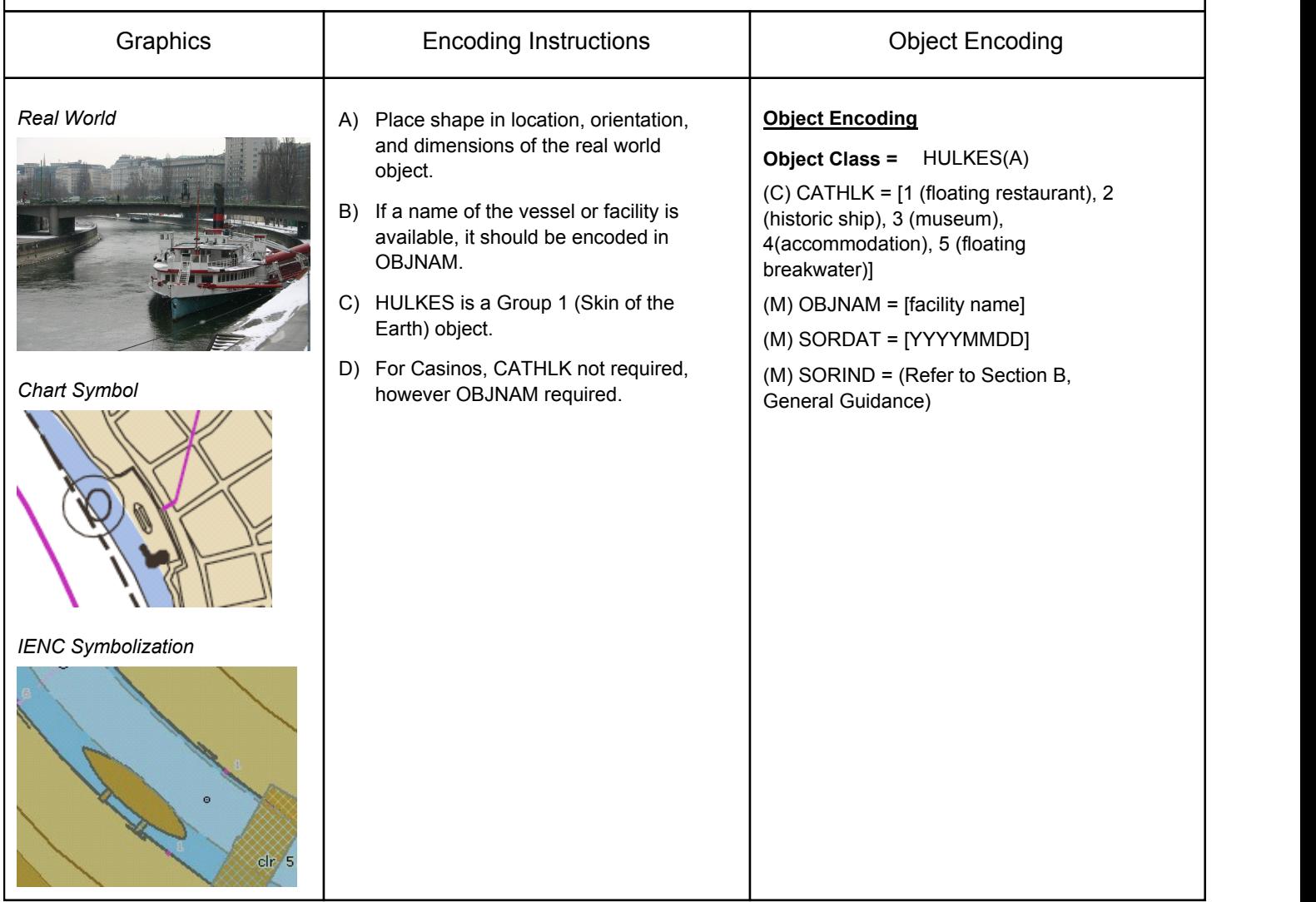

### **F.3 Installations & Commercial Facilities**

#### **F.3.9 Slipway (M)**

The prepared and usually reinforced inclined surface on which vessels, usually barges, are launched.

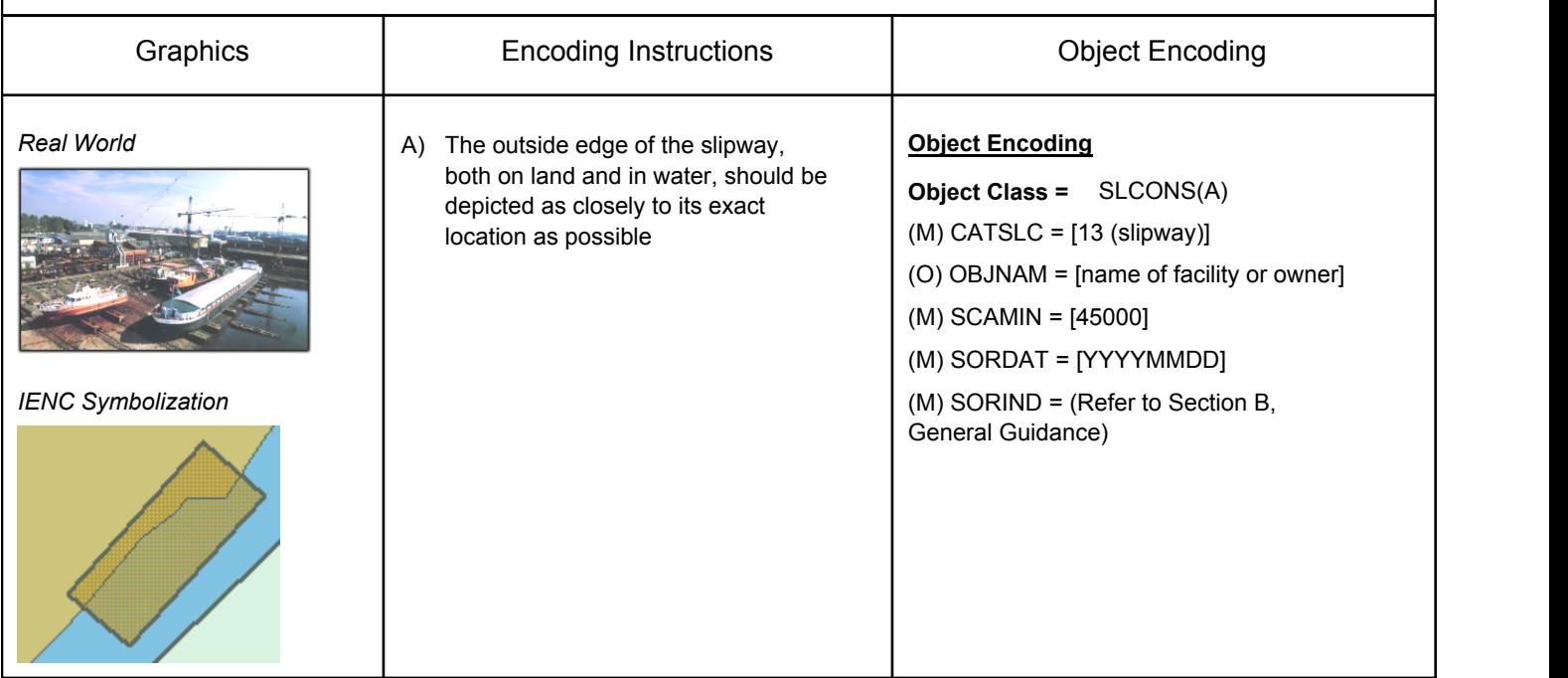

### **F.4 Locks**

### **F.4.1 Arrival Point (M)**

Arrival point location commonly associated with vessel queues at locks.

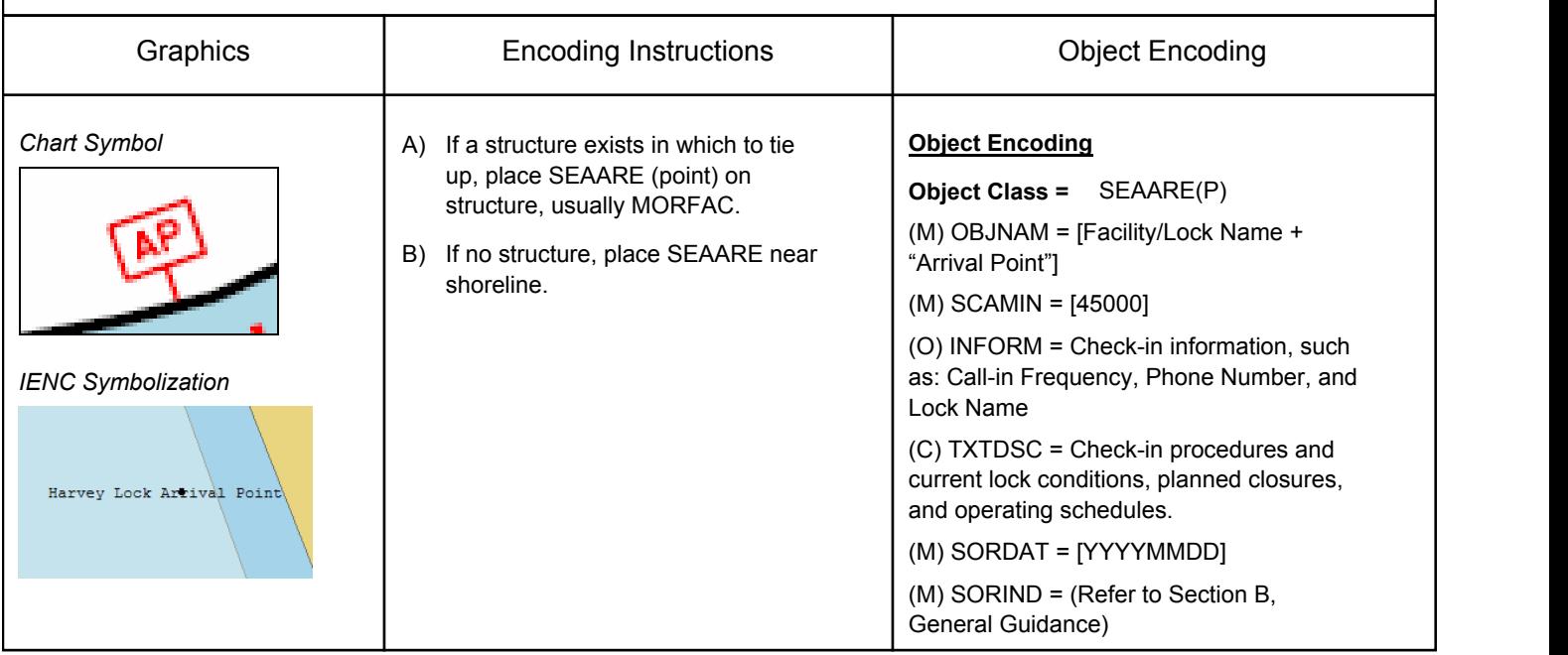

**F.4 Locks**

#### **F.4.2 Dam / Barrier (M)**

A barrier to check or confine anything in motion; particularly one constructed to hold back water and raise its level to form a reservoir, or to prevent flooding. (IHO Dictionary, S-32, 5th Edition, 1196)

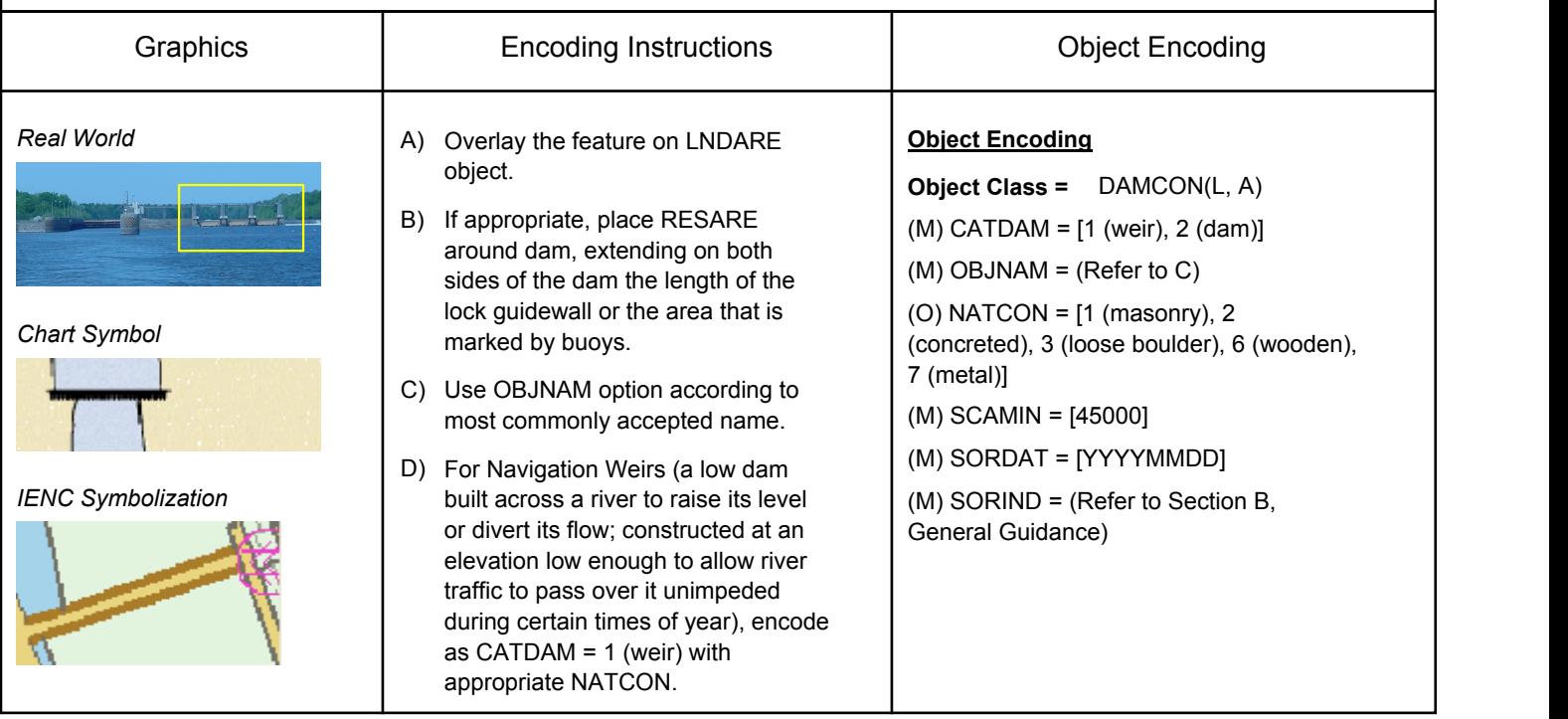

**F.4 Locks**

#### **F.4.3 Lock Chamber (M)**

A lock chamber is a wet dock in a waterway, permitting a ship to pass from one level to another. (adapted from IHO Dictionary, S-32, 5th Edition, 2881)

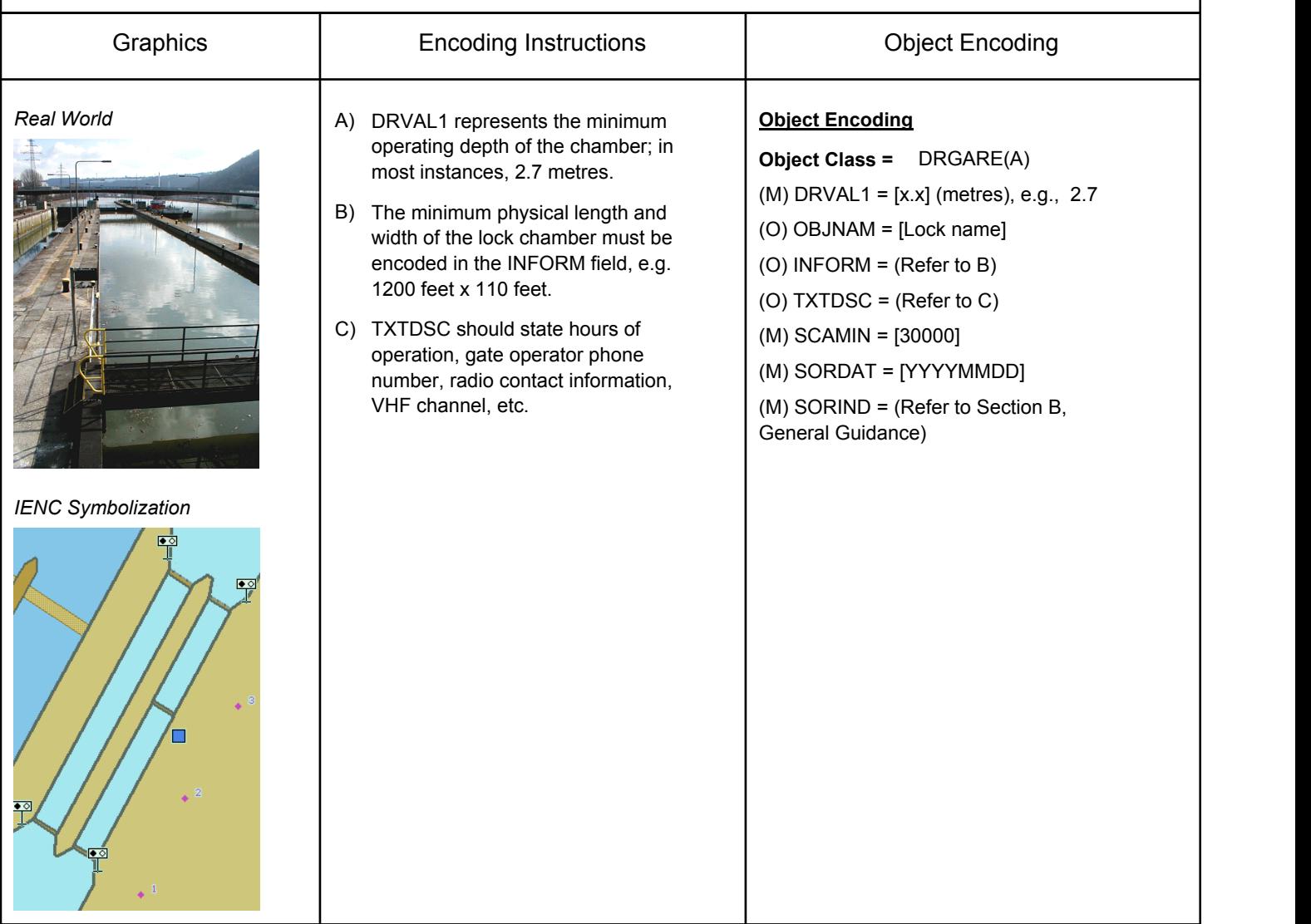

### **F.4 Locks**

#### **F.4.4 Lock Gate (M)**

Structure swung, drawn, or raised/lowered to hold or release water in a lock.

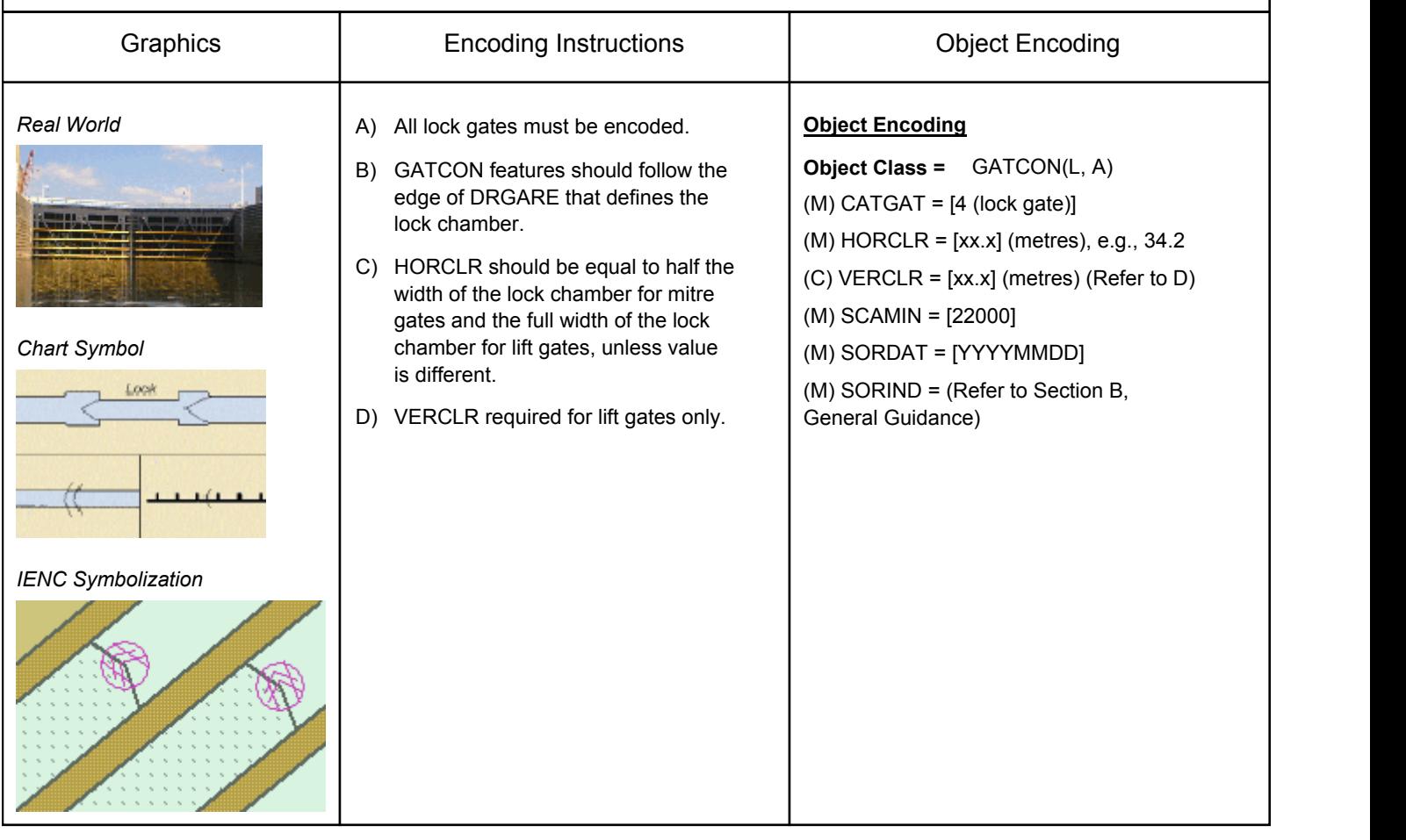

### **F.4 Locks**

### **F.4.5 Lock Name (M)**

The commonly known name of the lock facility.

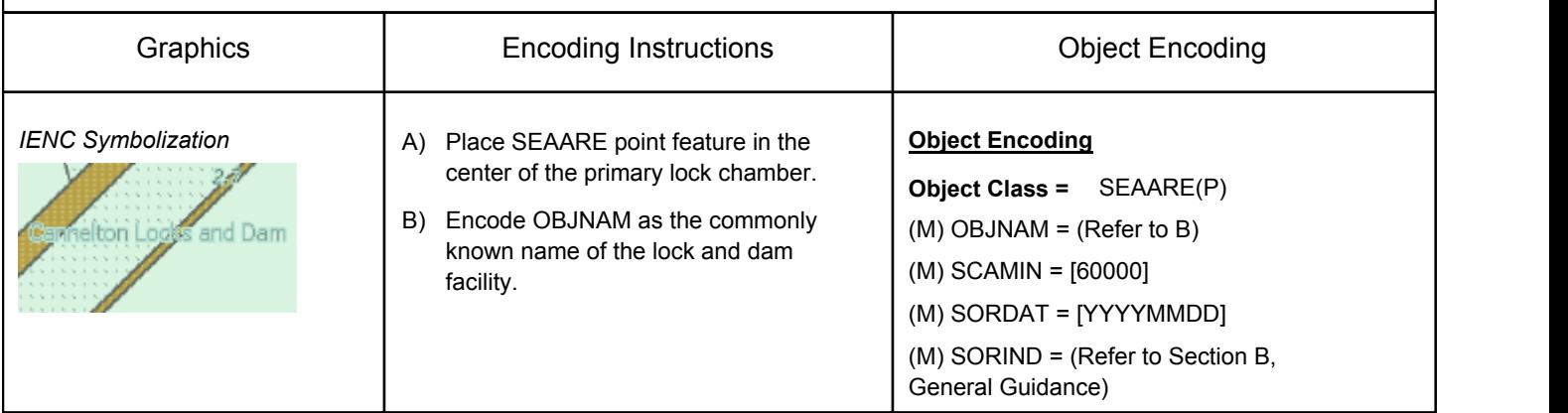

### **F.4 Locks**

#### **F.4.6 Lock Wall (M)**

Permanent structure bounding a lock, and including guide walls.

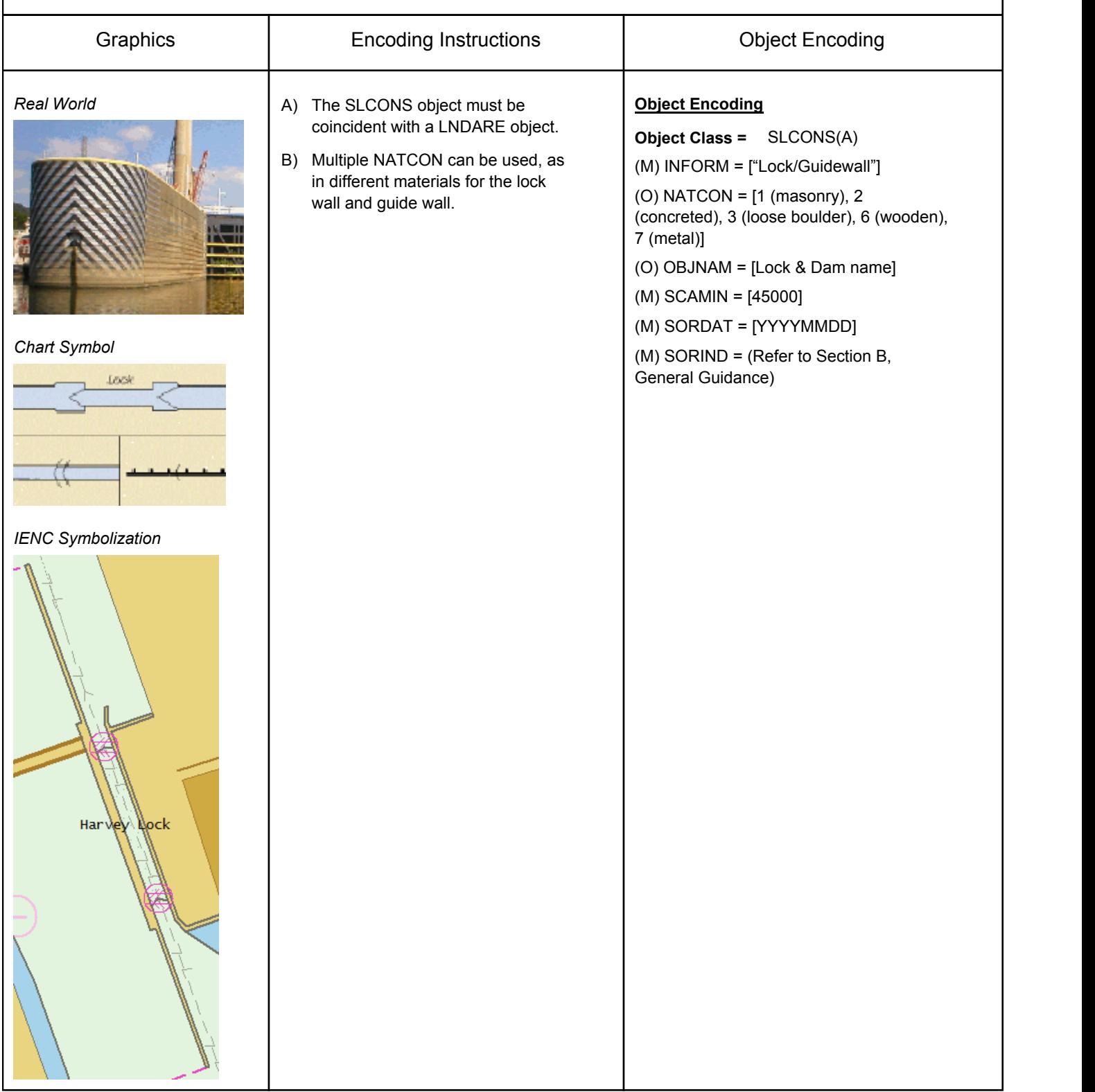

### **F.5 Small Craft Facilities**

#### **F.5.1 Boat Ramp (M)**

A sloping structure that can either be used, as a landing place, at variable water levels, for small vessels, landing ships, or a ferry boats. (Adapted from IHO Dictionary, S-32, 5th Edition, 4209)

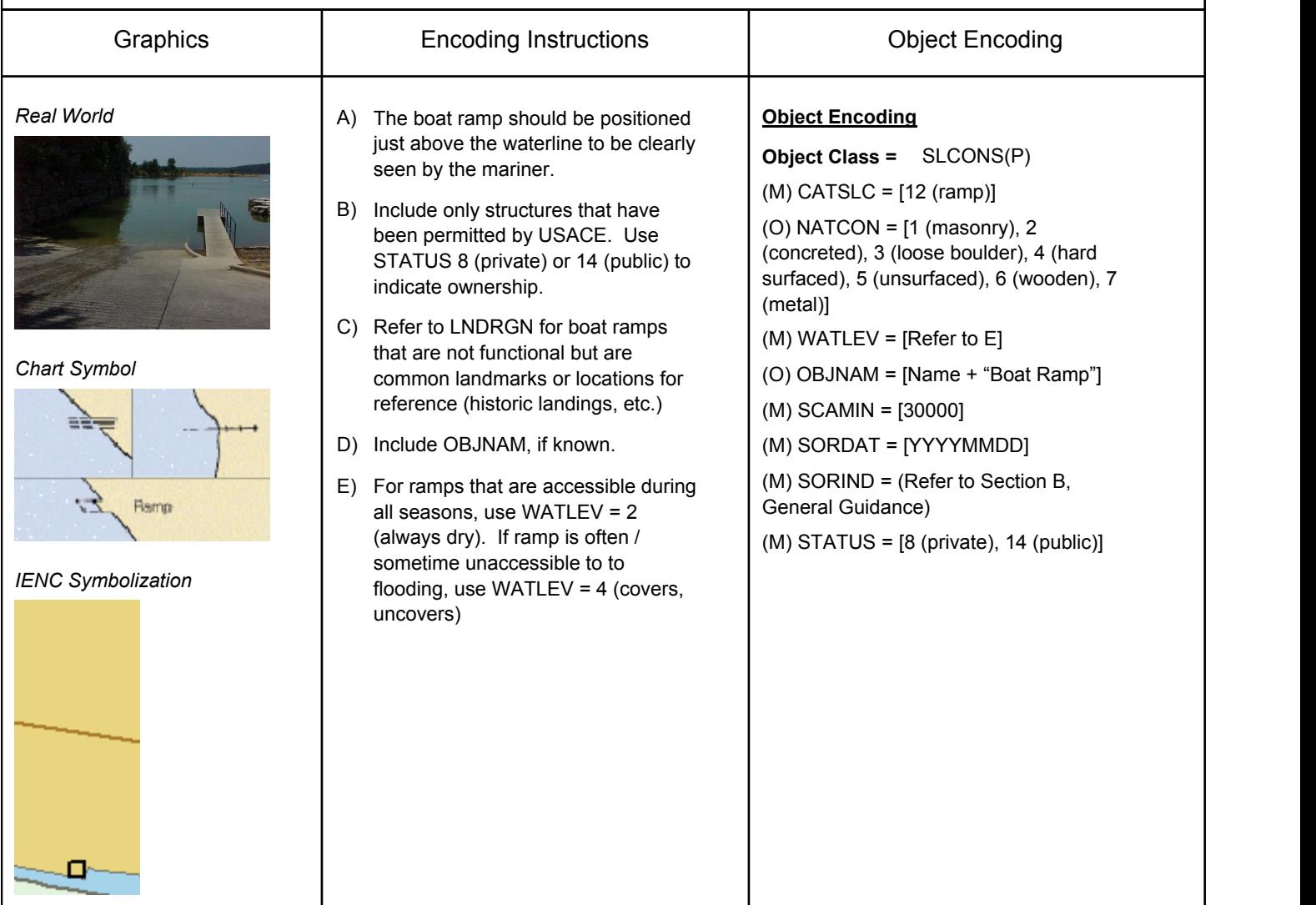

#### **F.5 Small Craft Facilities**

### **F.5.2 Marina (M)**

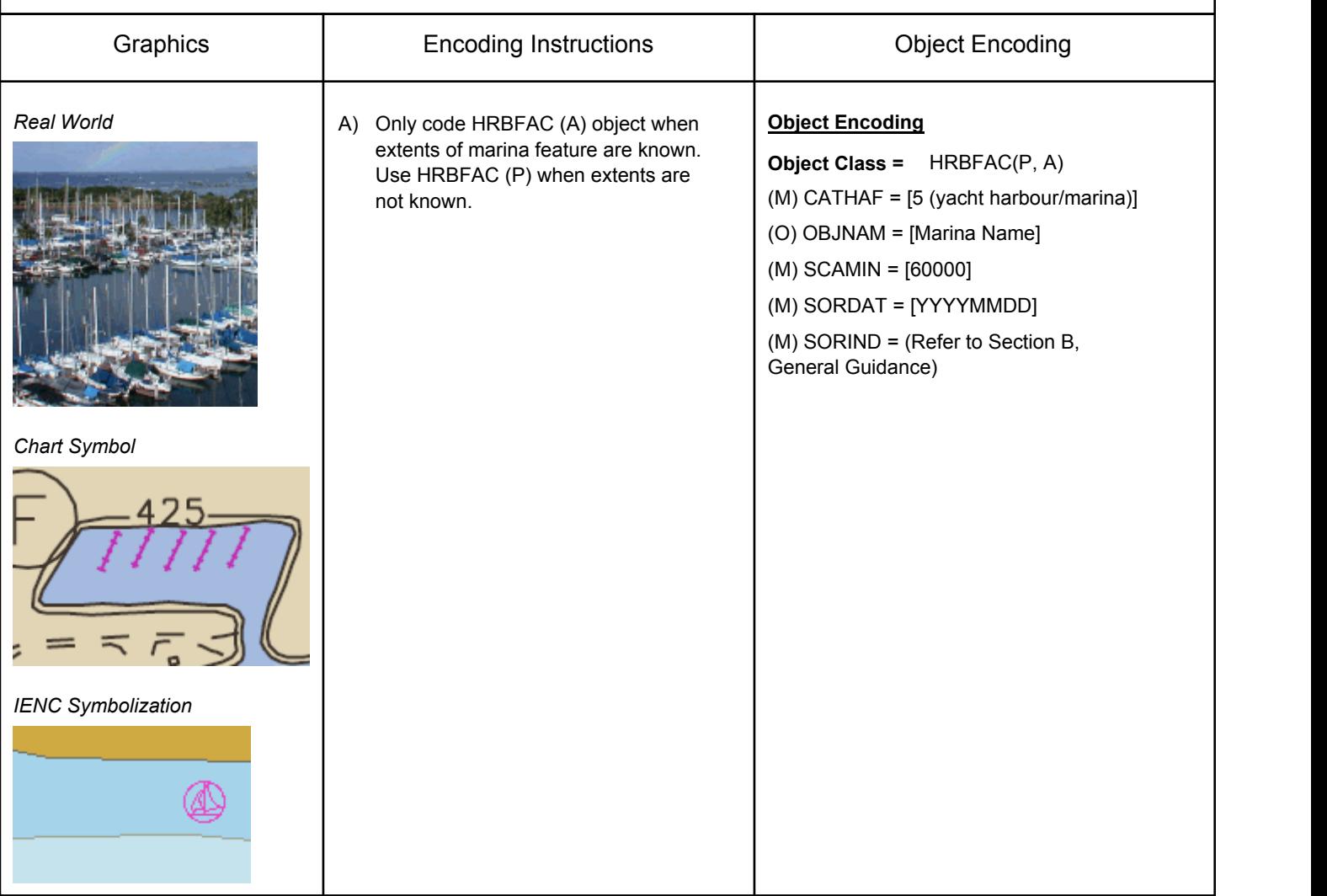

A harbour installation with a service or commercial operation of public interest. (S-57 Standard)

A place at which a service generally of interest to small craft or pleasure boats is available.

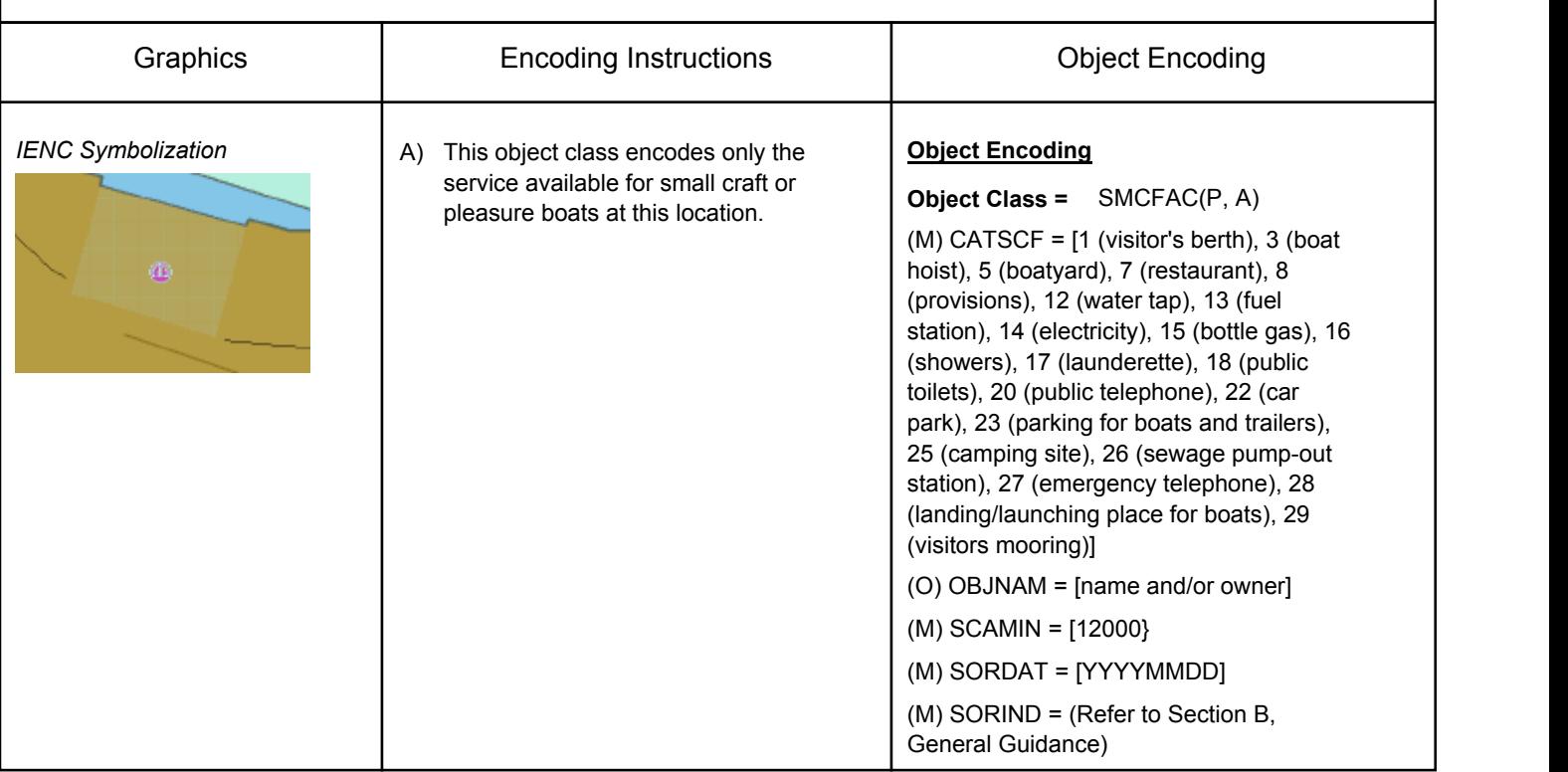

# **F - Ports, Waterways**

**F.5 Small Craft Facilities**

## **G.1 Depth Areas, Contours & References**

#### **G.1.1 Project Depth (M)**

Area within the waterway bounded by a depth contour that denotes the designated navigation area.

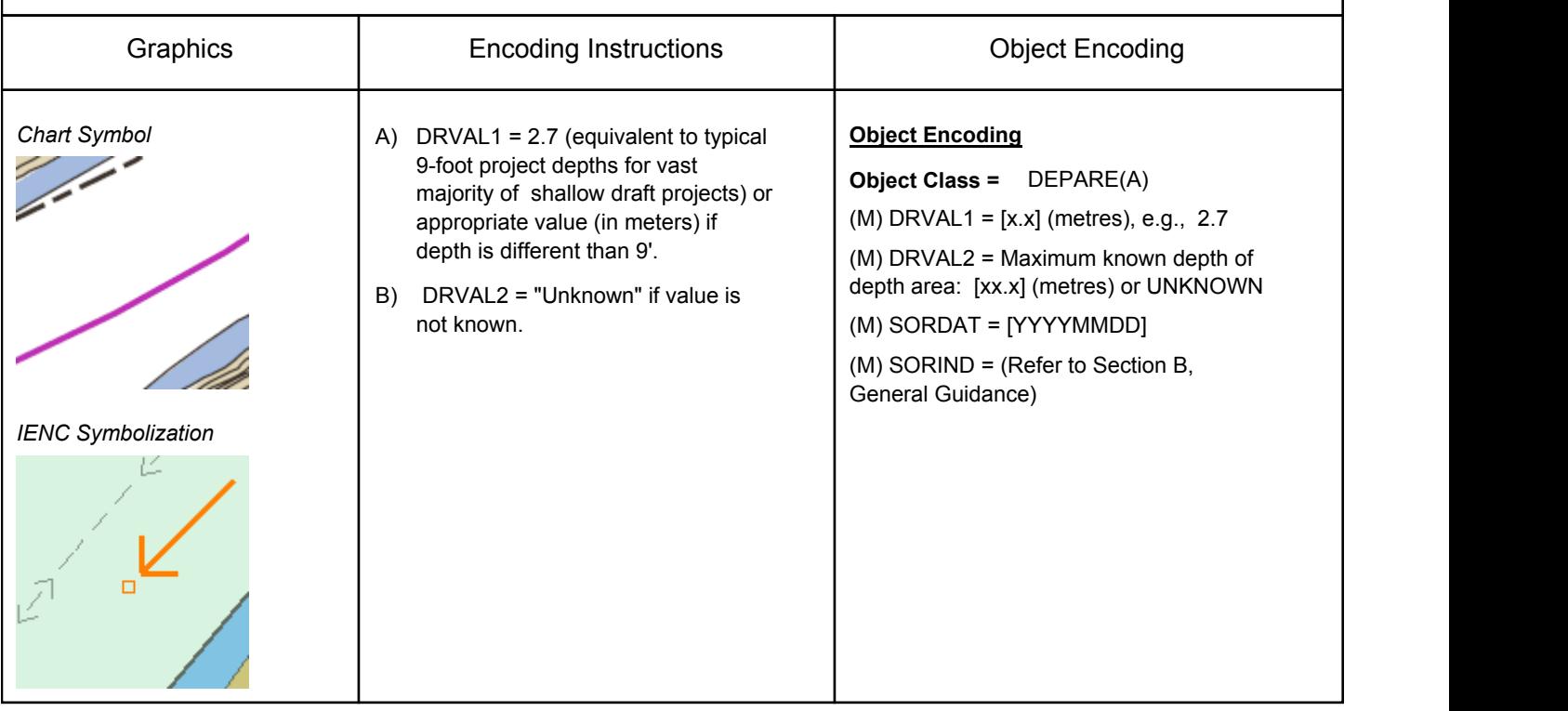

## **G.1 Depth Areas, Contours & References**

### **G.1.2 Shallow Depth (M)**

Area within the waterway bounded by zero depth and the project depth.

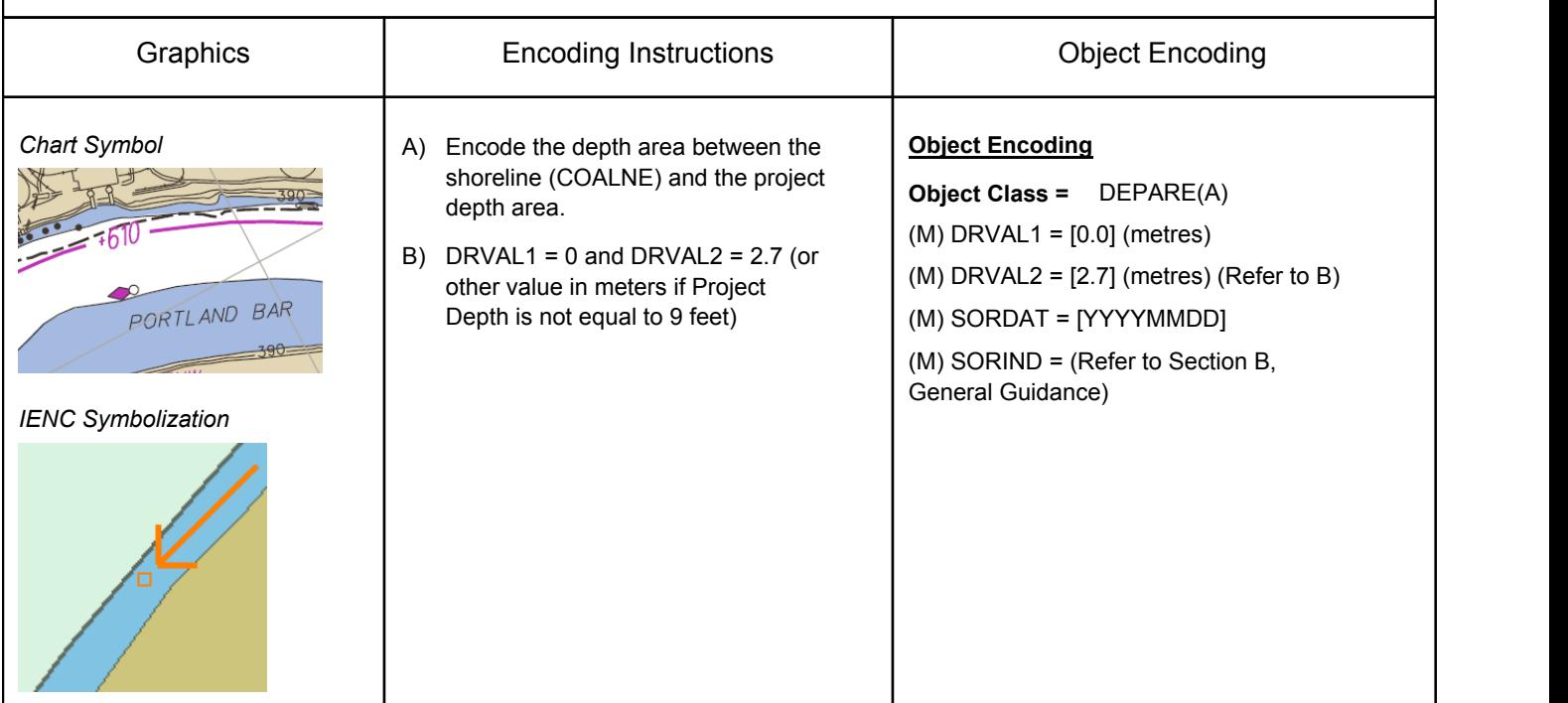

## **G.1 Depth Areas, Contours & References**

### **G.1.3 Low / High Water Range (Drying Height) (C)**

Area denoting the range between low and high water conditions (often referred to as 'drying height'). The feature applies only to open rivers.

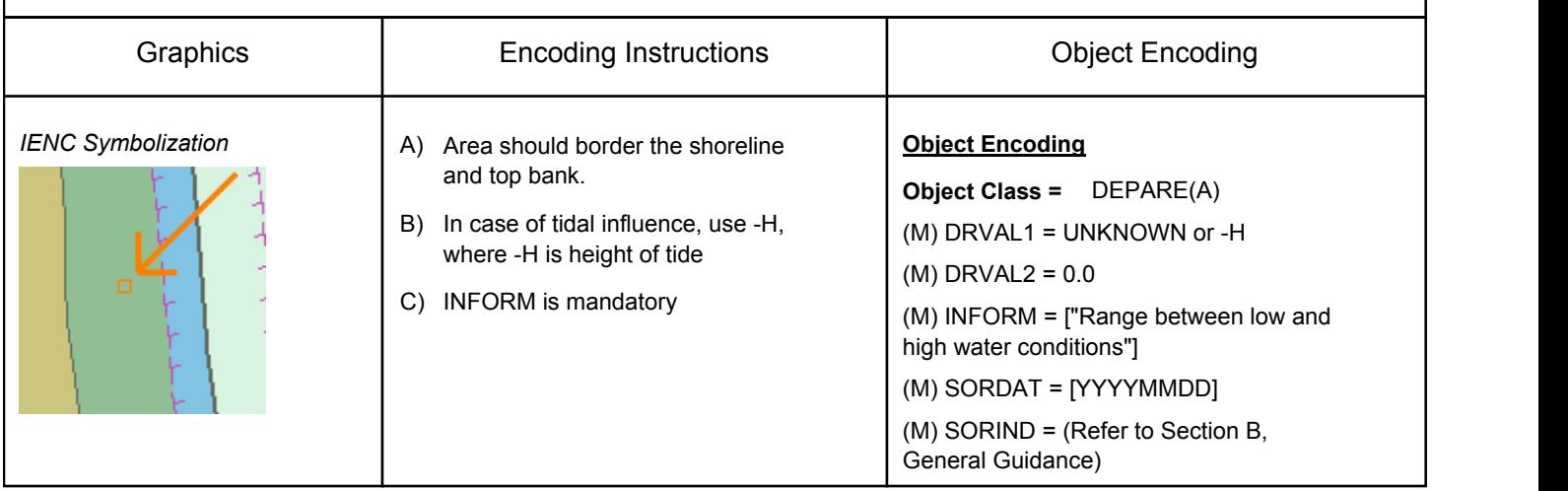

## **G.1 Depth Areas, Contours & References**

#### **G.1.4 Unsurveyed Area (M)**

An area for which no bathymetric survey information is available. (S-57standard)

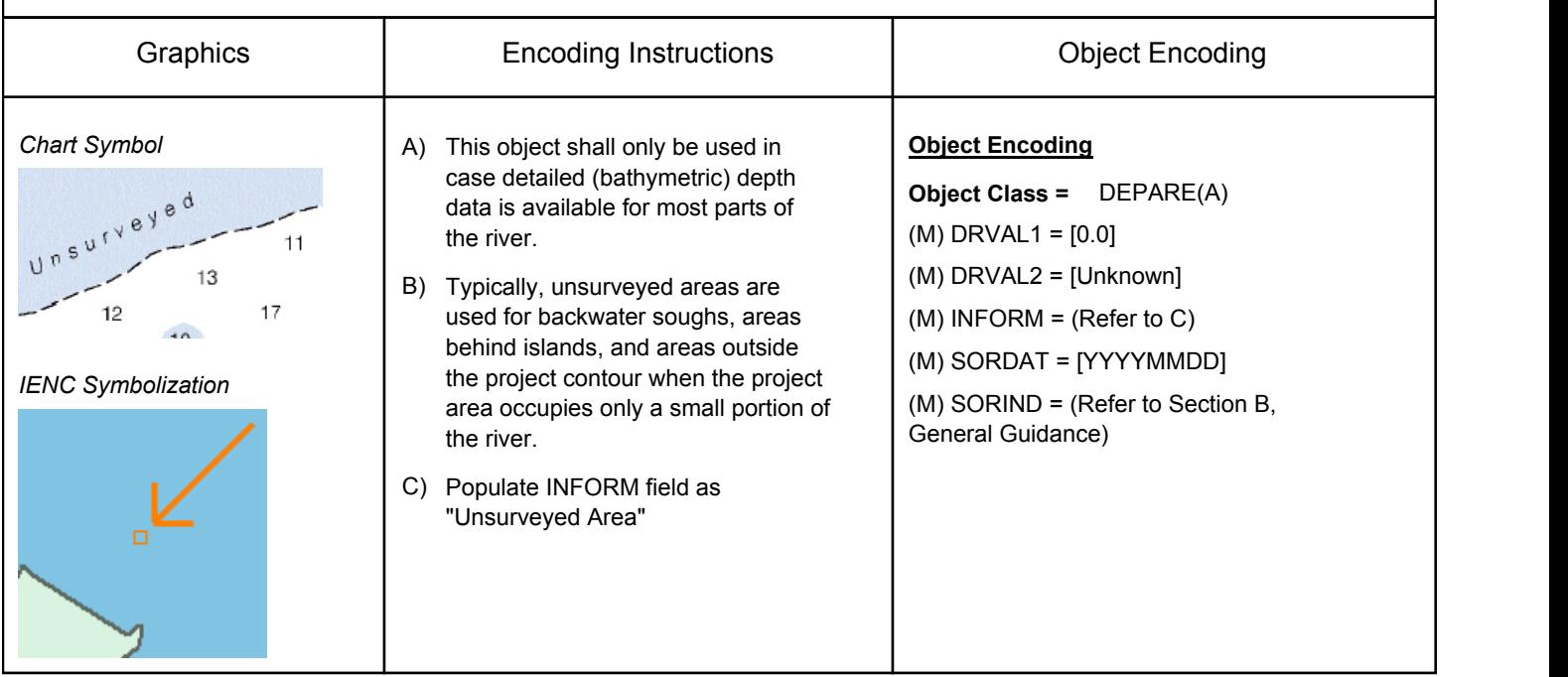

## **G.1 Depth Areas, Contours & References**

#### **G.1.5 Depth Contour (M)**

Line of constant depth denoting the depth between Shallow Depth and Project Depth.

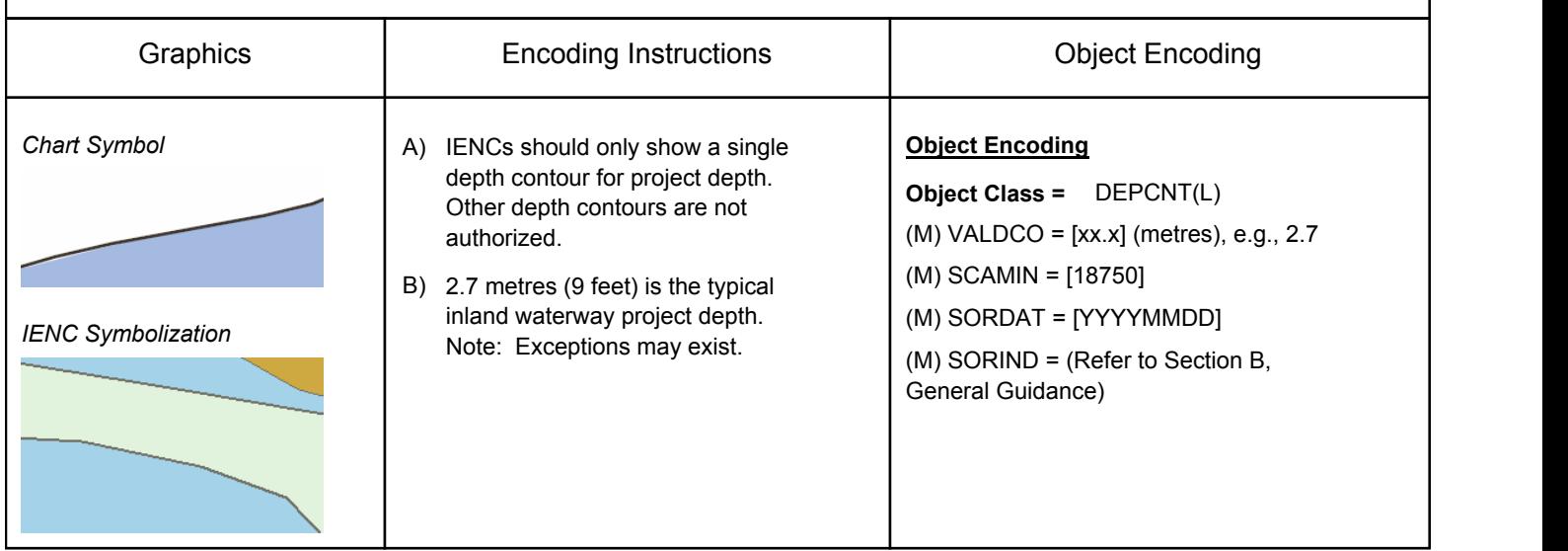

## **G.1 Depth Areas, Contours & References**

#### **G.1.6 River Gauge (M)**

A device that measures the water level referenced to an official tide or hydraulic datum.

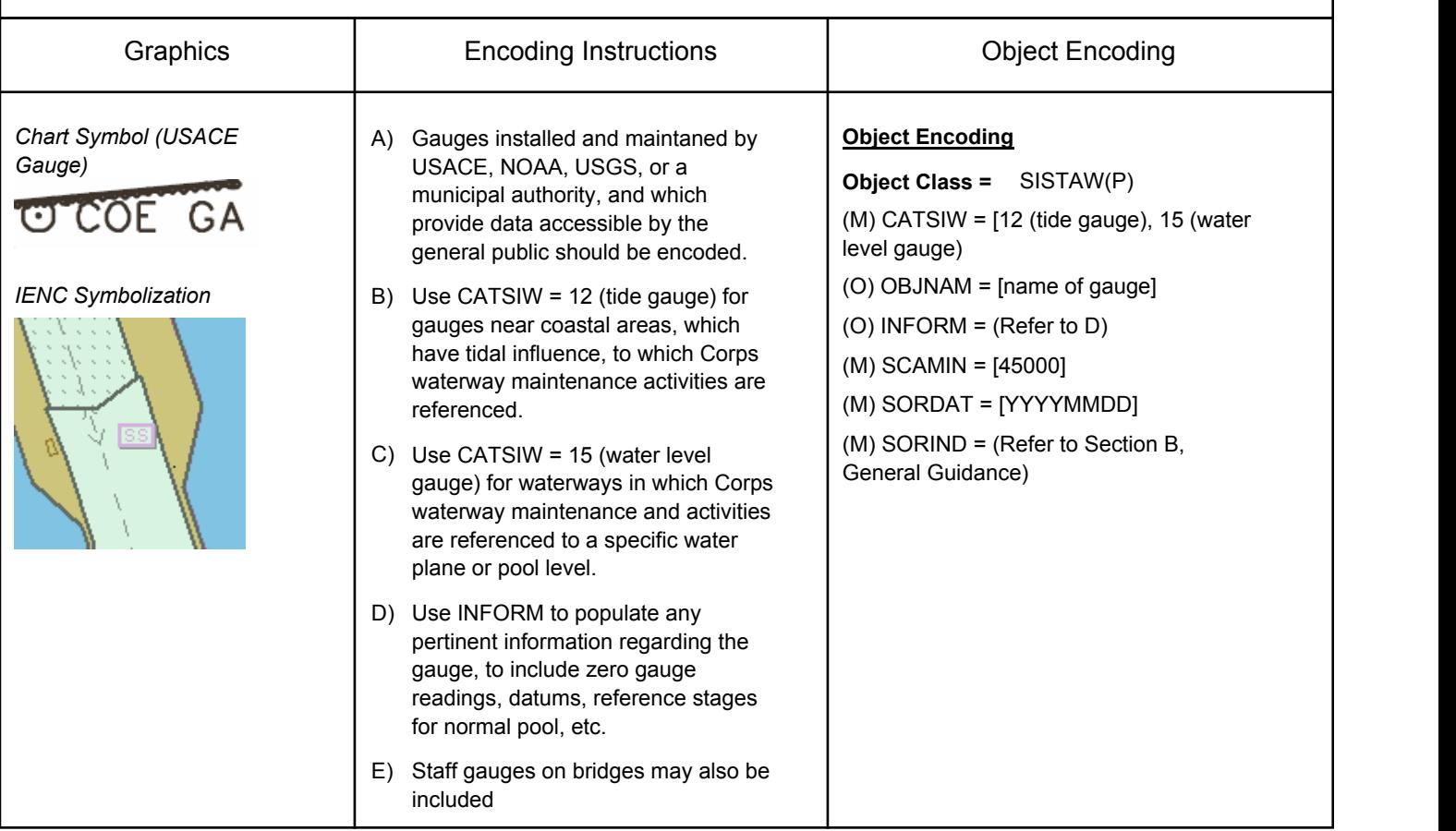

# **H - Wrecks, Obstructions**

## **H.1 Rocks, Wrecks & Obstructions**

#### **H.1.1 Rocks (O)**

A concreted mass of stony material that dries, is awash or is below the water surface.

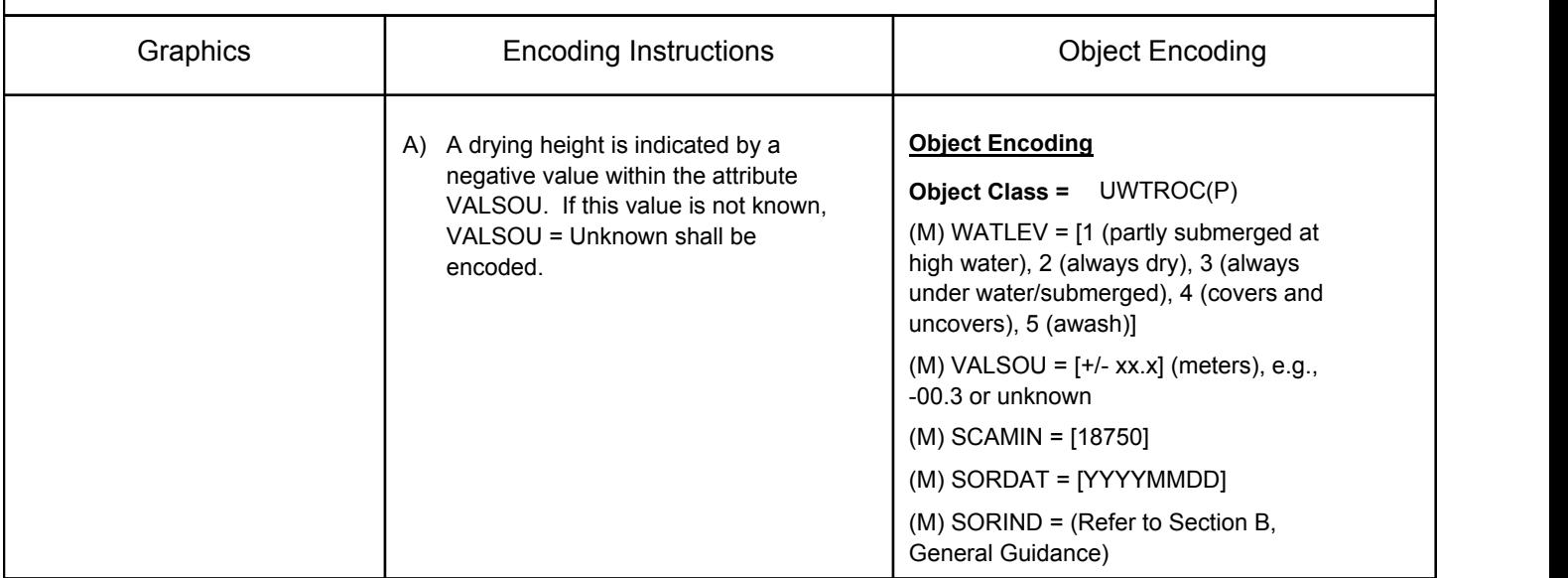

# **H - Wrecks, Obstructions**

## **H.1 Rocks, Wrecks & Obstructions**

#### **H.1.2 Wrecks (M)**

The ruined remains of a stranded or sunken vessel that has been rendered useless. (IHO Dictionary, S-32, 5th Edition, 6027)

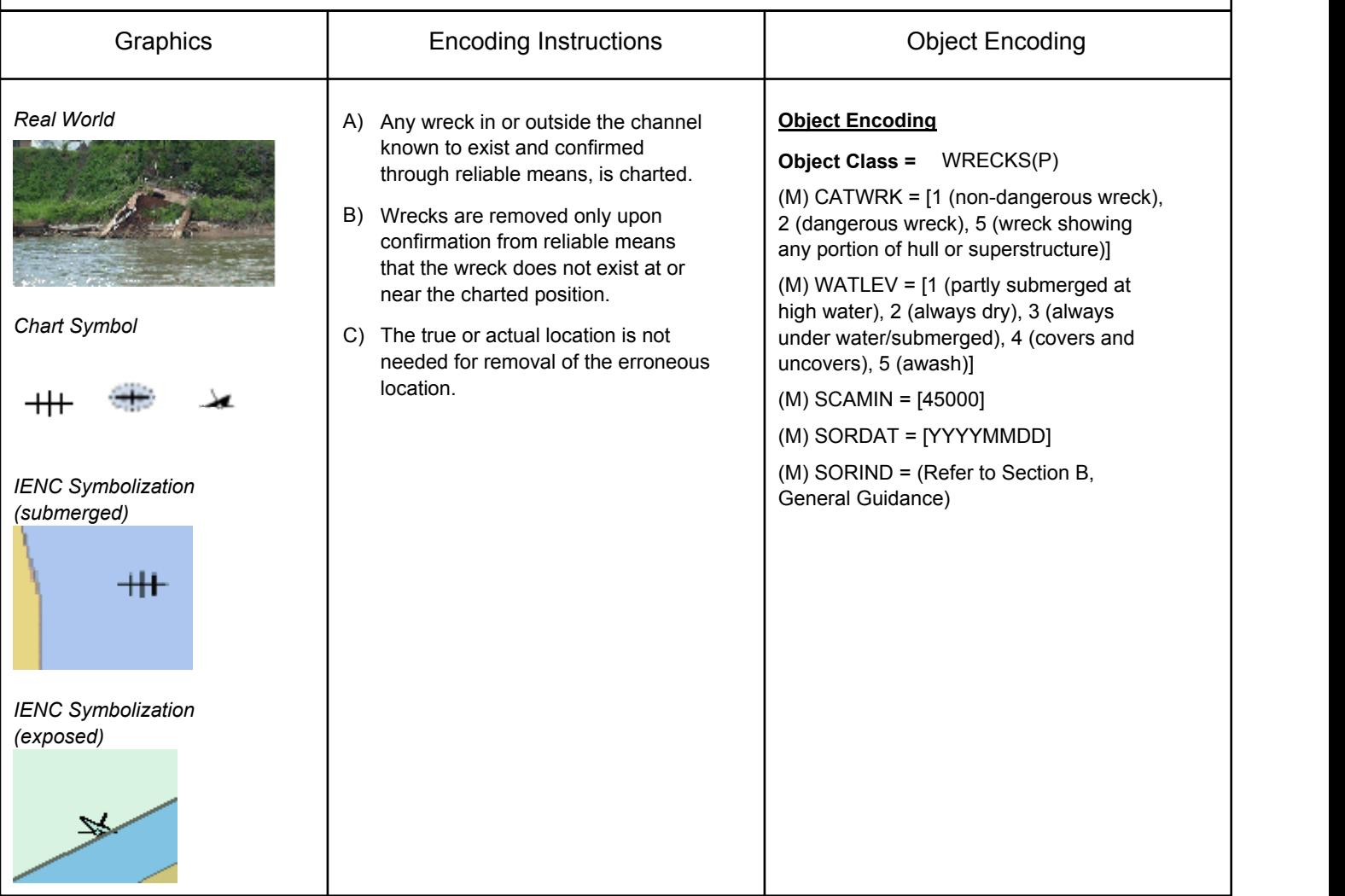
## **H - Wrecks, Obstructions**

## **H.1 Rocks, Wrecks & Obstructions**

#### **H.1.3 Obstruction (M)**

In marine navigation, anything that hinders or prevents movement, particularly anything that endangers or prevents passage of a vessel. The term is usually used to refer to an isolated danger to navigation... (IHO Dictionary, S-32, 5th Edition, 3503)

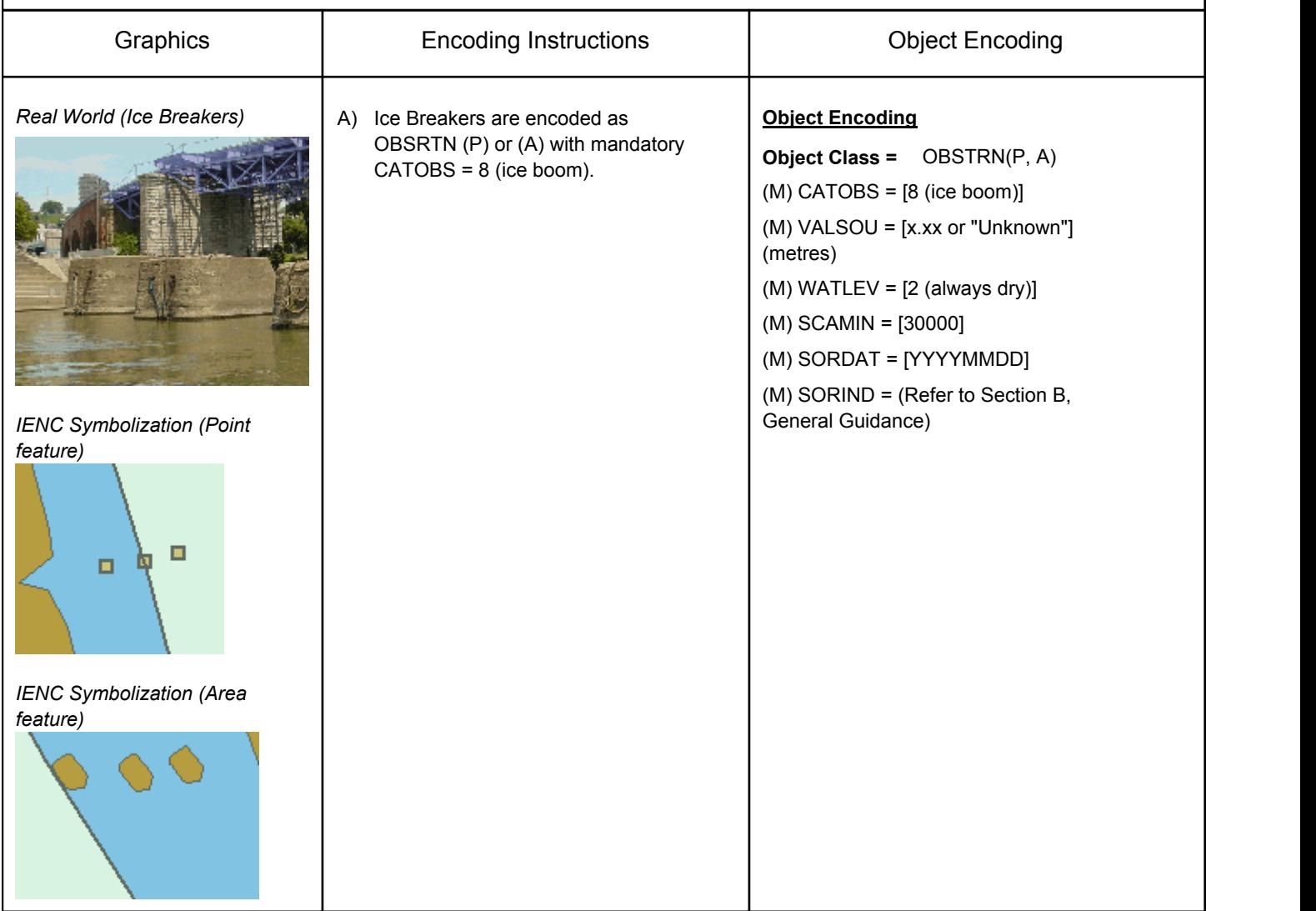

#### **I.1 Submarine Cables**

#### **I.1.1 Submarine Cable (M)**

An assembly of wires or fibres, or a wire rope or chain which has been laid underwater or buried beneath the seabed (Hydrographic Service, Royal Australian Navy)

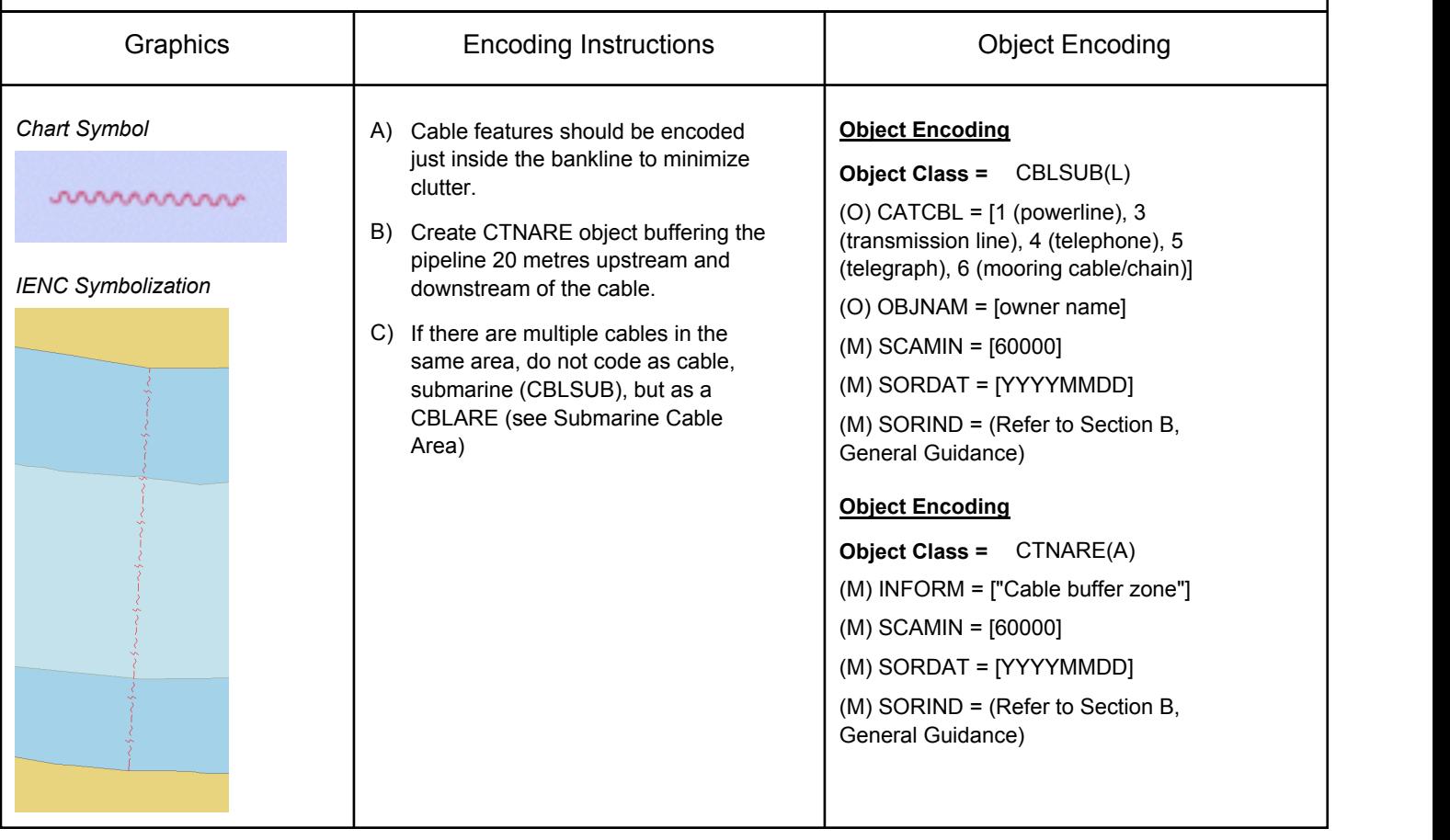

#### **I.1 Submarine Cables**

#### **I.1.2 Submarine Cable Area (M)**

An area which contains more than one submarine cable. (S-57 Standard)

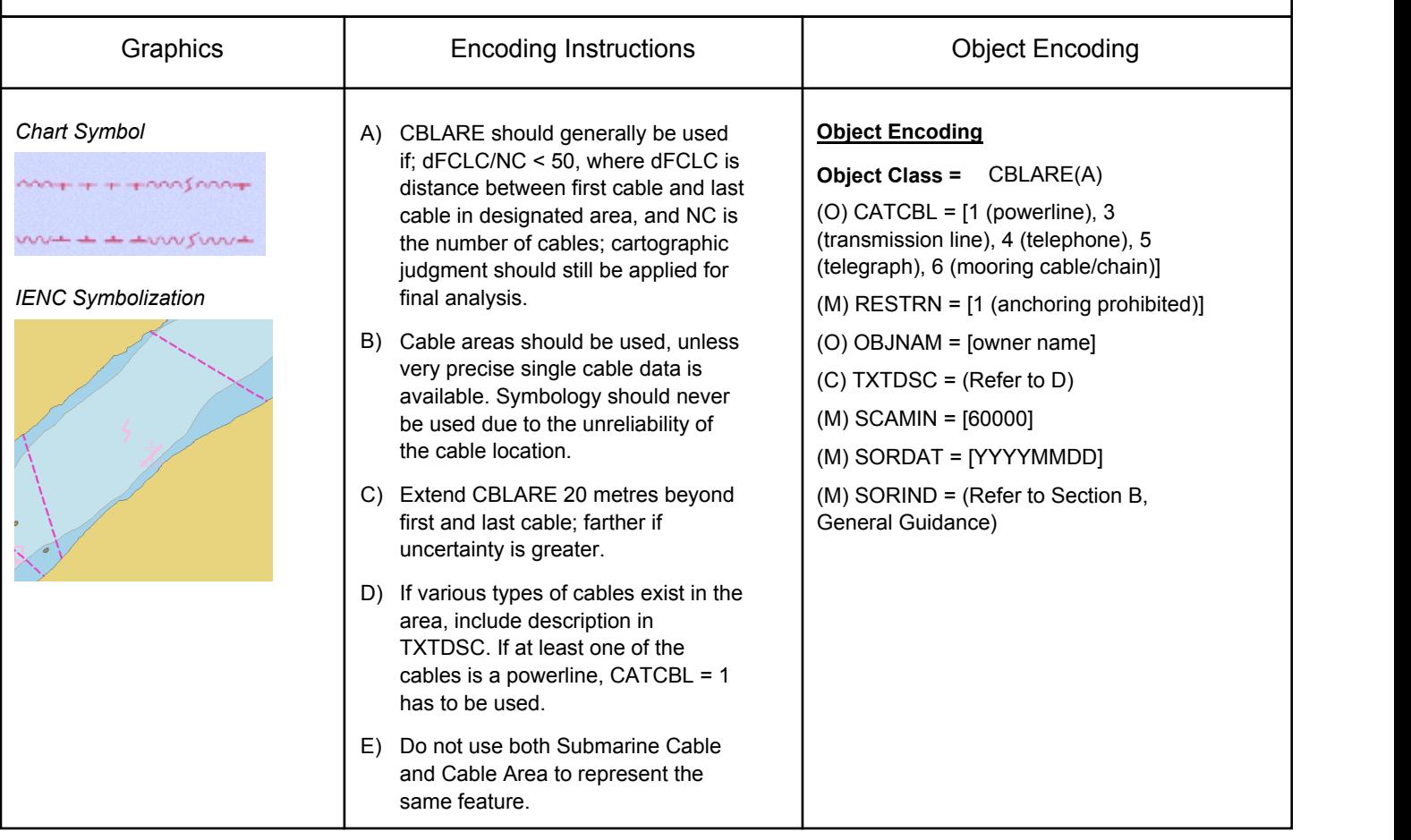

### **I.2 Submarine Pipelines**

#### **I.2.1 Submarine Pipeline (M)**

A submarine or land pipeline is a pipeline lying on or buried under the seabed or the land. (S-57 Standard)

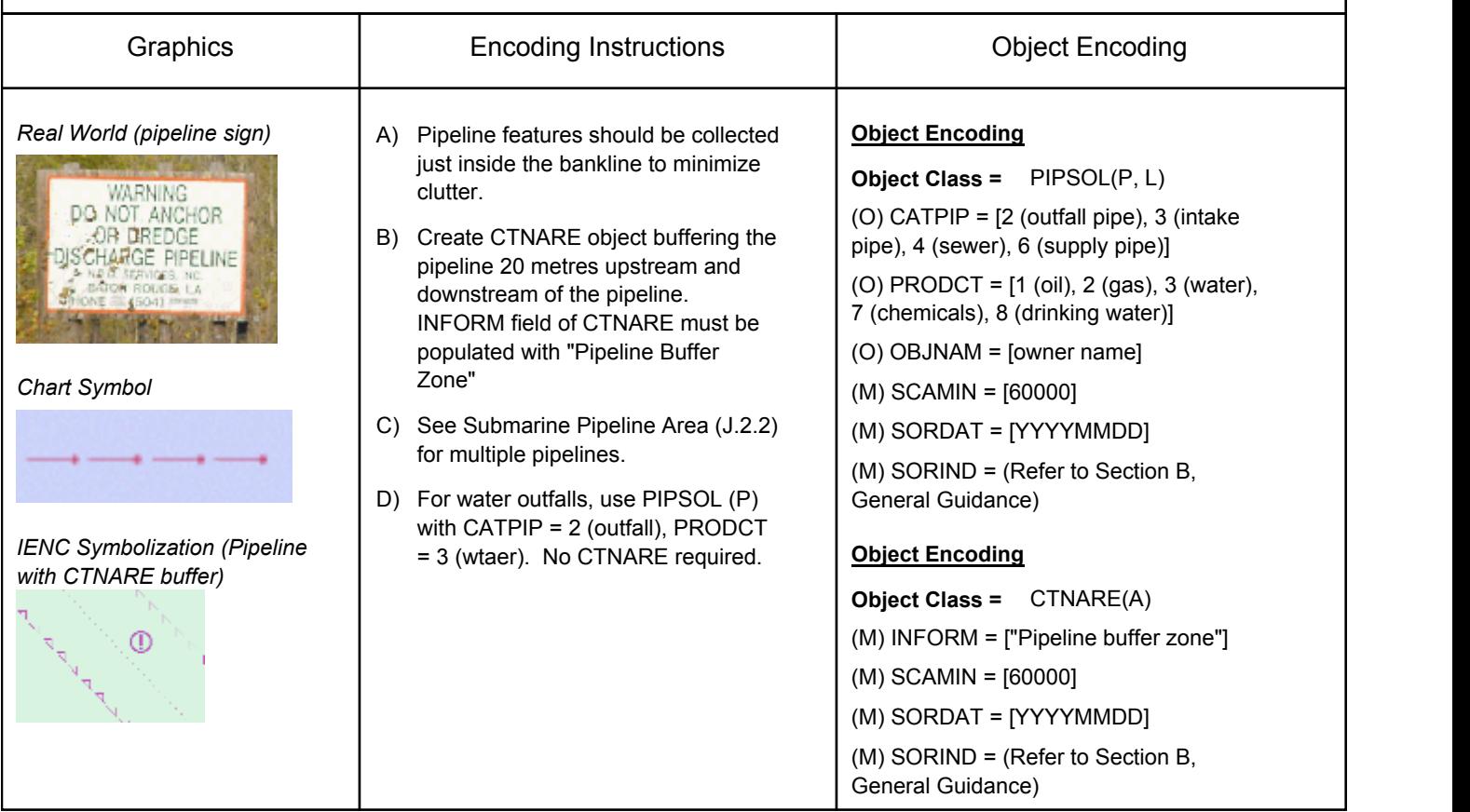

### **I.2 Submarine Pipelines**

#### **I.2.2 Submarine Pipeline Area (M)**

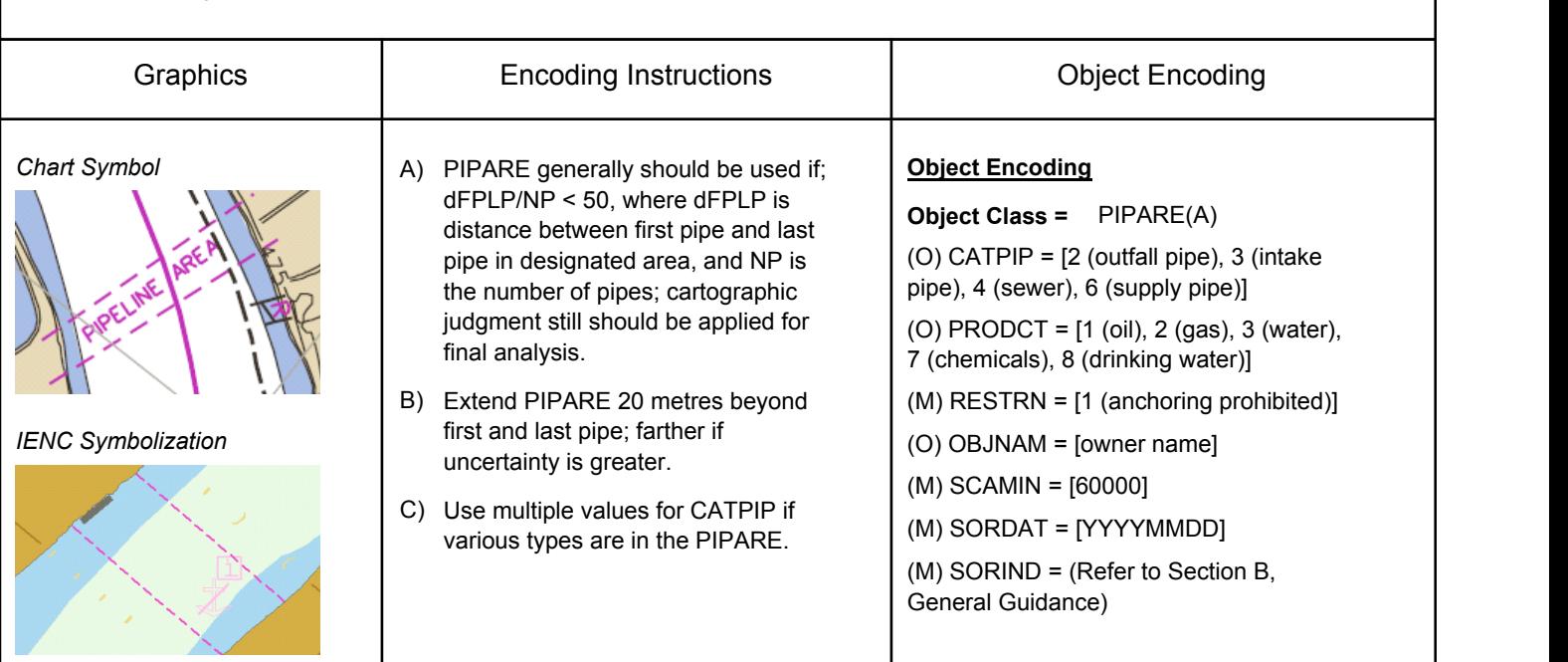

An area containing more than one pipeline. (S-57 Standard)

### **I.2 Submarine Pipelines**

#### **I.2.3 Water Intake (M)**

A submarine pipeline lying on or beneath the riverbed or the land used for he intake of water into a facility.

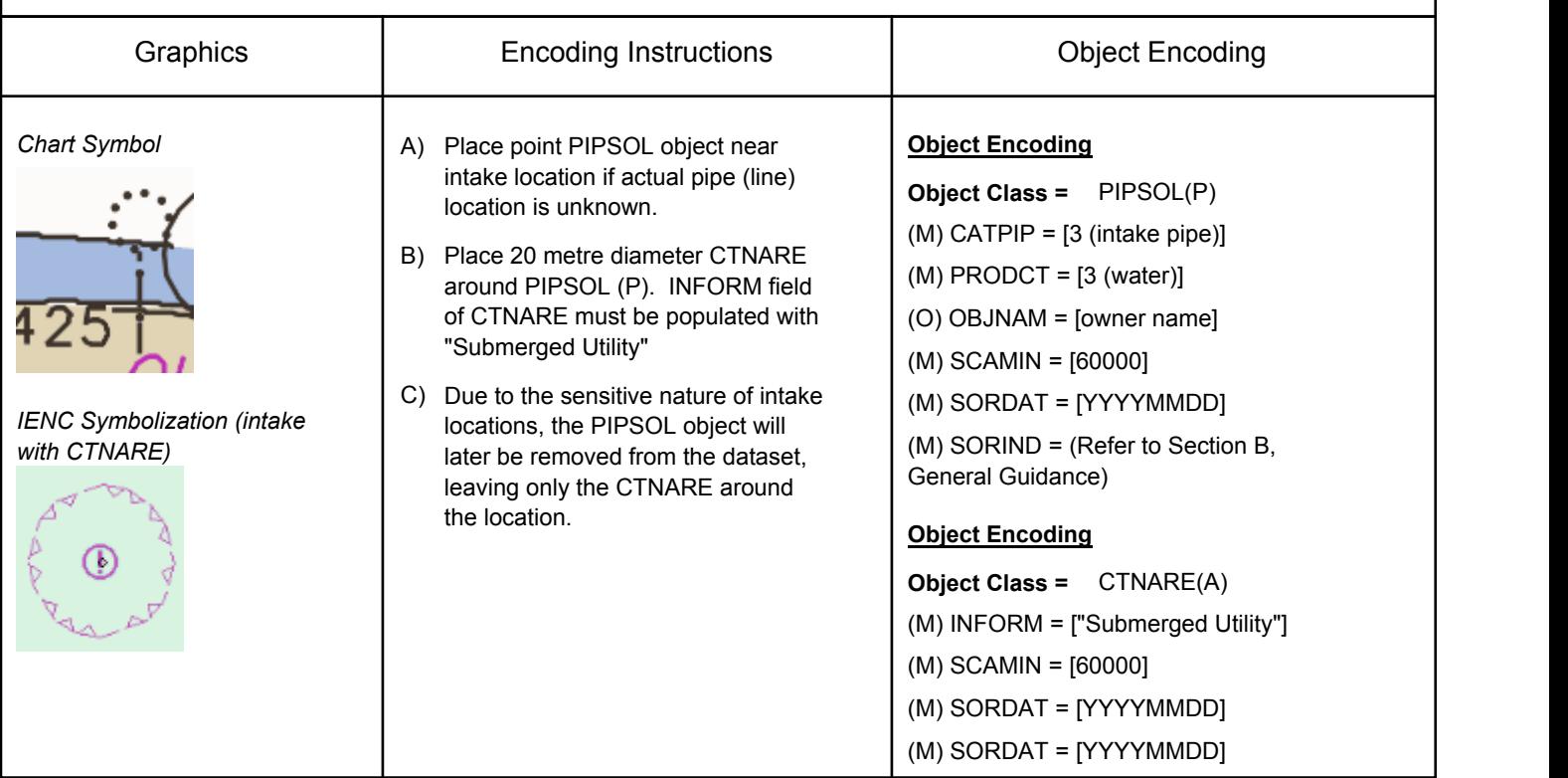

# **J - Tracks, Routes**

### **J.1 Tracks, River Miles**

#### **J.1.1 Sailing Line / Recommended Track (M)**

Recommended sailing route for all or certain vessels.

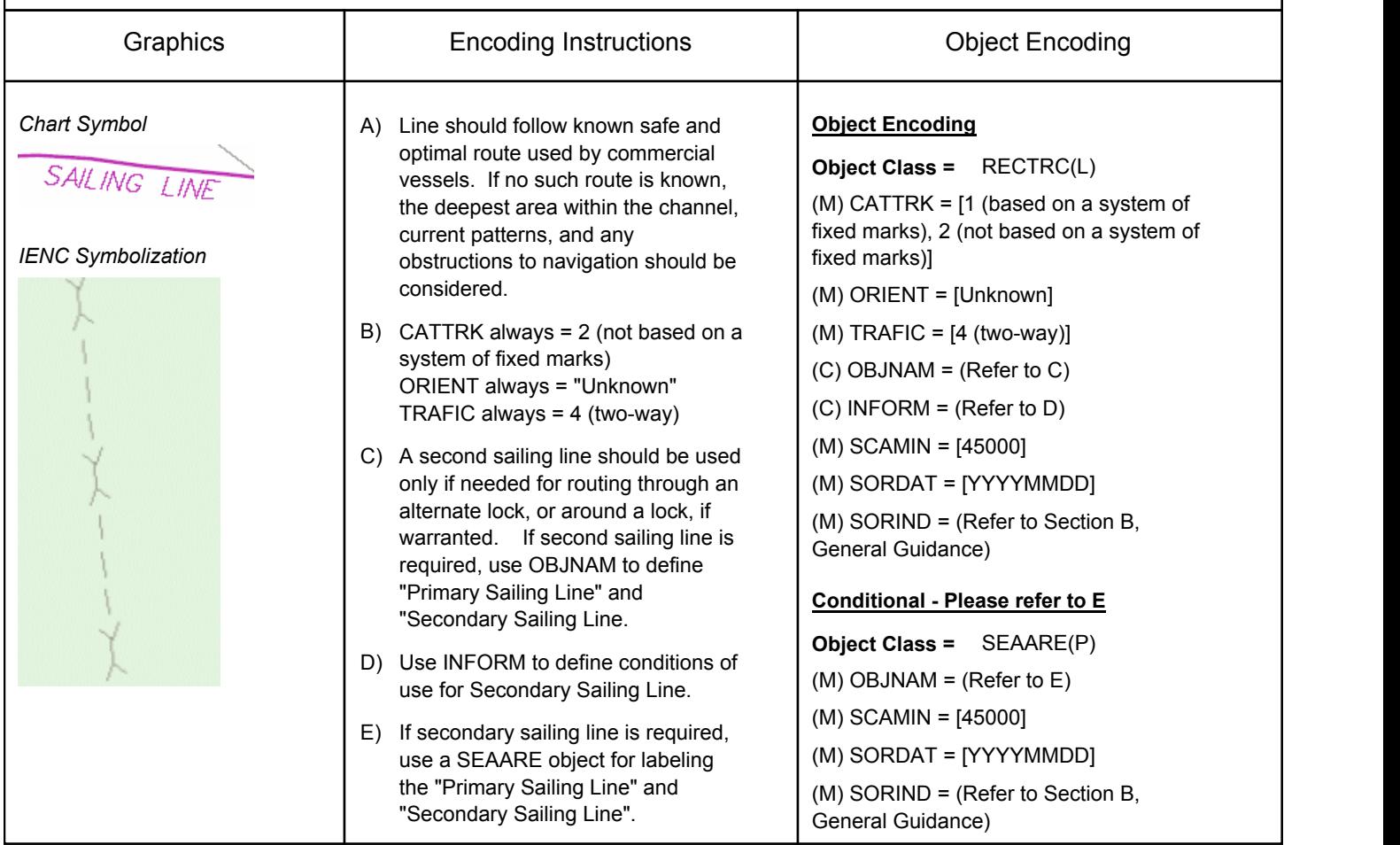

### **J.1 Tracks, River Miles**

#### **J.1.2 River Miles (M)**

A distance mark indicates the distance measured from an origin and consists of a distinct location without special installation, used to serve as a reference along the waterway. (Adapted from S-57 Standard).

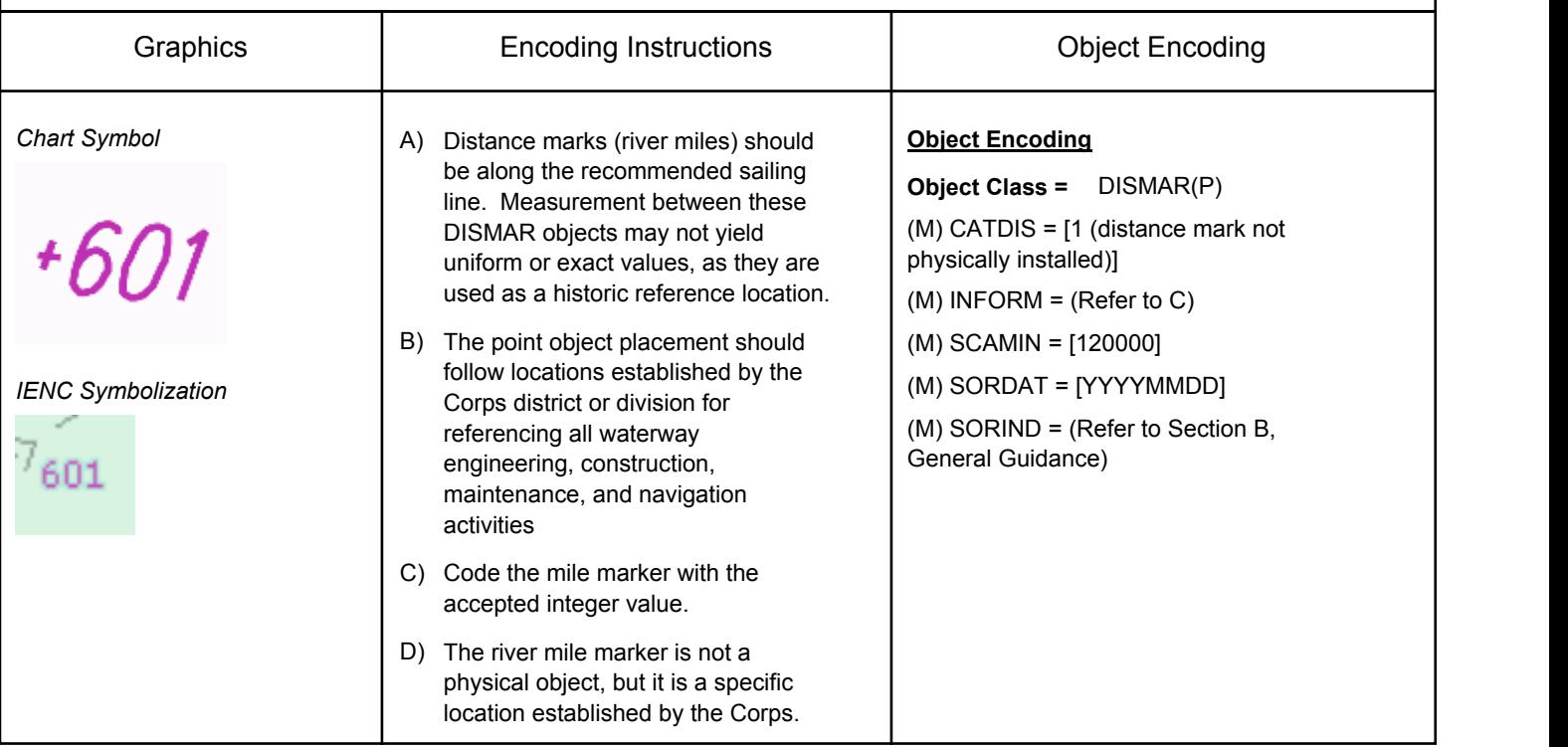

### **J - Tracks, Routes**

#### **J.2 Ferries**

A route in a body of water where a ferry crosses from one shoreline to another. In this specific case a ferry which may have routes that vary with weather, tide and traffic. (adapted from M-4) (Digital Geographic Information Working Group, Oct.87)

Cable ferries (either assisted by propulsion or not) are fixed to a cable. This cable is crossing the river either above or below water surface

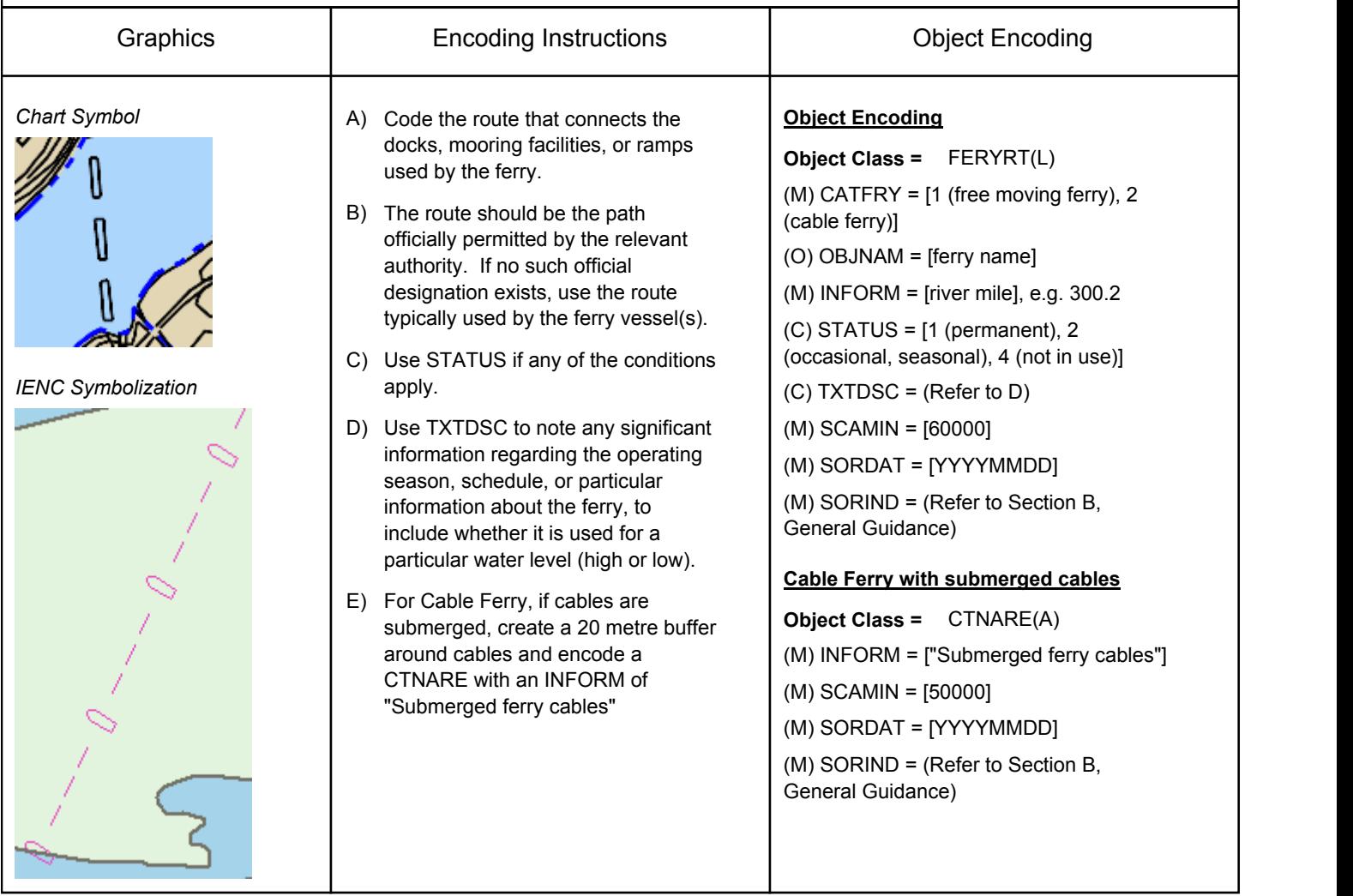

# **K - Areas, Limits**

### **K.1 Anchorage and Fleeting Areas**

#### **K.1.1 Anchorage Area (M)**

An area in which vessels anchor or may anchor. (IHO Dictionary, S-32, 5th Edition, 130)

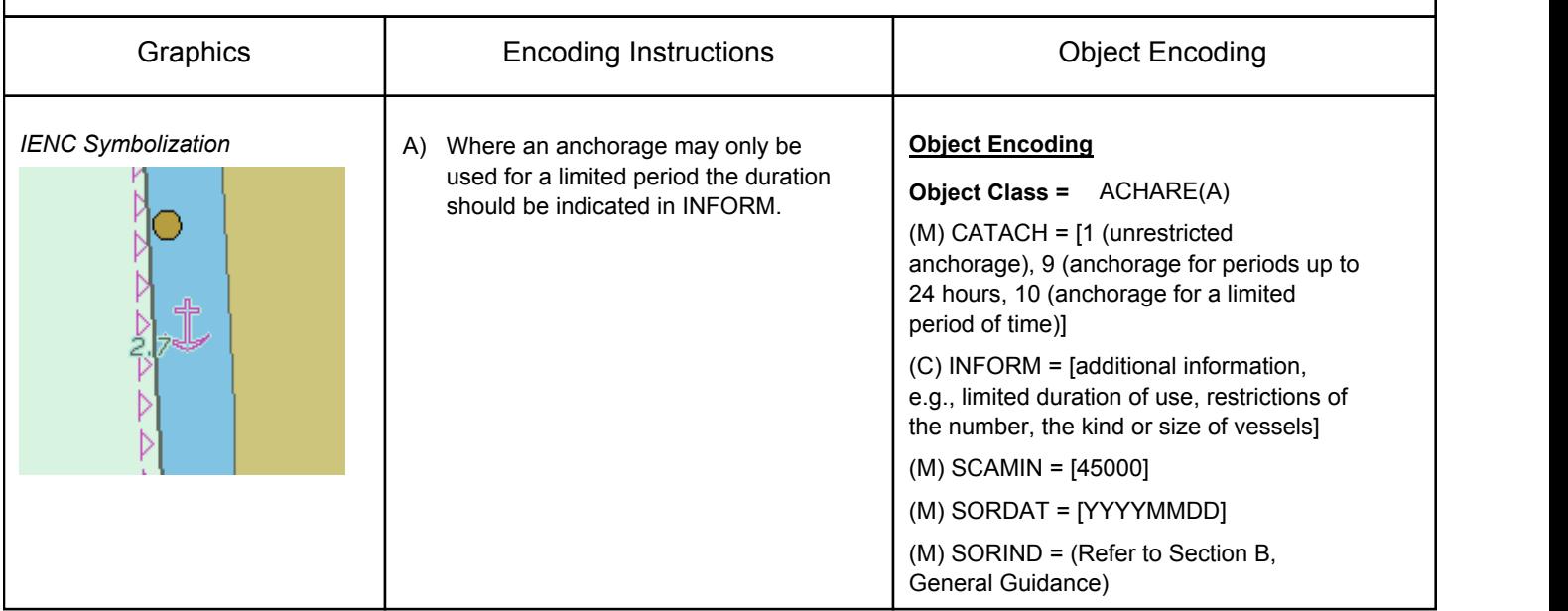

# **K - Areas, Limits**

### **K.1 Anchorage and Fleeting Areas**

### **K.1.2 First & Second Class Landings (M)**

A designated area providing tie-ups for: at least 9 feet of water during lower water level (First Class Landing) or at least 9 feet of water during normal pool level (Second Class Landing).

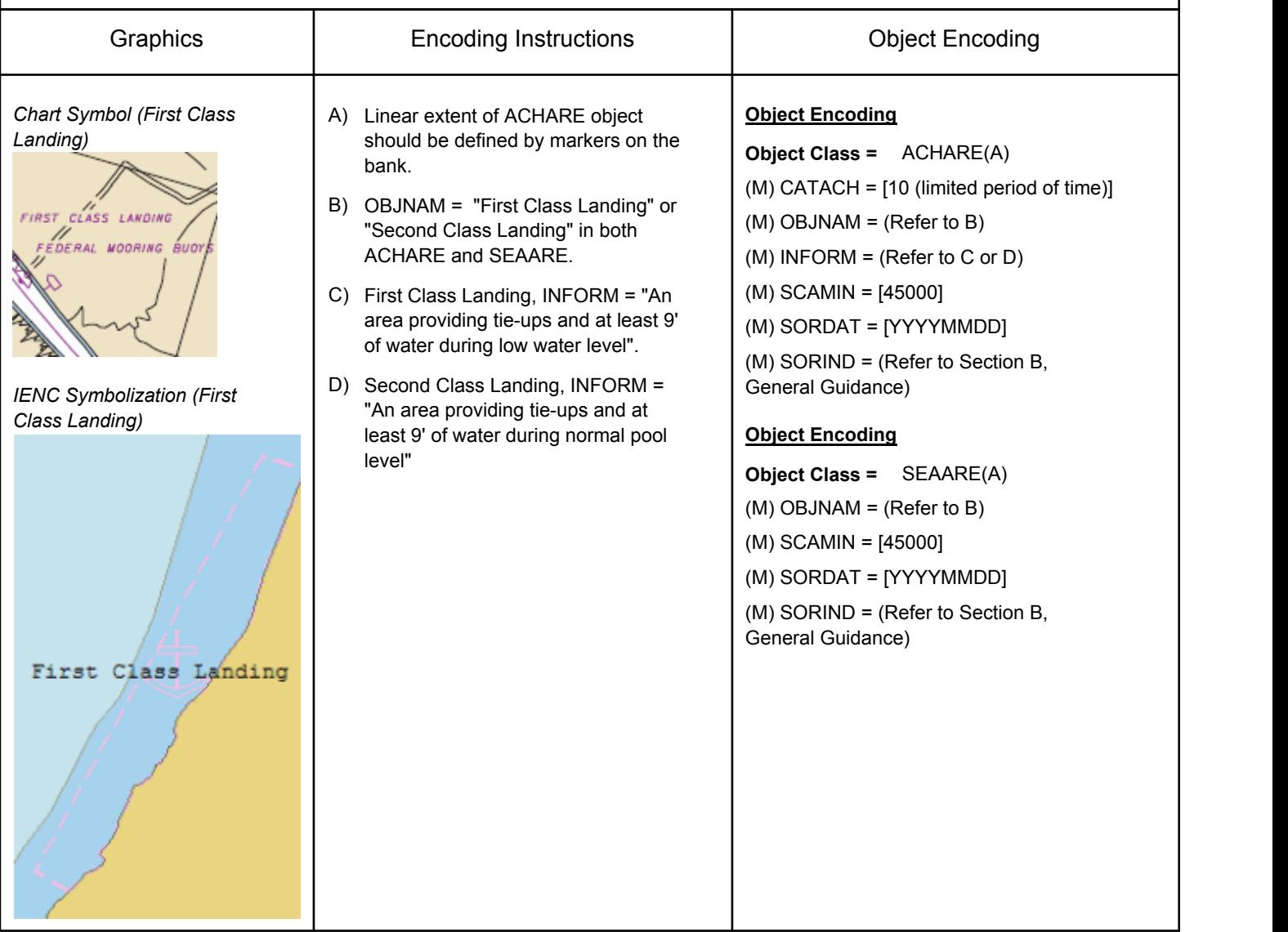

# **K - Areas, Limits**

### **K.1 Anchorage and Fleeting Areas**

#### **K.1.3 Fleeting Area (M)**

An area in or near the waterway designated for temporary barge mooring

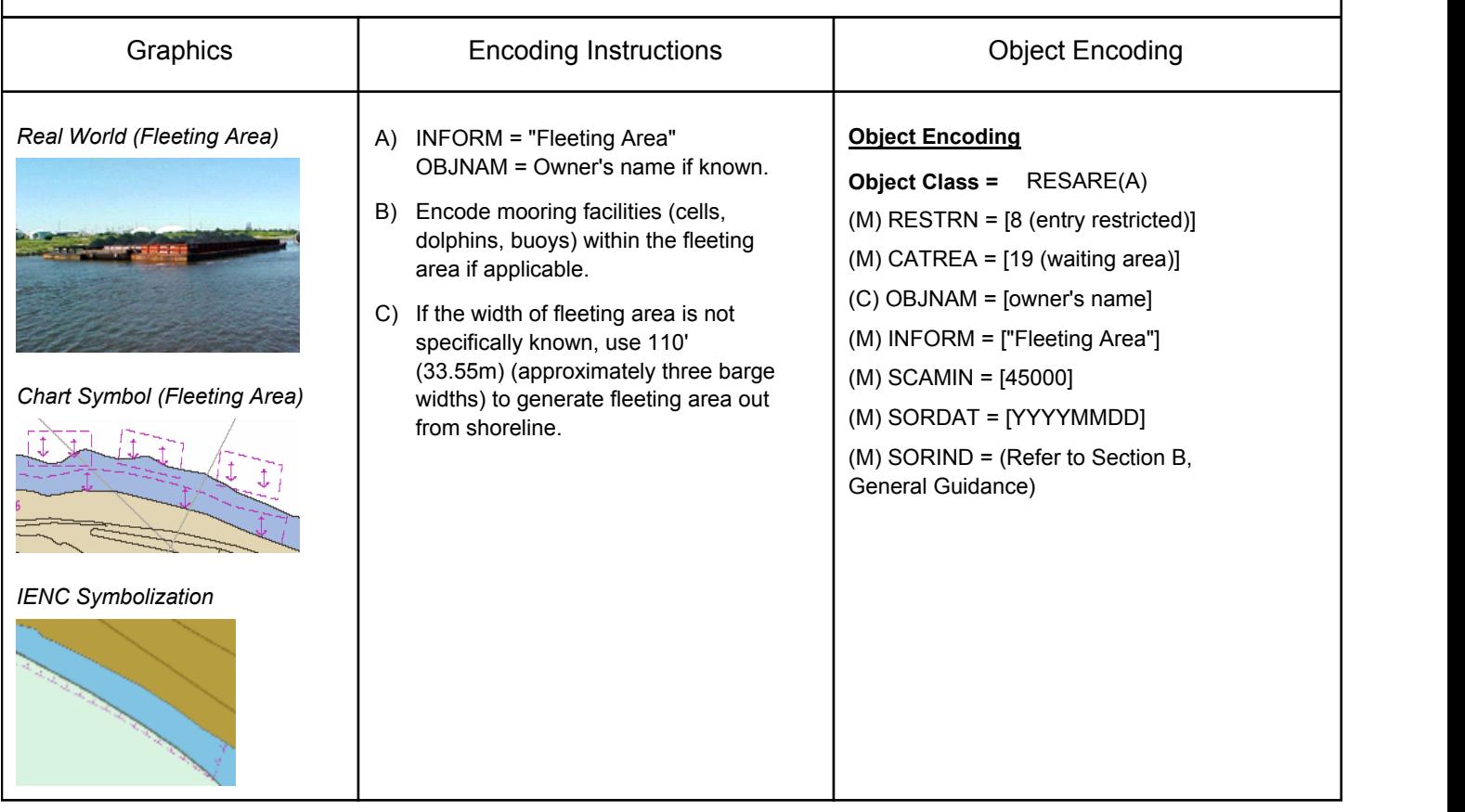

#### **K.2 Restricted Areas**

#### **K.2.1 Restricted Area (M)**

Area designated by the competent authority in which entry is prohibited or restricted to certain vessels, or certain transit rules apply. Restricted areas typically surround dams.

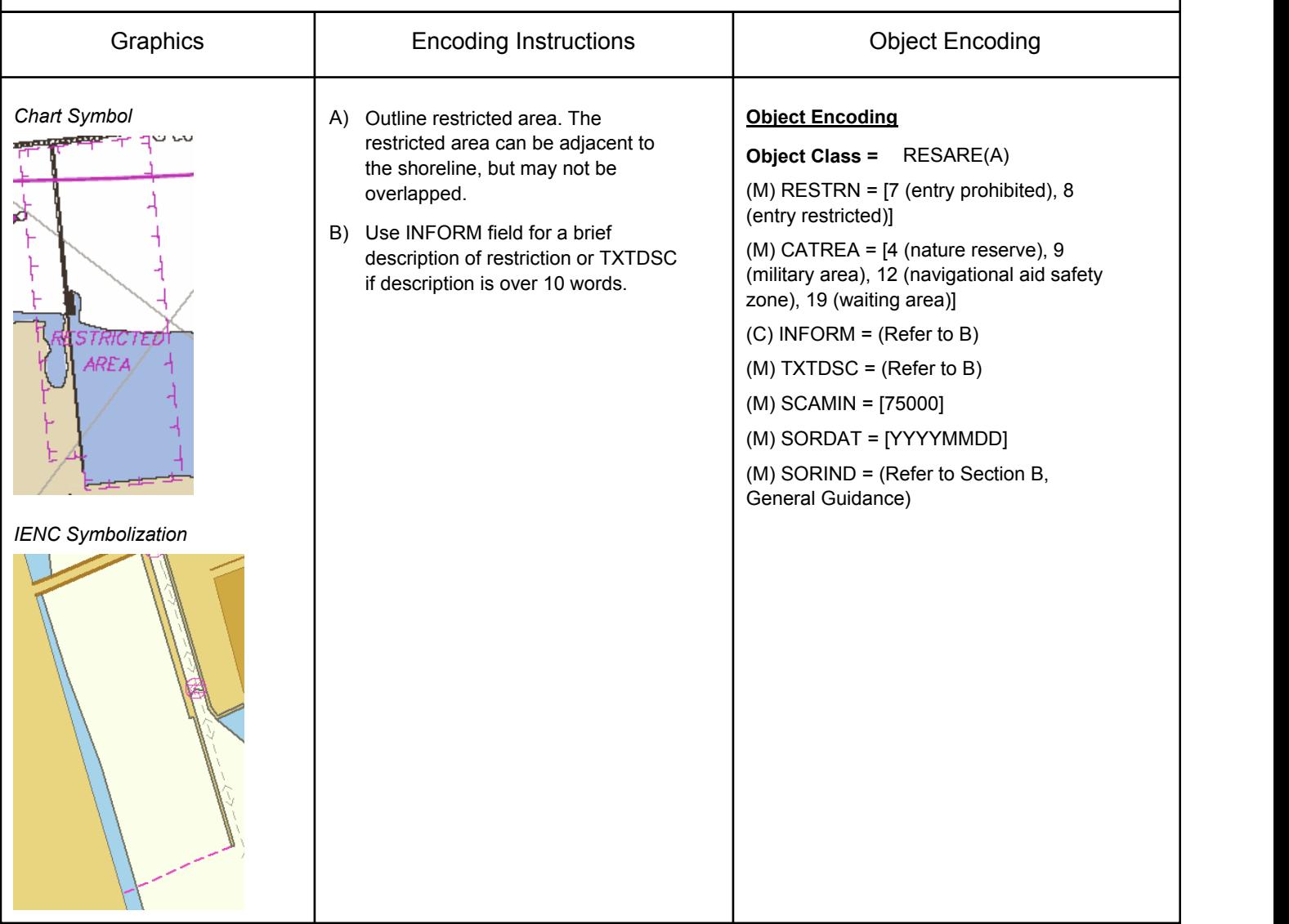

**K - Areas, Limits K.3 Caution Areas** An area in which entry may be dangerous to vessels or where certain precautions may apply. **K.3.1 Caution Area (M)** Graphics 
Borton I Chronicle Encoding Instructions (Chronicle Encoding Chronicle Encoding Terms in the Encoding Terms in the Encoding Terms in the Encoding Terms in the Encoding Terms in the Encoding Terms in the Encoding A) Outline of the CTNARE (A) can be adjacent to, but not overlap, the shoreline. B) Use CTNARE (P) objects for general chart notes which may impact safety of navigation. C) Use INFORM for notes or comments less than 10 words in length, otherwise use TXTDSC. *Chart Symbol (Note of caution) IENC Symbolization (Point Feature) IENC Symbolization (Area Feature)* **Object Encoding Object Class =** CTNARE(P, A) (C) INFORM = (Refer to C) (C) TXTDSC = (Refer to C) (M) SCAMIN = [60000] (M) SORDAT = [YYYYMMDD] (M) SORIND = (Refer to Section B, General Guidance)

### **L.1 Bridge & Private Lights**

#### **L.1.1 Minor Light (O)**

A navigation light, which may or may not be included in the USCG Light List as a "private aid". As a minor light, the name will not be displayed. Minor lights include lights at locks and dams as well as lights used that may be used for aeronautical navigation.

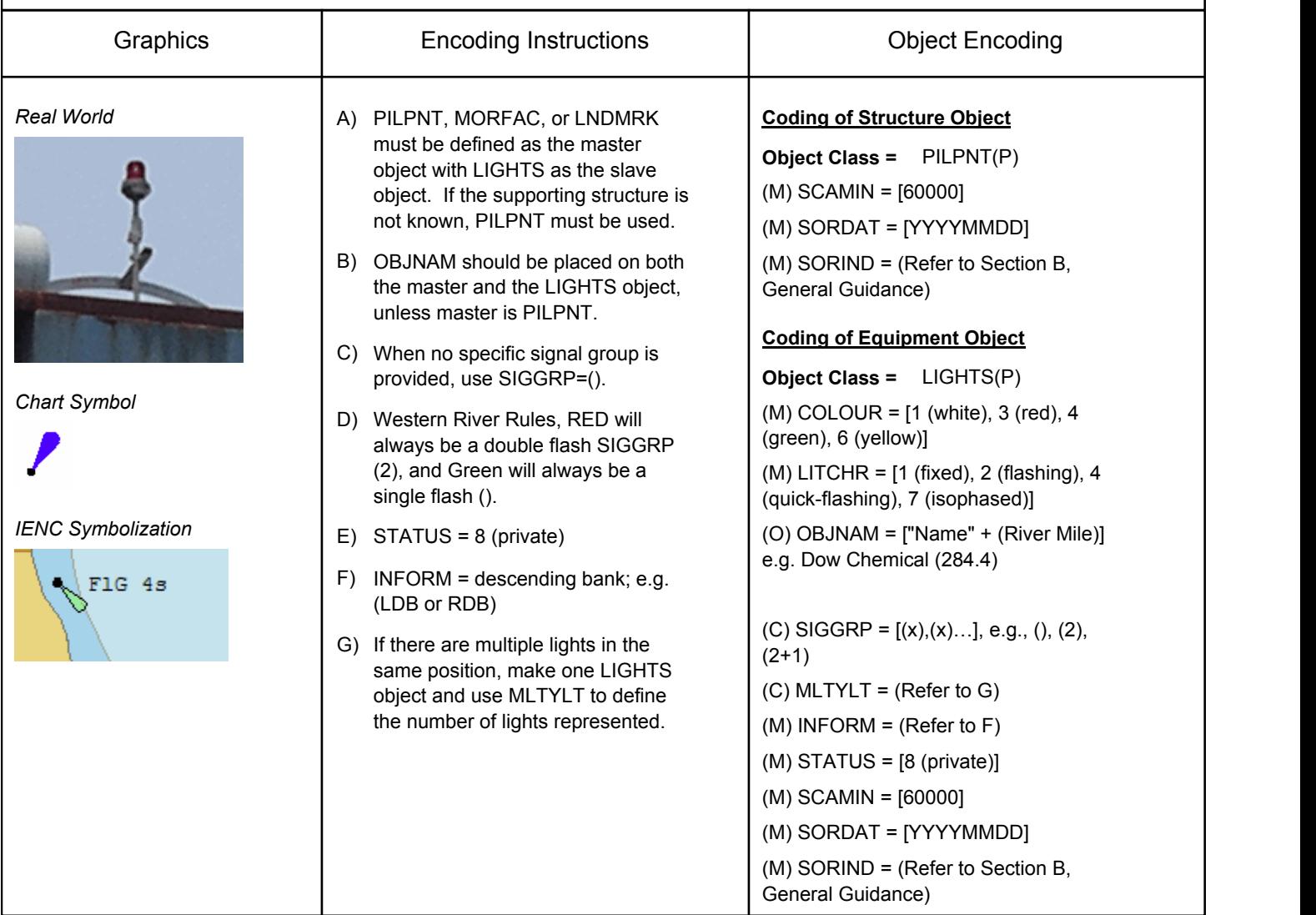

### **L.1 Bridge & Private Lights**

#### **L.1.2 Bridge Light (M)**

A navigation light positioned on a bridge span or support pier.

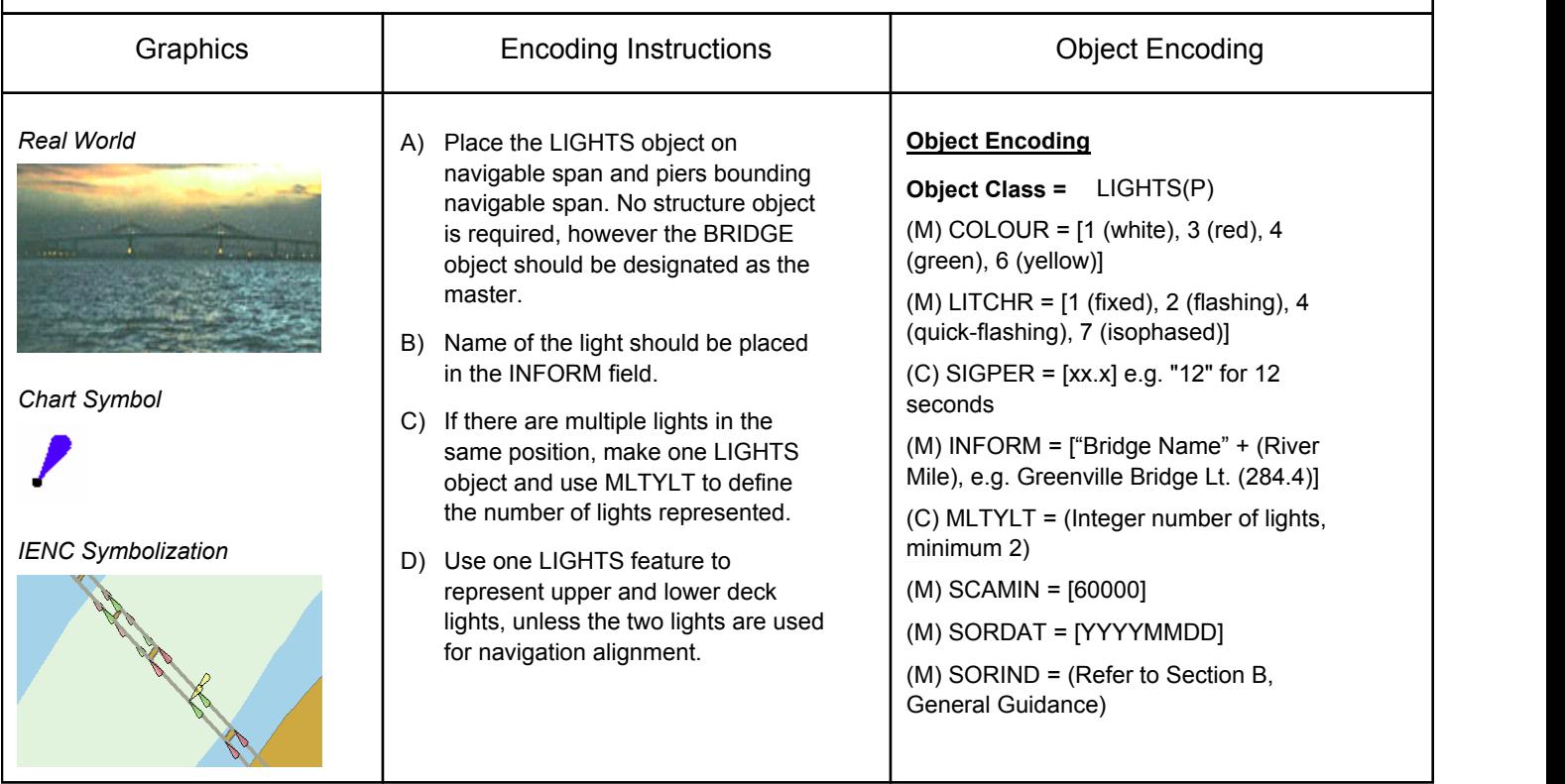

### **L.1 Bridge & Private Lights**

#### **L.1.3 Lock Traffic Signal Station (O)**

Place on shore from which signals are made for the control of vessels entering or leaving a lock.

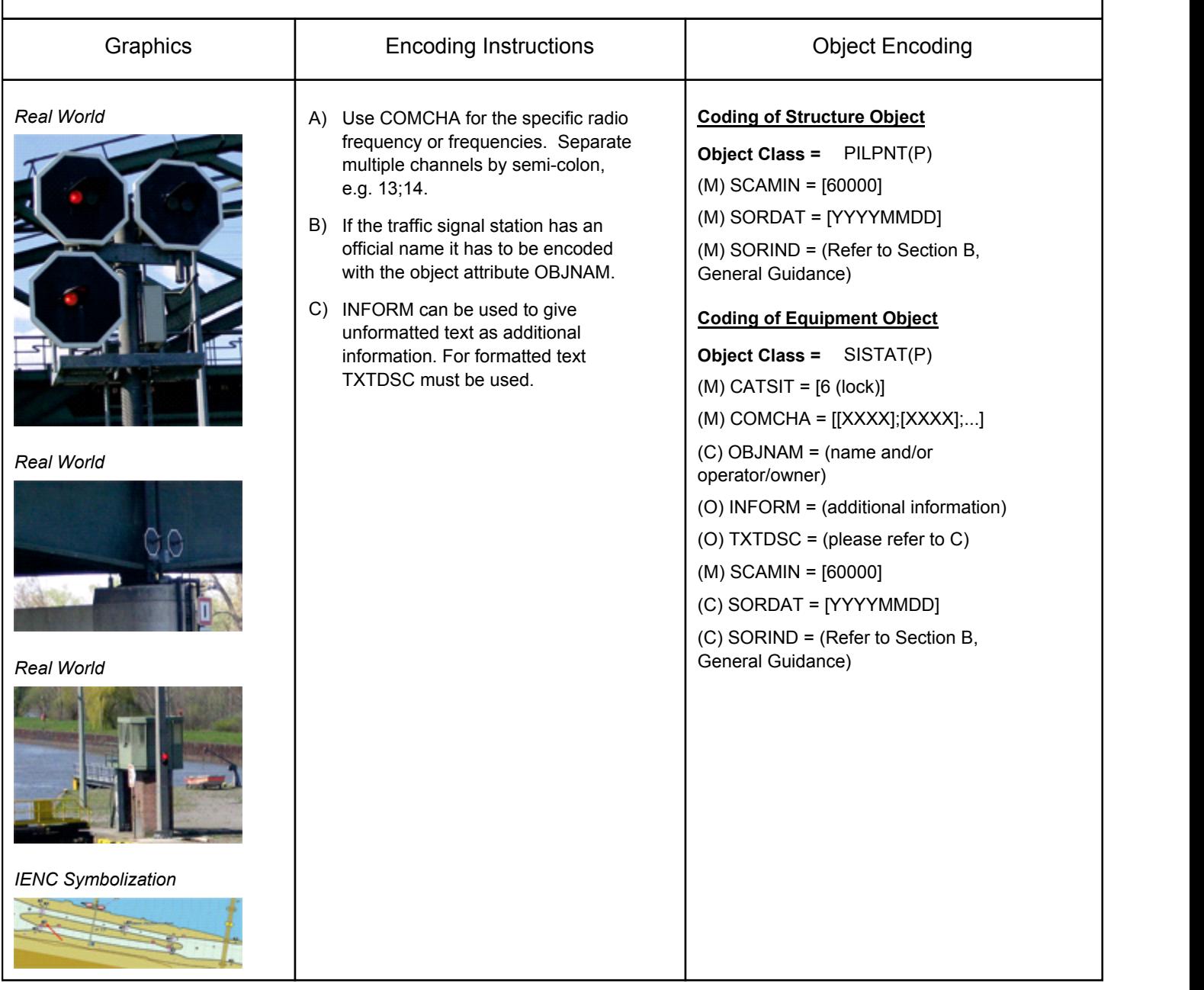

### **L.2 USCG Lights & Daybeacons**

### **L.2.1 USCG Lights & Daybeacons (M)**

Day marks are used to code passing and crossing day beacons on the inland river system.

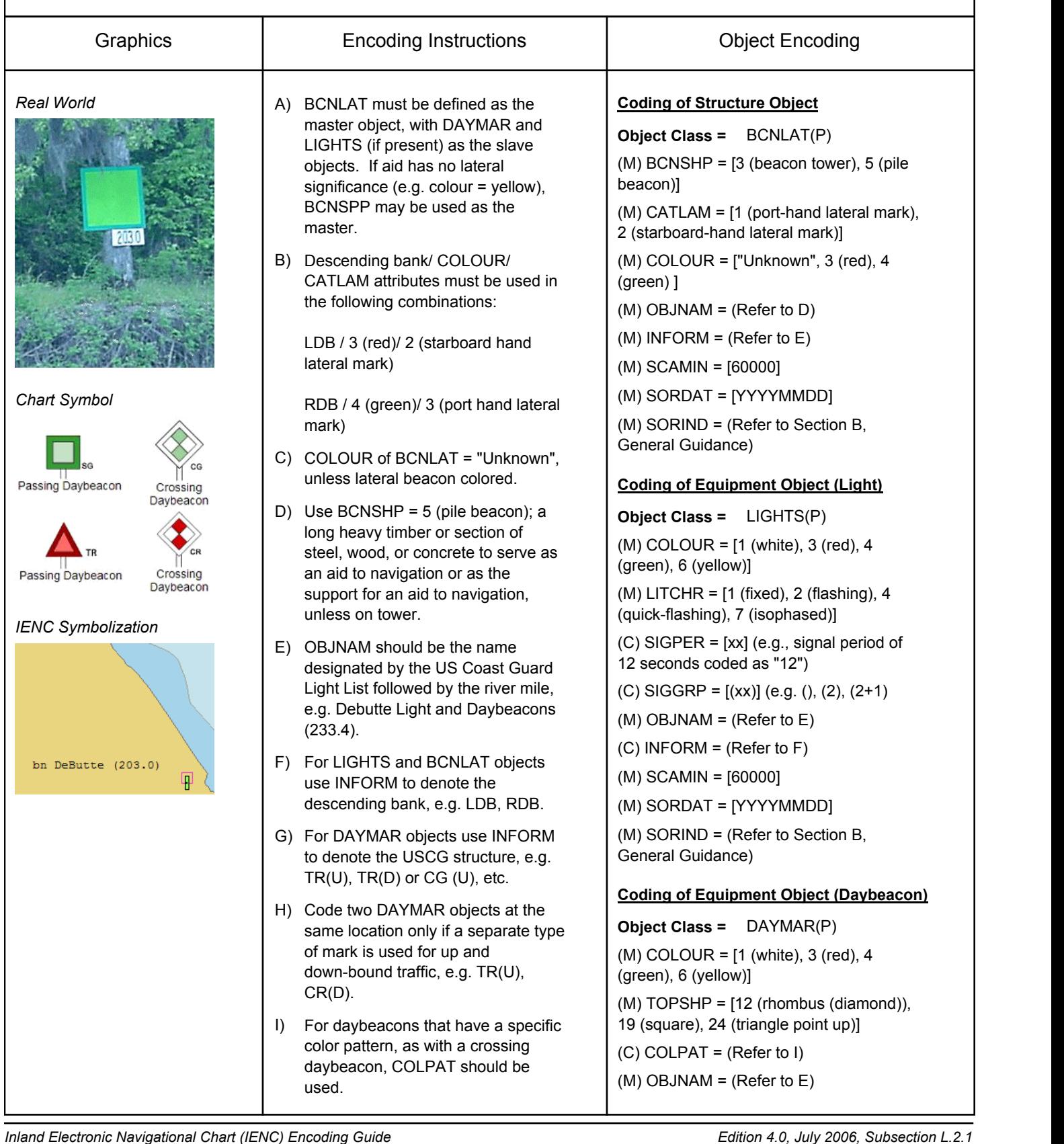

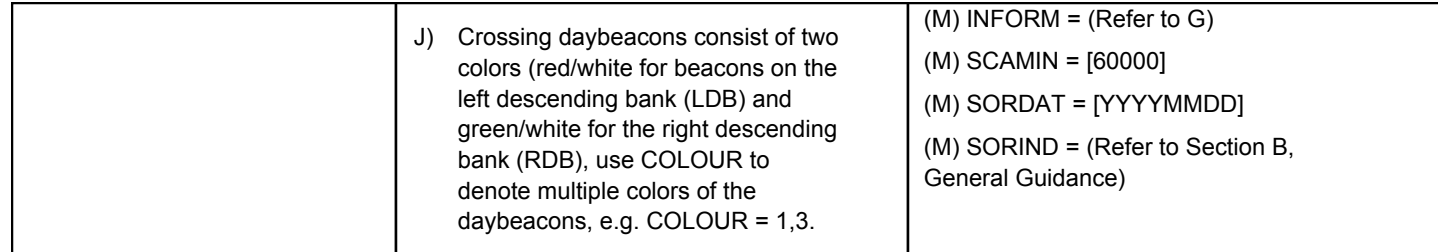

# **M - Buoys**

# **M.1 Buoys**

#### **M.1.1 Lateral Buoy (C)**

Lateral buoys are used to mark the direction or limits of the navigation channel.

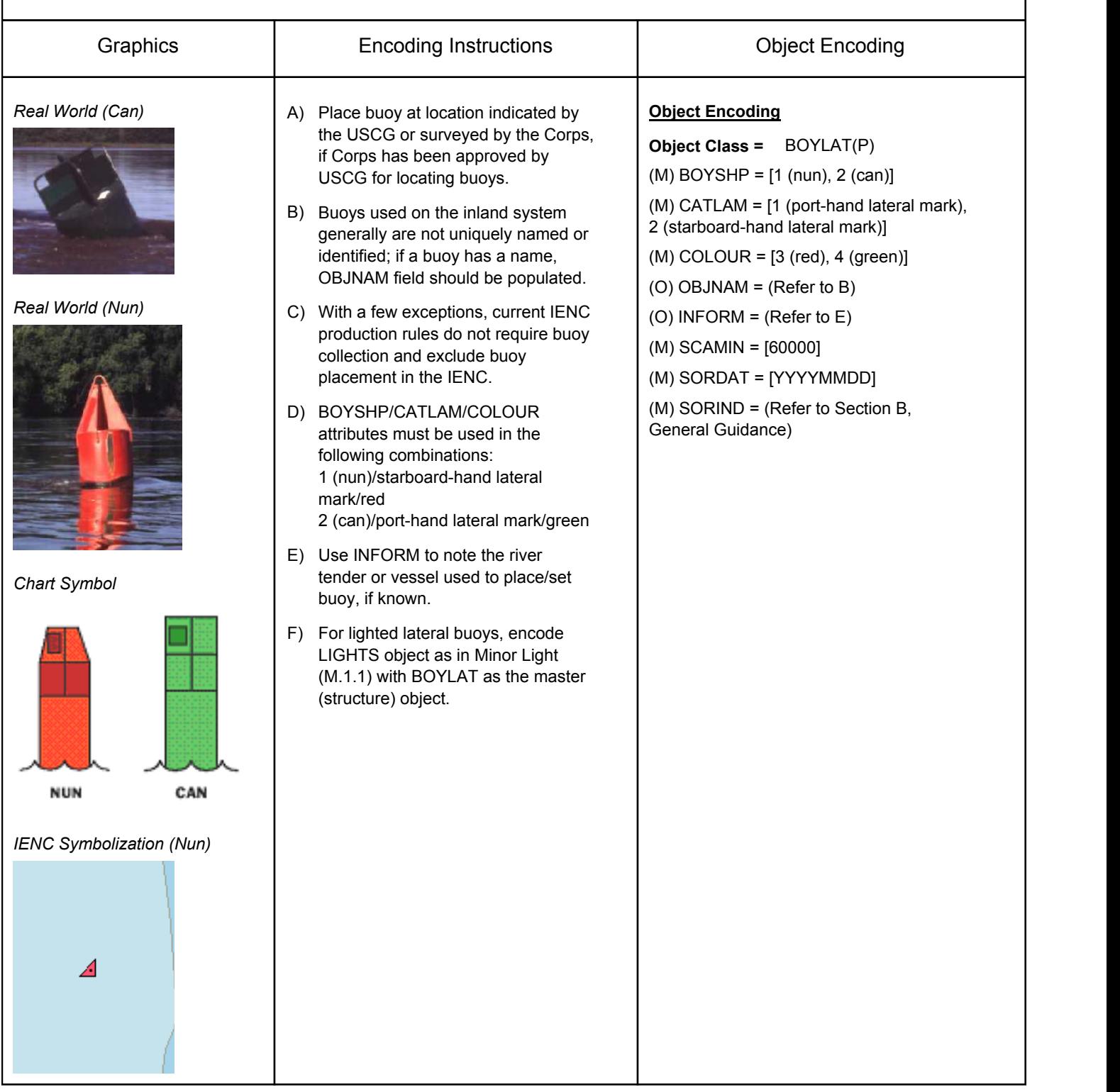

# **M - Buoys**

# **M.1 Buoys**

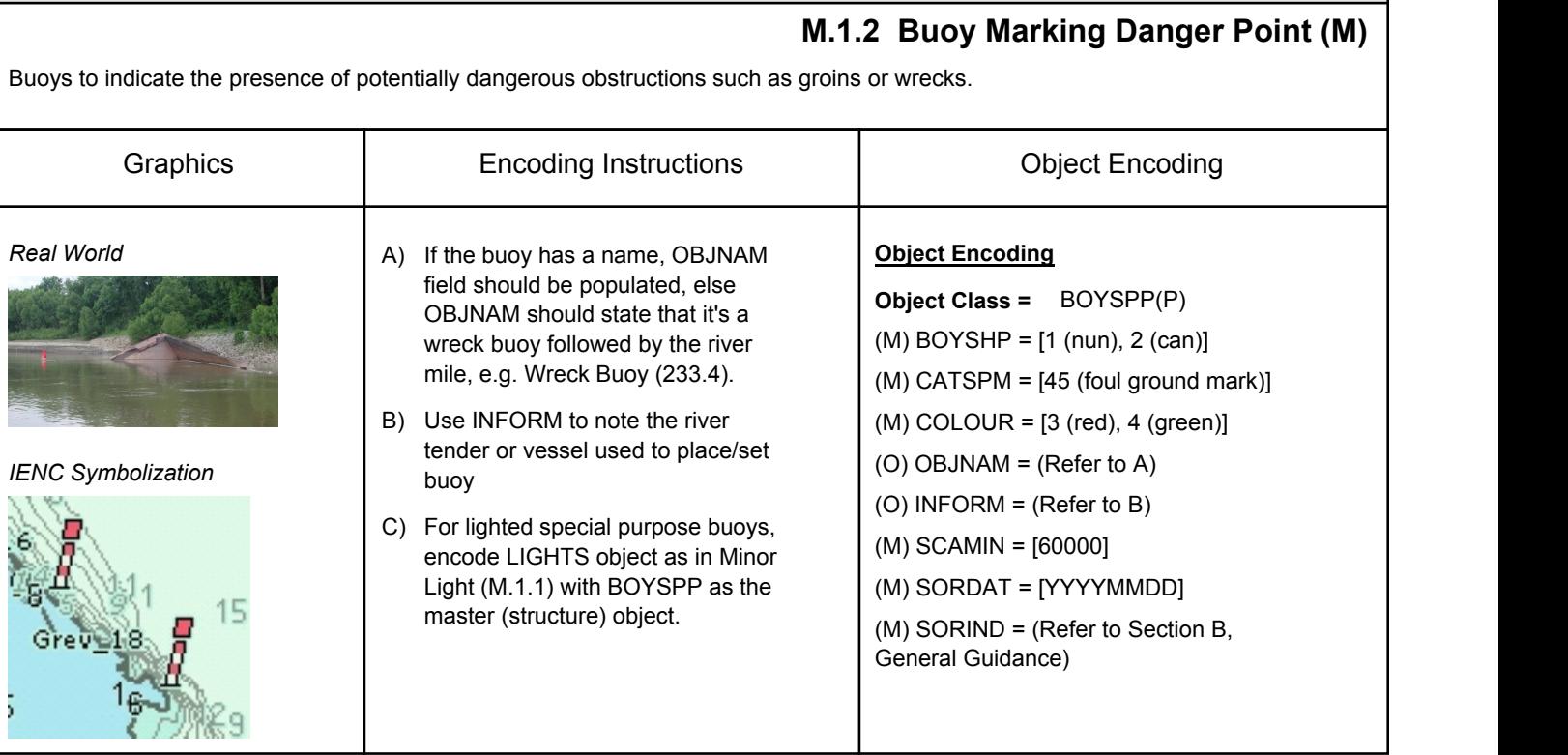

# **N - Abbreviations**

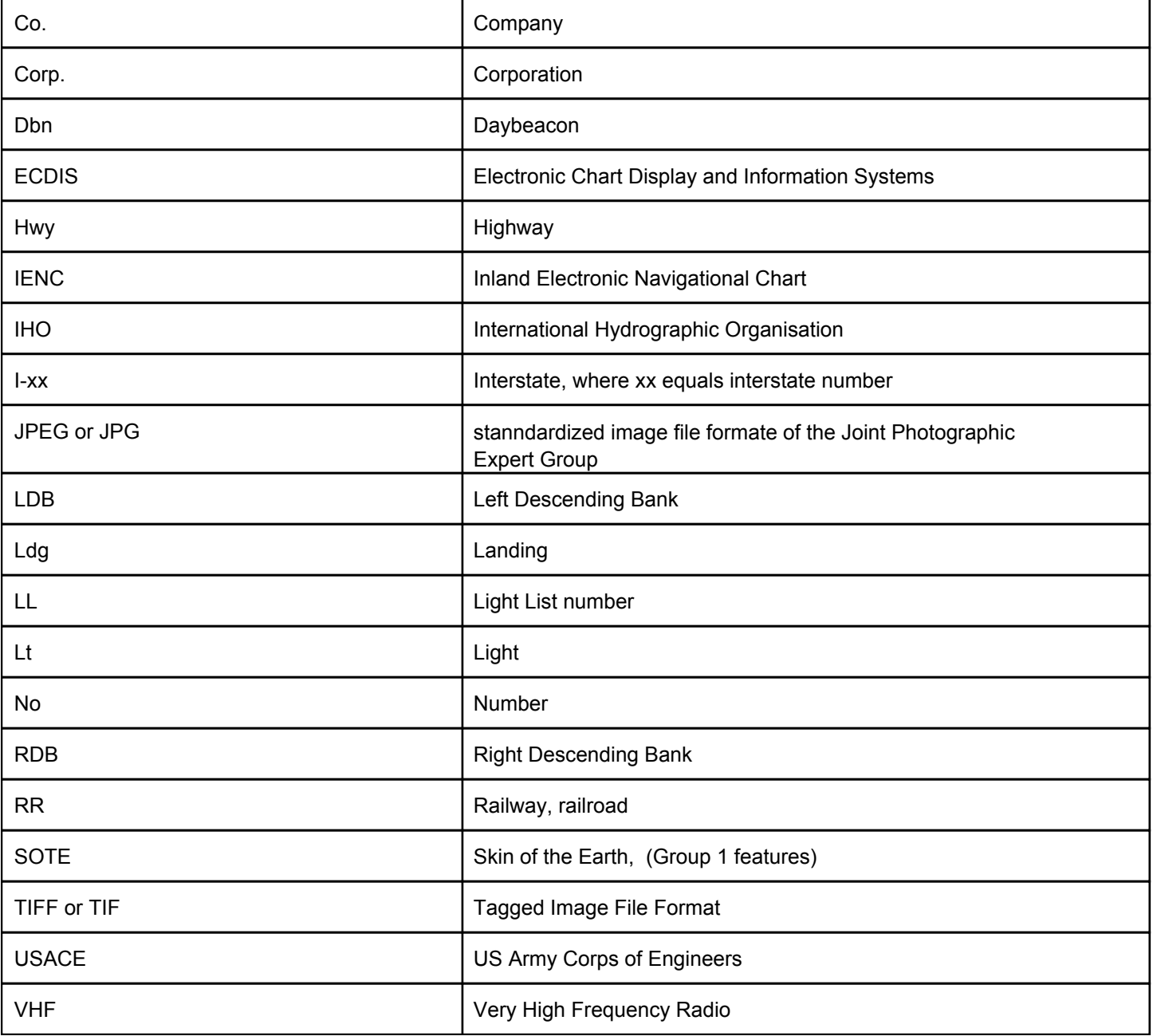

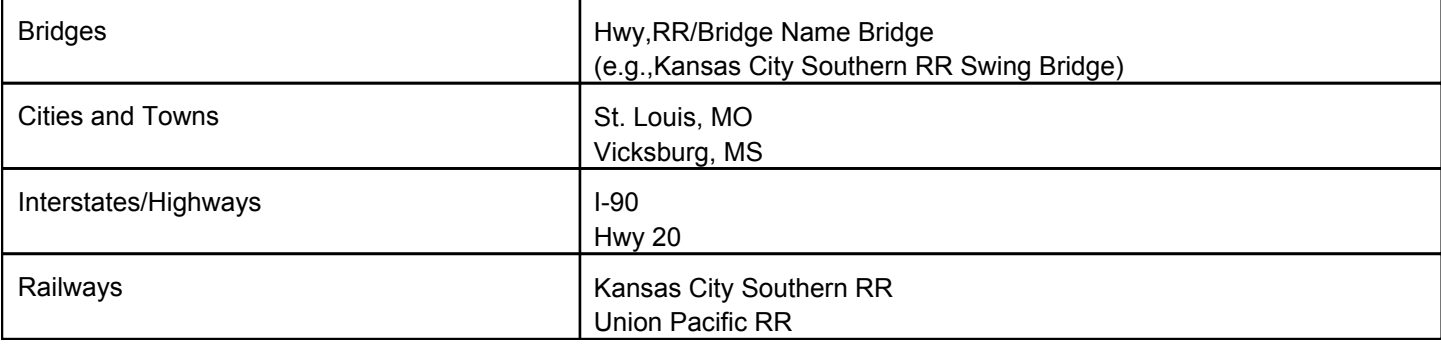

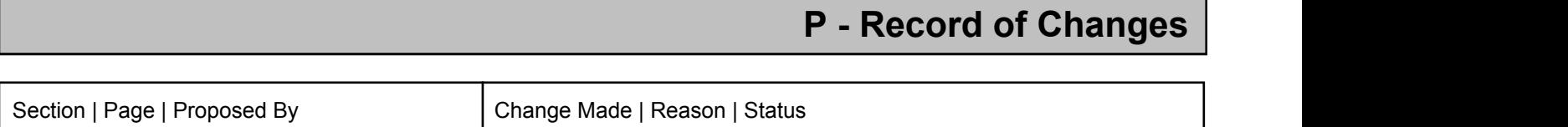

ı